Masterarheit

# **Weiterentwicklung eines transienten Kühlmittelkreislaufmodells zur Analyse des Motorwarmlaufverhaltens mit Dymola 2015.**

**Verfasser** 

**Josef Markus Ratzinger BSc.** 

**Eingereicht am Institut für Verbrennungskraftmaschinen und Thermodynamik der Technischen Universität Graz** 

**Vorstand: Univ.-Prof. Dipl.-Ing. Dr.techn. Helmut Eichlseder** 

**Betreuer: Ao.Univ.-Prof. Dipl.-Ing. Dr.techn. Raimund Almbauer Dipl.-Ing. Erwin Berger** 

**Graz; 01.04.2015** 

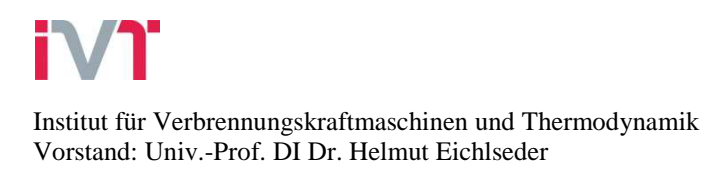

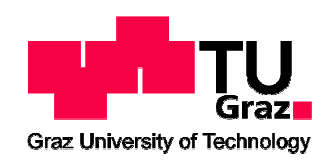

## **Vorwort**

Mein Interesse für das Fach Thermodynamik wurde vor allem durch die perfekt abgewickelte Grundlagen Vorlesung Thermodynamik im Bachelorstudium geweckt. Kein anderes Themengebiet konnte mich im Laufe meines Studiums so begeistern wie die Thermodynamik. Genauso liebe ich Fahrzeuge. Genährt wurde diese Leidenschaft durch die unzähligen Stunden, die ich gemeinsam mit meinem Vater in der Werkstatt verbracht habe. Die Schnittmenge der beiden Fachgebiete lässt sich recht einfach definieren: Es ist die Thermodynamik der Verbrennungskraftmaschine. Somit war die Richtung, in die ich mit meiner Masterarbeit schreiten wollte, klar definiert. Im Fachbereich Thermodynamik am Institut für Verbrennungskraftmaschinen und Thermodynamik konnte ich die theoretisch erworbenen Grundlagen im Zuge eines Projektes umsetzen.

Sehr herzlich möchte ich mich deswegen bei Herrn Prof. Almbauer für die Möglichkeit bedanken, dass ich in seinem Fachbereich eine spannende und vor allem auch sehr herausfordernde Masterarbeit durchführen konnte. Ich kann zu Recht behaupten, dass Prof. Almbauer immer ein offenes Ohr für meine Anliegen hatte und sich auch viel Zeit für meine Fragen nahm.

Vor allem aber möchte ich meinem Betreuer Erwin Berger sehr herzlich für seine guten Ratschläge und seine aufgebrachte Geduld danken. Ich denke durch meine wissbegierige Art und Weise habe ihn oft gefordert und dennoch war zu jeder Zeit ein kollegialer, fast freundschaftlicher Umgang gegeben.

Meinen Eltern möchte ich ein herzliches Dankeschön dafür aussprechen, dass sie mir stets den Rücken gestärkt haben und durch ihre finanzielle Unterstützung ein Studium überhaupt erst ermöglichten. Ein großer Dank geht auch an meine lieben Geschwister dafür, dass sie einerseits Wegbereiter und Wegbegleiter sind und waren.

Ein abschließender Dank geht an meine Freunde. Ich denke nicht nur die fachlichen Qualifikationen, die ich mir im Rahmen meines Studiums angeeignet habe, sind für meinen weiteren Lebensweg eine Grundlage, sondern auch die Freundschaften, die ich im Laufe meines Studiums geschlossen habe. Diese Menschen an der Seite zu haben, mit denen man offen und ehrlich über jedes noch so erdenkliche Thema diskutieren und sich austauschen kann, Menschen mit denen man gerne seine Freizeit verbringt, Spaß hat und Sport betreibt. Ich bedanke mich deswegen bei allen Freunden für die Zeit, für die Geduld, für die offenen Ohren und vor allem auch für die schöne und spaßige Zeit, die wir gemeinsam verbringen durften.

## **Inhaltsverzeichnis**

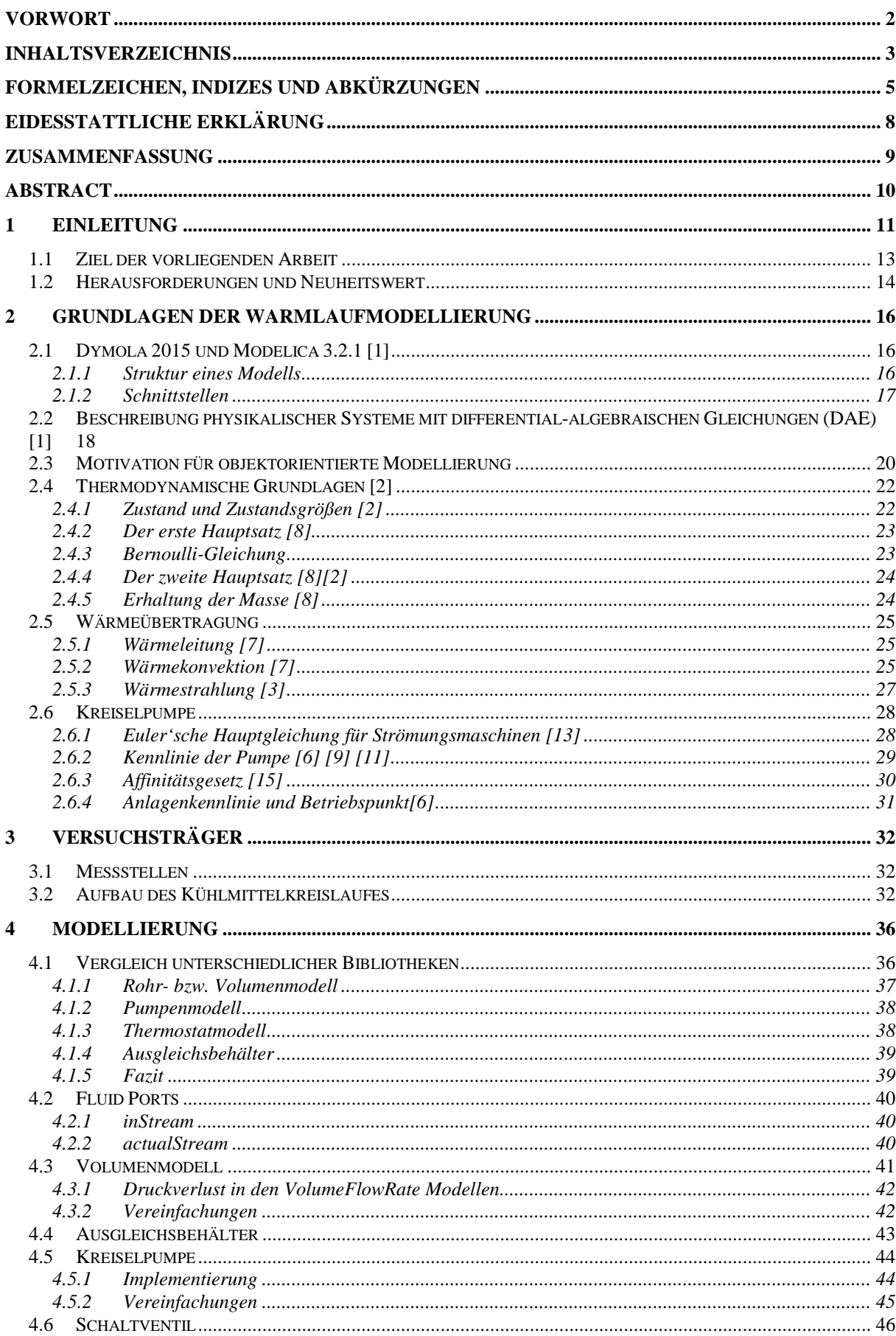

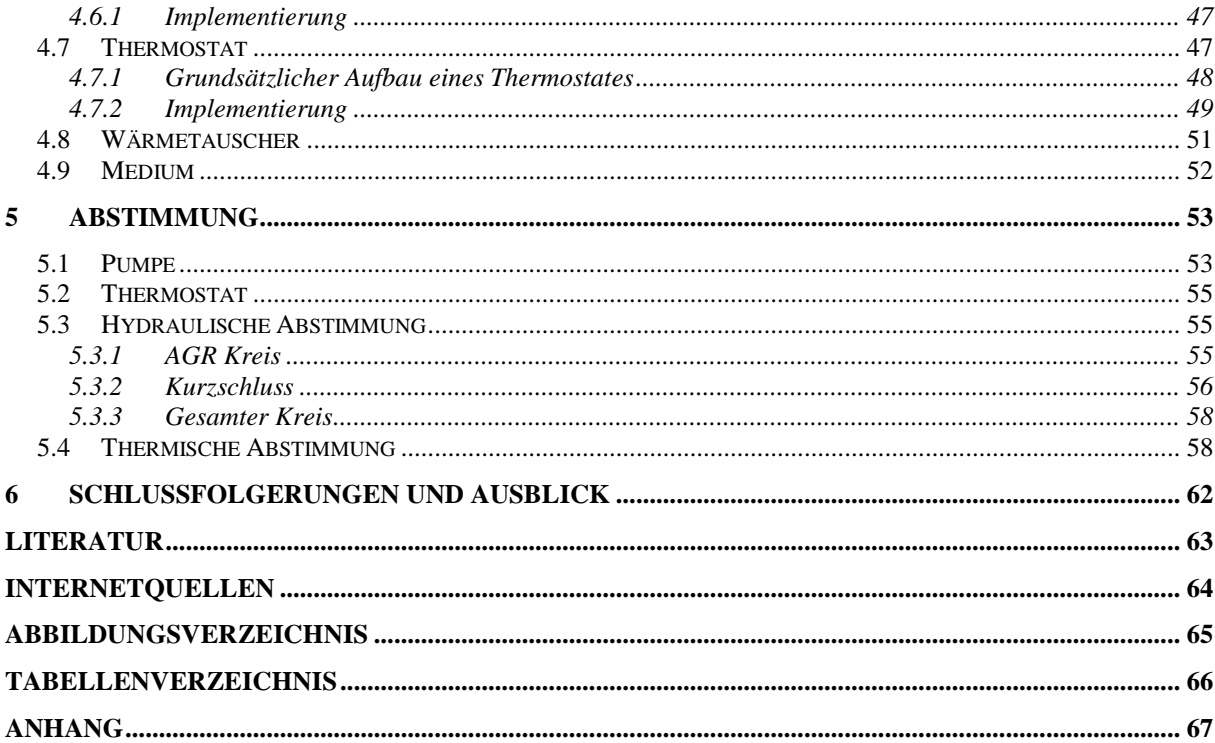

## **Formelzeichen, Indizes und Abkürzungen**

## **Lateinische Formelzeichen**

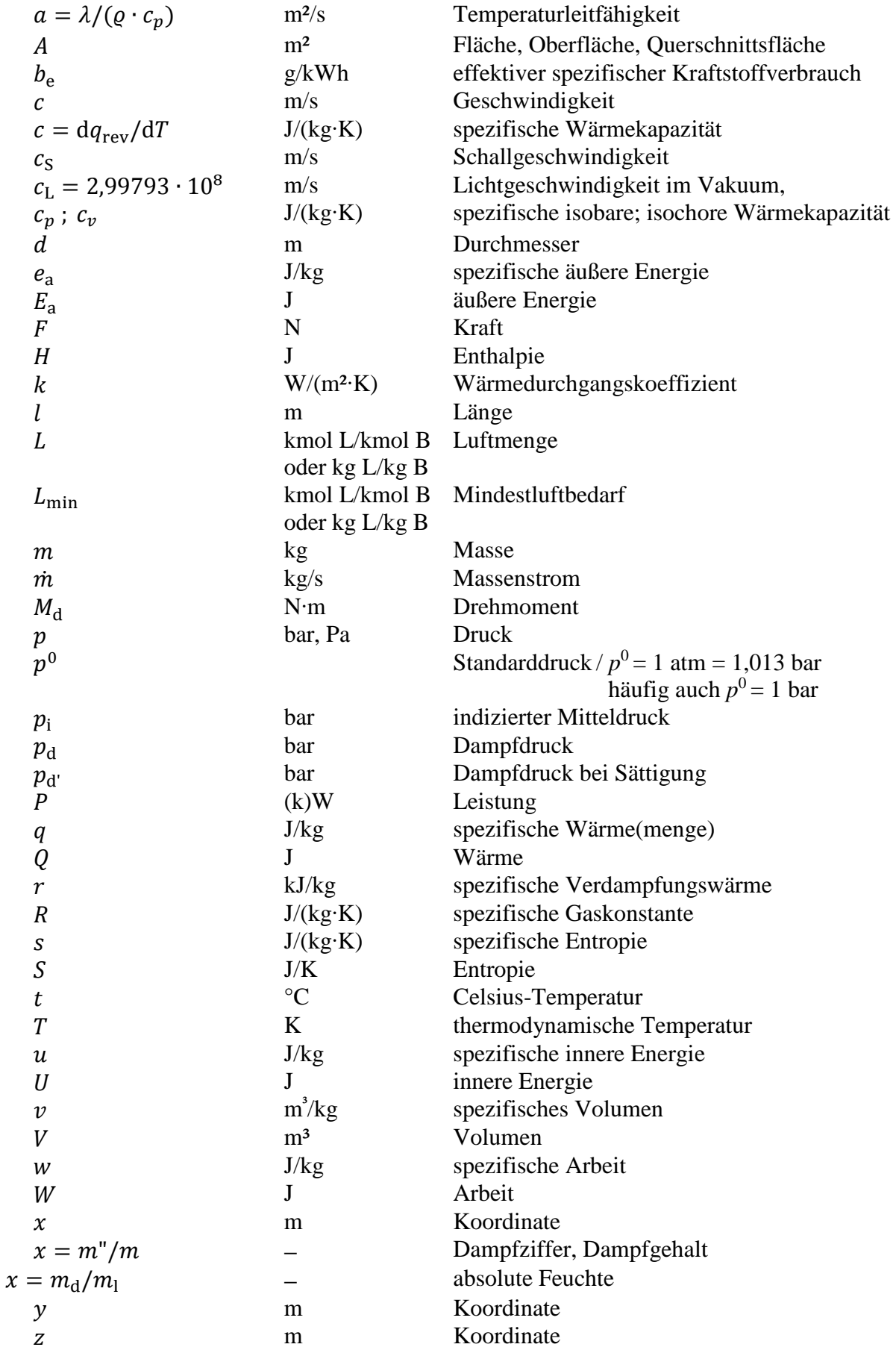

## **Griechische Formelzeichen**

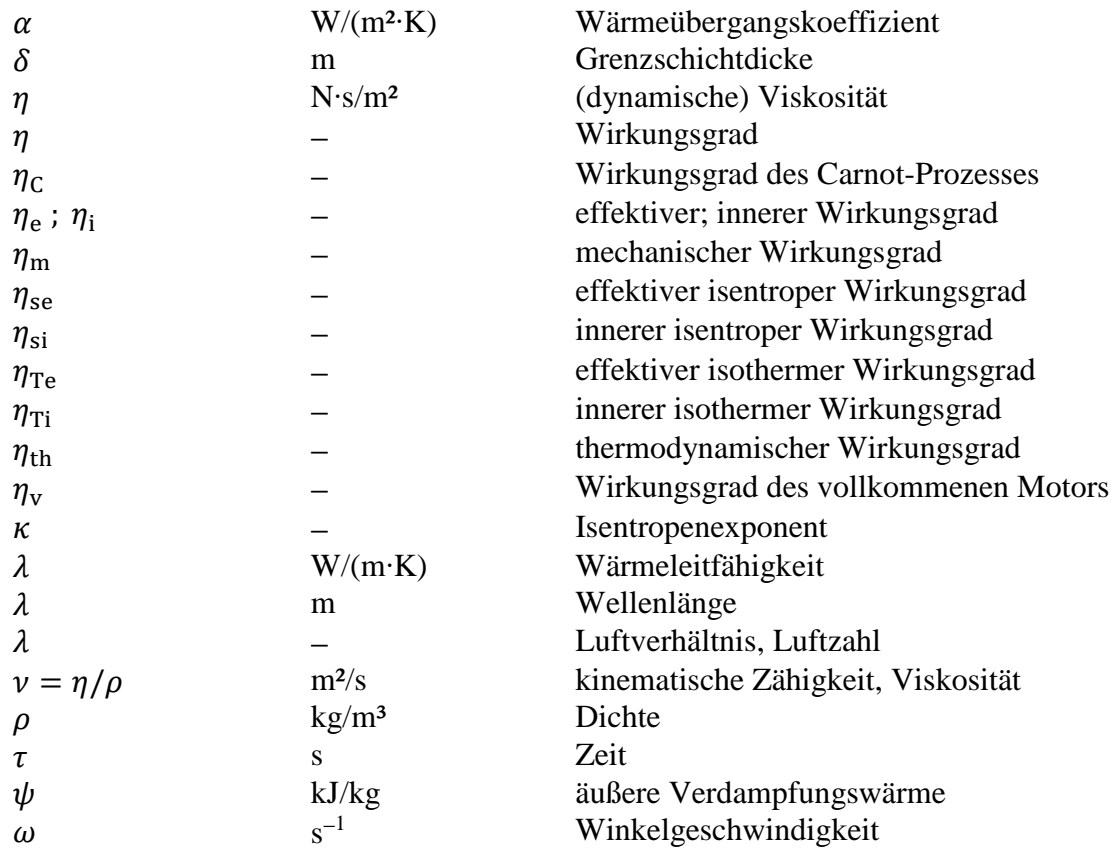

## **Operatoren und Bezeichnungen**

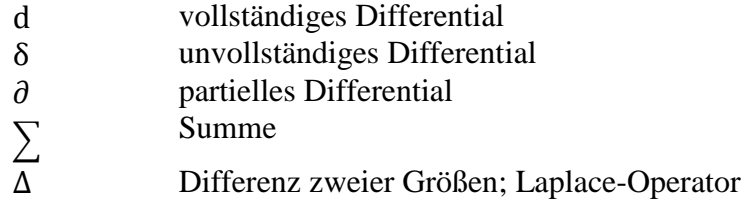

## **Weitere Indices und Abkürzungen**

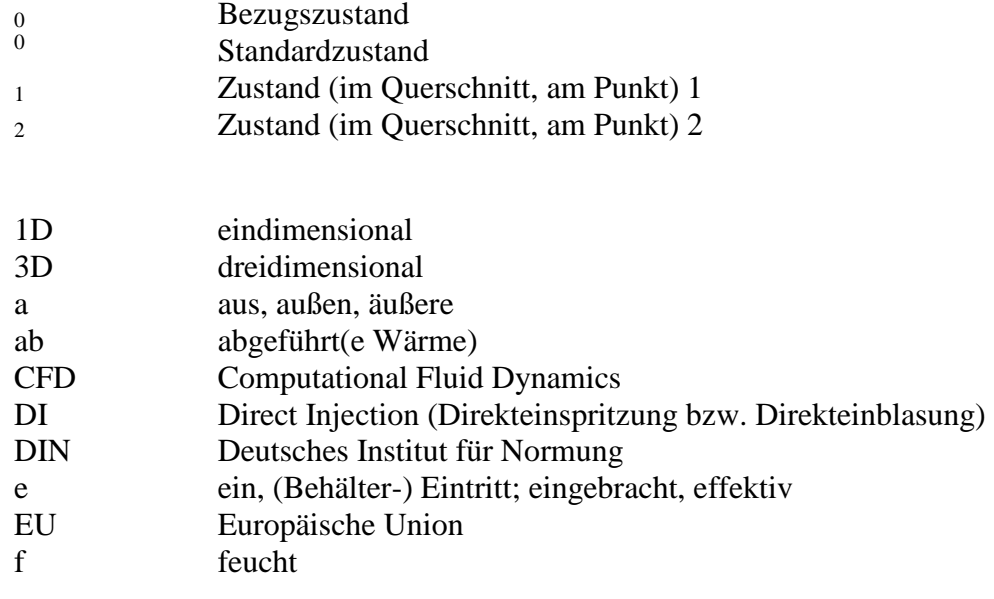

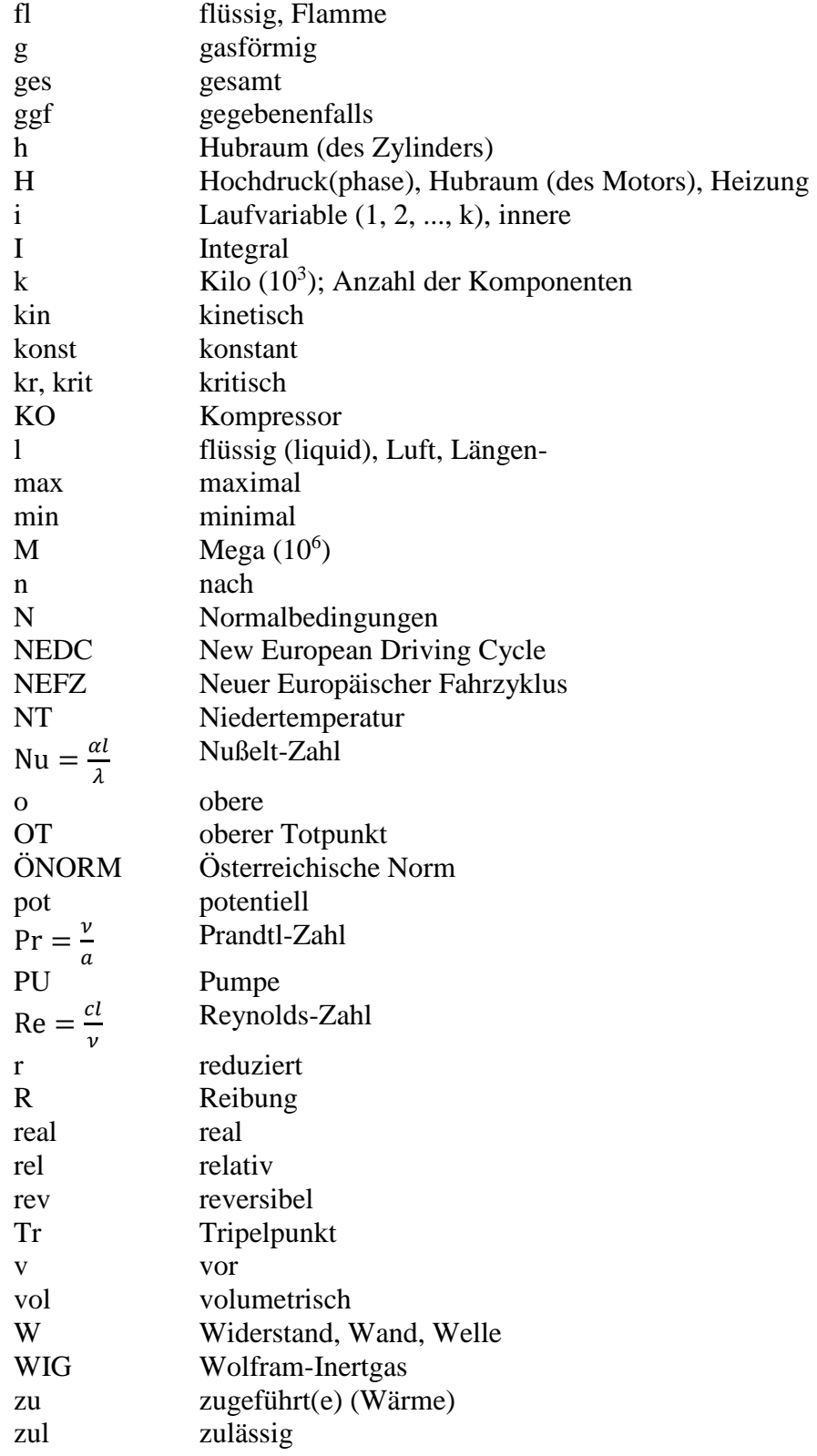

## **Eidesstattliche Erklärung**

Ich erkläre an Eides statt, dass ich die vorliegende Arbeit selbstständig verfasst, andere als die angegebenen Quellen/Hilfsmittel nicht benutzt, und die den benutzten Quellen wörtlich und inhaltlich entnommenen Stellen als solche kenntlich gemacht habe.

Josef Markus Ratzinger

Graz, 01.04.2015

## **Zusammenfassung**

Der überwiegende Anteil aller Autofahrten sind Kurzstrecken. Daraus resultierend nimmt die Betrachtung der Zeitspanne zwischen Motorstart und Erreichen der Betriebstemperatur eine zentrale Rolle in Bezug auf Verbrauchs- sowie Emissionsminimierung ein. Die Vorgänge in einem Verbrennungsmotor gestalten sich so komplex, dass man einzelne Verbesserungspotentiale, die mittlerweile in der Größenordnung der Messungenauigkeit liegen können, nur mehr unter Zuhilfenahme von Simulation identifizieren kann. Im Rahmen dieser Arbeit wurde das Teilmodell "Kühlmittelkreislauf" eines Gesamtmotormodells für die transiente Warmlaufsimulation erstellt. Die Modellierung wurde dabei für einen 6 Zylinder Dieselmotor mit aktuellem Entwicklungsstand durchgeführt. Die Besonderheiten dieses Kreislaufes sind die unterschiedlichen Strömungspfade, welche sich durch ein Primär- sowie ein Sekundär-Thermostat und einem Schaltventil nach der Kühlmittelpumpe ergeben.

Das Betriebsverhalten der einzelnen Bauteile des Kreislaufs wurde mit der Software Dymola 2015 beschrieben. Alle für den Kühlmittelkreis notwendigen Untermodelle wurden nulldimensional bzw. zeitdimensional modelliert. Dabei werden vereinfachend räumlich, aber nicht zeitlich konstante Stoffeigenschaften im jeweiligen Berechnungsvolumen angenommen. Mit den neu modellierten Untermodellen wurde schrittweise der gesamte Kreislauf aufgebaut. Darauf aufbauend konnte die hydraulische Abstimmung basierend auf stationären 3D CFD Simulationen durchgeführt werden. Schlussendlich wurde die thermische Abstimmung basierend auf den am Institut transient gemessenen Daten durchgeführt. Es konnte gezeigt werden, dass Simulation und Messung gut übereinstimmen und das erstellte Modell für Gesamtmotorsimulationen verwendet werden kann.

## **Abstract**

The majority of all car trips are short distance trips. Therefore the time span between the start of the cold engine and the reaching of the working temperature is of crucial importance. Taking a look at the emissions and the efficiency of a passenger car engine, the warmup phase still comprises potential for improvements. Since the phenomena in a combustion engine are quite complex and the single rooms for improvement decrease to the magnitude of the measurement uncertainty, simulation tools can provide more insight. The aim of this thesis is to model a cooling circuit of a modern diesel engine. The model should be suitable to be used in a holistic engine model to simulate the transient warm up behavior. The particularities of this cooling circuit are its variability. A primary thermostat, a secondary thermostat as well as a switching valve are used to control the coolant flow in the engine.

In this thesis all the working principles of the main components of the cooling circuit were modelled with Dymola 2015. This tool allows the description of the sub models just depending on the time. The geometry of the real component is not of major interest. Instead, the physical phenomena are described for discretized volume segments, where the coolant properties, which are assumed to be spatial constant, are calculated. This means that local phenomena, such as boundary layers, are not described.

With all the modeled components the whole cooling circuit was stepwise built up. Firstly, the hydraulic behavior was adjusted to steady state 3D CFD simulations. In the second step, the thermal behavior was compared to the transient measured data of the test bench. The experimental validation has shown truly satisfying agreement with the predicted data. Therefor the model of cooling circuit can be integrated in the holistic combustion engine model.

## **1 Einleitung**

In Österreich ist jede zweite Autofahrt kürzer als fünf Kilometer. Zwei Drittel aller Autofahrten sind kürzer als 10km. Durchschnittlich betrachtet fährt jeder Autofahrer 36 km pro Tag [16].

Diese Zahlen aus einer Studie des Verkehrsclub Österreich aus dem Jahr 2012 unterstreichen die Bedeutung der Phase zwischen dem Start des kalten Motors und dem Erreichen der Betriebstemperatur eines Kraftfahrzeuges. In der Warmlaufphase sind die Emissionen eines Fahrzeuges am Größten. Der Hauptgrund liegt darin, dass die Rohabgase des Verbrennungsmotors in dieser Zeitspanne nahezu ungefiltert bzw. nicht nachbehandelt den Auspuff verlassen.

Abb. 1 unterstreicht die Bedeutung dieser Zeitspanne. Die Mittelwerte der Abgasmessung von drei unterschiedlichen Fahrzeugen während eines Neuen Europäischen Fahrzyklus (NEDC) werden verglichen. Es sind die Anteile, der vier gleichen Stadtzyklen eines NEDC, an den Gesamtemissionen von Kohlenwasserstoff (HC) und Kohlenmonoxid (CO) gegenübergestellt. Deutlich erkennbar ist der überproportionale Anteil der Emissionen von HC und CO im ersten Abschnitt. Sinken die Umgebungstemperaturen von +22°C auf -7°C nehmen die Beträge noch stärker zu. Da die vier Perioden in ihrer Anforderung identisch sind, ist der Einfluss der Umgebungstemperatur auf die Aufwärmphase eines Motors deutlich zu erkennen [12].

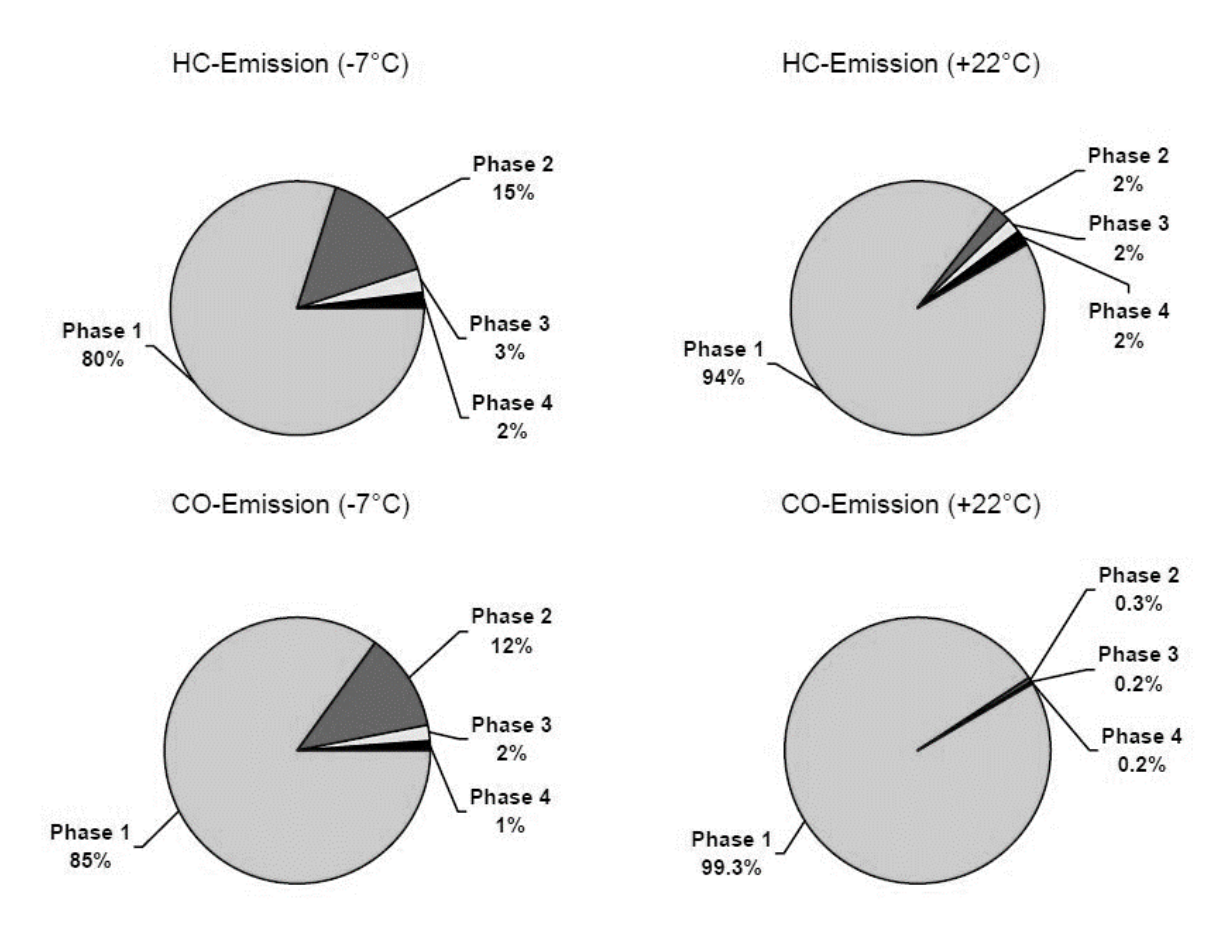

Abb. 1 Emissionsanteile in den ersten vier Phasen des NEDC bei unterschiedlichen Umgebungstemperaturen [12]

Neben den ungünstigen Verbrennungsbedingungen ist die mangelnde Konvertierungsrate des Katalysators ein weiterer wesentlicher Grund für die hohen Emissionen in der Zeit kurz nachdem Start des Fahrzeuges. Die Aufgabe des Katalysators ist es chemische Reaktionen zu beschleunigen und somit schädliche Abgaskomponenten wie HC oder CO in CO2 und H2O umzuwandeln. Das Funktionsprinzip eines Katalysators beruht im Wesentlichen auf dem Absenken der Aktivierungsenergie von chemischen Reaktionen. Die Aktivierungsenergie bedeutet, dass chemische Reaktionen erst ab dem Erreichen einer bestimmten Energieschwelle ablaufen können. Nach dem Ansatz von Arrhenius ist die Haupteinflussgröße auf die Aktivierungsenergie die Temperatur. Darin begründet ist auch die Tatsache, dass der Katalysator seine optimale Umsetzungsrate erst ab einer gewissen Schwelltemperatur erreicht (Abb. 2).

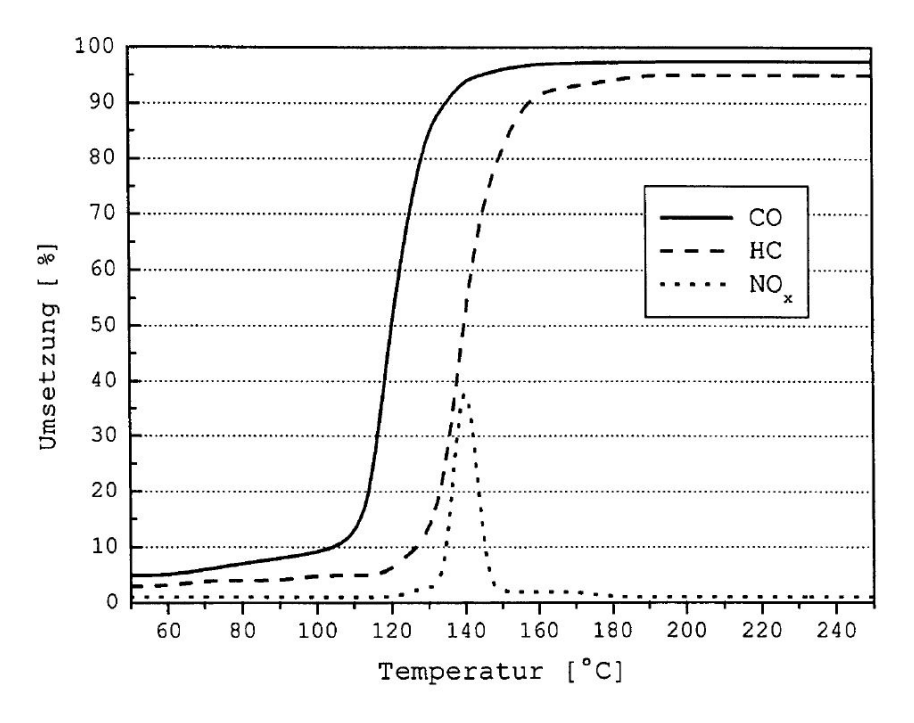

Abb. 2 Temperaturabhängigkeit der Schadstoffumsetzung in einem Oxidationskatalysator [10]

Die Emissionswerte korrelieren stark mit den Verbrauchswerten. Stellt man diese wiederum für dieselben Fahrzeuge in den einzelnen Abschnitten des NEDC gegenüber so verwundert es nicht, dass der Kraftstoffverbrauch im anfänglichen Stadtteil die folgenden Zyklen überragt. Vergleicht man den ersten mit dem letzten Testabschnitt so liegt dieser sogar um ca. 40% höher. Diese Differenz kann man mit der erhöhten Motorreibung unmittelbar nach dem Kaltstart, den ungünstigen Verbrennungsbedingungen und einer Anfettung des Kraftstoff-Luft-Gemisches zur Stabilisierung der Verbrennung erklärt werden.

Die Motorreibung ist bei Startbedingungen hauptsächlich durch die Motorölviskosität und die durch Wärmedehnung veränderlichen Geometrien der Bauteile bedingt. Die Viskosität des Motoröles hängt von der Temperatur ab. Eine schnellere Erwärmung der Bauteile und der daraus resultierende Anstieg der Öltemperatur bewirken somit eine verringerte Reibleistung und damit einen geringeren Kraftstoffverbrauch.

Für die Erwärmung der Bauteile ist die treibende Temperaturdifferenz für den Wärmeübergang zwischen Arbeitsgas und Motorstruktur entscheidend. Diese ist nach dem Motorstart am größten, was dazu führt, dass ein größerer Teil der durch die Verbrennung zugeführten Wärmemenge, verglichen mit einem betriebswarmen Motor, dem Brennraum entzogen wird. Erst wenn die Maschine Betriebstemperatur erreicht hat, verringert sich der Temperaturgradient und somit verbleibt mehr der zugeführten Energiemenge für die Volumenänderungsarbeit. Einfach ausgedrückt, kann mehr der zugeführten Energie in Kraftstoffenergie in Arbeit umgewandelt werden.

Die große technische Herausforderung während der Warmlaufphase ist das rasche Erwärmen jener Motorkomponenten, die zur Reibleistung beitragen oder durch Wandwärmeübergang die Verbrennung und damit die Emissionen beeinflussen. Alle Maßnahmen unterliegen dabei jener Einschränkung, dass die dazu eingesetzte Kraftstoffenergie möglichst gering sein soll, da diese natürlich nicht in mechanische Arbeit umgewandelt werden kann. Die Wärmemenge, die in die Motorstruktur eingetragen wird, hängt dabei wesentlich davon ab wie die Wärmeenergie innerhalb der Motorstruktur weitergeleitet wird. Als weitere Herausforderung kommt hinzu, dass bei den Hochlastbetriebspunkten des Motors die Bauteilsicherheit durch Kühlung zum Schutz vor thermischer Überlastung stets gewährleistet sein muss. Während der Warmlaufphase kann ein kurzzeitig reduzierter Kühlmittelstrom und daraus resultierend ein erhöhter Wärmeeintrag in die Motorstruktur des Brennraums durchaus lohnend sein, da in der weiteren Phase die Kolbenreibung und der Temperaturgradient zwischen Arbeitsgas und Bauteilstruktur reduziert werden können. Beim Erreichen der gewünschten Betriebstemperatur muss der weitere Wärmeeintrag in die Motorstruktur durch Kühlung abgeführt werden. Alle Maßnahmen, die stets das Eingehen eines Kompromisses zur bestmöglichen Lösung der oben beschriebenen Herausforderungen erfordern, werden unter dem Begriff Wärmemanagement zusammengefasst.

Automobilhersteller sind aus eben genannten Gründen bemüht die Aufwärmphase des Motors so kurz wie möglich zu halten. Durch gezielte Wärmemanagement Maßnahmen kann dieser Zeitabschnitt verkürzt werden. Zur Beurteilung geeigneter Ausführungen vor dem Bau eines kostenintensiven Prototyps bedient man sich vermehrt transienter Simulationen.

### **1.1 Ziel der vorliegenden Arbeit**

Die zentrale Frage, die im Rahmen dieser Arbeit behandelt wird lautet wie folgt: "Wie modelliert man in Dymola 2015 auf Basis der Modellierungssprache Modelica 3.2.1 so einfach wie möglich und so genau wie nötig den Kühlmittelkreislauf eines Dieselmotors mit aktuellem Entwicklungsstand?"

Die gestellte Aufgabe ist dabei ein Teilbereich des in Abb. 3 dargestellten Motorwarmlaufmodells. Das Ziel des Gesamtprojektes ist die vollständige Abbildung des Dieselmotors, der dazu in Untermodelle, die über entsprechende Schnittstellen miteinander gekoppelt sind, aufgeteilt wird. Die Grundlage für die Modellbildung stellen Messungen am Versuchsträger und stationäre 3D CFD Simulationen dar.

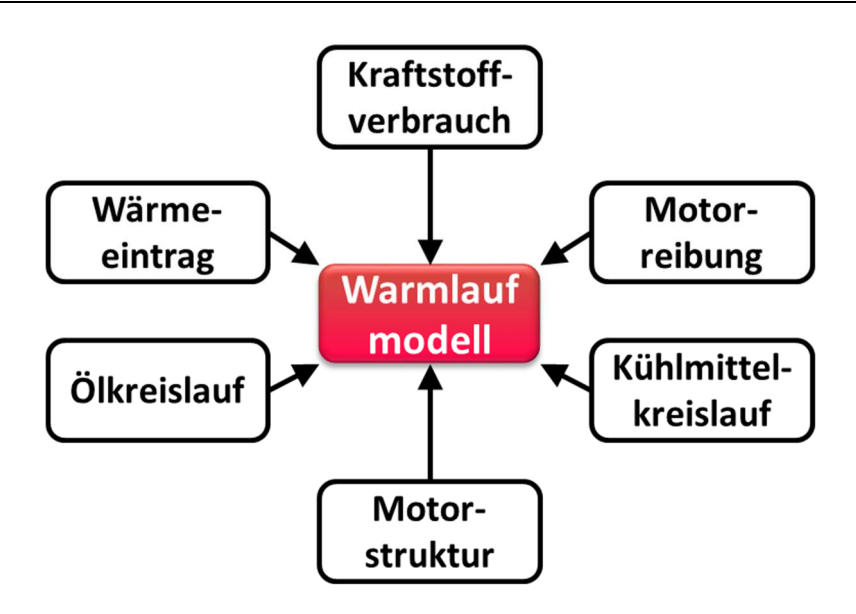

Abb. 3 Teilmodelle des gesamten Warmlaufmodells

Der Zweck des Modelles ist die Identifizierung der Haupteinflussparameter auf den Motorwarmlauf und das Verstehen der motorinternen Wechselwirkungen, um damit geeignete Maßnahmen für eine Warmlaufoptimierung ableiten zu können. Mit dem Simulationsansatz soll die Entwicklungszeit verkürzt werden und die Potentiale neuer Bauteile bzw. Maßnahmen sollen bereits in frühen Entwicklungsstadien abschätzbar werden. Die Notwendigkeit für kostenintensive Prototypen soll dadurch verringert werden, wodurch signifikante Entwicklungskosten eingespart werden könnten.

Es wurde mit der Modellierung des Kühlmittelkreislaufes begonnen. Durch die zahlreichen Variabilitäten, die dieser aufweist, stellt er numerisch die schwierigste Aufgabe dar.

### **1.2 Herausforderungen und Neuheitswert**

Eine der wesentlichsten Gründe für die phänomenologische Modellierung des gesamten Motorprozesses ist die Rechenzeit. Es ist zwar bereits möglich Teilsysteme des Motors mit komplexen 3D Strömungssimulation abzubilden, diese beschränken sich jedoch fast ausschließlich auf stationäre Betrachtungen. Nimmt man das Kühlsystem als Beispiel, dann werden momentan in der Regel nur Hochlastpunkte, also für die Kühlung kritische Fälle 3 dimensional untersucht.

Mit der nulldimensionalen oder zeitdimensionalen Modellierung mit einer groben geometrischen Auflösung der Bauteile, soll ein Grundstein zur sinnvollen transienten Modellierung des gesamten Motors gesetzt werden.

Die Grundidee in der objektorientierten Modellierung geht weg von spezifischen Komponentenmodellen in Richtung möglichst allgemein gültiger Modelle. Ähnlich der objektorientierten Programmierung sollen hier bestimmte standardisierte physikalische Modelle mit entsprechenden Schnittstellen aneinander gereiht werden. Die erstellten Modelle sollen dabei als Basis für nachfolgende Motoren anwendbar sein. Man will also mit der objektorientierten Modellierung vermeiden, dass ein Bauteil mit denselben physikalischen Zusammenhängen wie z.B. eine Kühlmittelpumpe für jeden Motor neu erstellt werden muss. Vielmehr soll das komplette Bauteilmodell nur durch Variation der Hauptparameter veränderbar sein, ohne dabei das zugrundeliegende Basismodell verändern zu müssen.

Weiters sollen die modellierten Objekte durch "Drag and Drop" austauschbar sein. Natürlich erfordert diese Vorgehensweise standardisierte Datenschnittstellen zwischen den Modellen. Diese werden in der in dieser Arbeit verwendeten Modellierungssprache Modelica als Ports bezeichnet. Die Ports werden im Wesentlichen immer durch zwei Grundgrößen nämlich eine intensive Variable (Potentialvariable) sowie eine extensive Variable (Flussvariable) beschrieben.

Intensive Zustandsgrößen zeichnen sich dadurch aus, dass sie unabhängig von der Größe des Systems sind (Druck p, Temperatur T).

Extensive Zustandsgrößen sind proportional der Stoffmenge (Masse, Volumen, innere Energie).

Die Herausforderung besteht darin alle Gleichungen, die das System beschreiben, zu finden und über geeignete Schnittstellen zu koppeln. Aus mathematischer Sicht entsteht dabei ein System von differential-algebraischen Gleichungen. Bei differential-algebraischen Gleichungen handelt es sich um gewöhnliche Differentialgleichungen mit algebraischen (d.h. ableitungsfreien) Nebenbedingungen [19].

Neu in der vorliegenden Arbeit ist dabei die Verwendung von Dymola 2015 mit der zugrundeliegenden Modelica Version 3.2.1. Mit dieser Modelica Version werden Stream-Variablen in den Schnittstellen (Ports) eingeführt. Damit wird eine richtige Berechnung des vom Massenstrom abhängigen Enthalpiestroms und damit der idealen Mischenthalpien an Verzweigungs- und Mischstellen eines Fluids zum ersten Mal möglich. Dies war in den Vorgängerversionen wie beispielsweise Dymola 6.1 (Modelica Version 2.2.1) der bislang letzten Version, die am Institut verwendet wurde, nicht eindeutig darstellbar.

Neu ist ebenfalls die vollständige Beschreibung des instationären 1 Hauptsatzes. In den Standardbibliotheken der Dymola 6.1 Version wurde nämlich auf der rechten Seite des

Hauptsatzes auf die Änderung der inneren Energie aufgrund der Massenänderung  $\frac{dm}{dt} \cdot u$ verzichtet.

Eine weitere Neuerung ist die Modellierung eines durchaus komplexen Kühlkreislaufes mit sehr vielen Variabilitäten (Schaltventil, Primär-Thermostat, Sekundär-Thermostat). Diese Komplexität erfordert auch einen Übergang vom Einzylinder- in Richtung Mehrzylindermodell.

In der vorliegenden Arbeit wird in den ersten Abschnitten auf die Grundlagen der Physik sowie die Grundlagen und Besonderheiten der Modellierungssprache Modelica eingegangen. Des Weiteren wird die Modellierung der Einzelkomponenten dargestellt und anschließend wird die Verknüpfung dieser zu einem Gesamtmodell behandelt. Die damit erreichten Ergebnisse sowie ein Ausblick runden diese Arbeit ab.

## **2 Grundlagen der Warmlaufmodellierung**

In diesem Kapitel wird die verwendete Simulationsumgebung Dymola, die auf der Modellierungssprache Modelica basiert, erläutert und es wird auf die physikalischen Grundlagen für die Erstellung eines Warmlaufmodells eingegangen.

## **2.1 Dymola 2015 und Modelica 3.2.1 [1]**

Mit der Programmiersprache Modelica wurde der Versuch unternommen eine gemeinsame Sprachbasis für objektorientiere Modellierung zu finden. Dazu wurde im Jahr 2000 die Modelica Association gegründet, welche für die Wartung und stetige Erweiterung dieser Sprache verantwortlich ist. Zum Aufgabenbereich zählt unter anderem auch die Erstellung der Modelica Standard Library. In dieser werden die Basiselemente für die objektorientierte Modellierung, die vom Nutzer entsprechend modifiziert werden können, zur Verfügung gestellt.

Modelica wird in verschiedensten Simulationsumgebungen wie z.B. Dymola oder OpenModelica verwendet. Die Aufgabe der Softwareentwickler von Dymola ist es dabei Lösungs- bzw. Integrationsalgorithmen zu implementieren sowie Visualisierungstools zur Anzeige der Ergebnisse zu erstellen.

Momentan ist die Entwicklungsumgebung Dymola die am weitesten fortgeschrittene Modelica Simulationsumgebung. Wobei sich fortgeschritten vor allem auf die Hauptaufgabe der symbolischen Vorverarbeitung bezieht. Diese beeinflusst sehr stark die Rechenzeit, was insbesondere bei komplexen Systemen einen Vorteil ergibt.

## **2.1.1 Struktur eines Modells**

In Modelica werden grundsätzlich die Variablen direkt unter dem Modellnamen aufgelistet und damit definiert (siehe Abb. 4). Zeitlich konstante Größen werden mit dem Modelica Keyword *parameter* gekennzeichnet. Parameter müssen vorab festgelegt werden. Zeitlich veränderbare Größen werden nur mit der Typbezeichnung (*Real, Integer* oder *Boolean*) und dem Variablennamen deklariert. Zusätzlich besteht in Dymola auch die Möglichkeit den Variablen eine Einheit zuzuweisen. Das Programm ermöglicht dem Modellierer damit eine Überprüfung auf konsistente Einheiten.

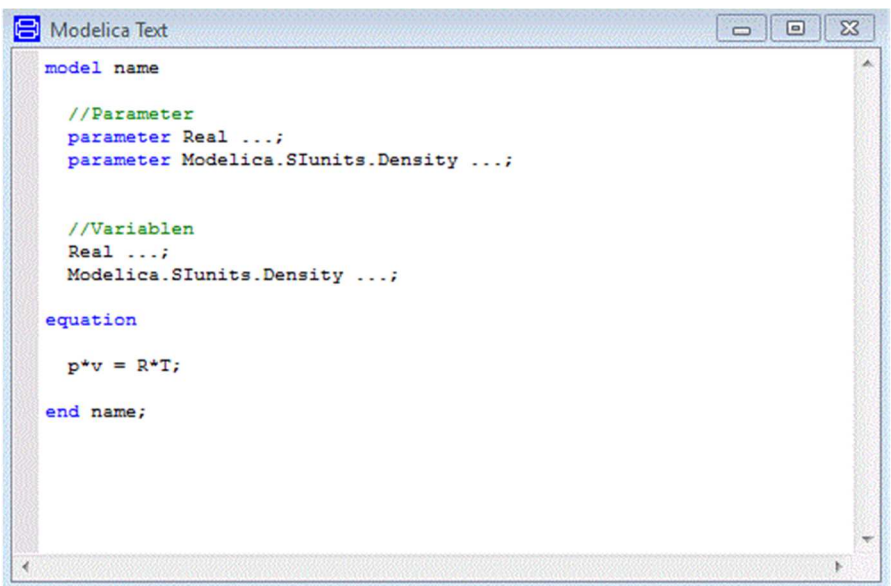

Abb. 4 Codesegement der Modellierungssprache Modelica 3.2.1

Die Gleichungen mit denen das physikalische Verhalten des Systems beschrieben wird, werden im Abschnitt *equation* angeführt. Die Reihenfolge der Variablen in den Gleichungen spielt dabei keine Rolle. Zu beachten ist hier, dass das Gleichheitszeichen keine Zuweisung von rechter Seite zu linker Seite ist. Die Zuweisung erfolgt automatisch und läuft im Hintergrund nach dem Starten der Simulation.

Eine weitere Eigenheit der Syntax ist, dass zeitliche Ableitungen mit dem Operator *der(…)* deklariert werden.

#### **2.1.2 Schnittstellen**

Um zwei unterschiedliche Modellkomponenten miteinander koppeln zu können, werden definierte Schnittstellen benötigt. Es werden dabei Größen übergeben, wobei zwischen *extensiven*, also jenen die sich abhängig von der Stoffmenge ändern und *intensiven* Größen unterschieden wird. Extensive Größen werden als "Flow"-Variable oder Flussvariable bezeichnet, intensive als "Across"-Variable oder Potentialvariable. Betrachtet man verschiedenste physikalische Disziplinen so finden sich in jeder entsprechende Größenpaare wieder.

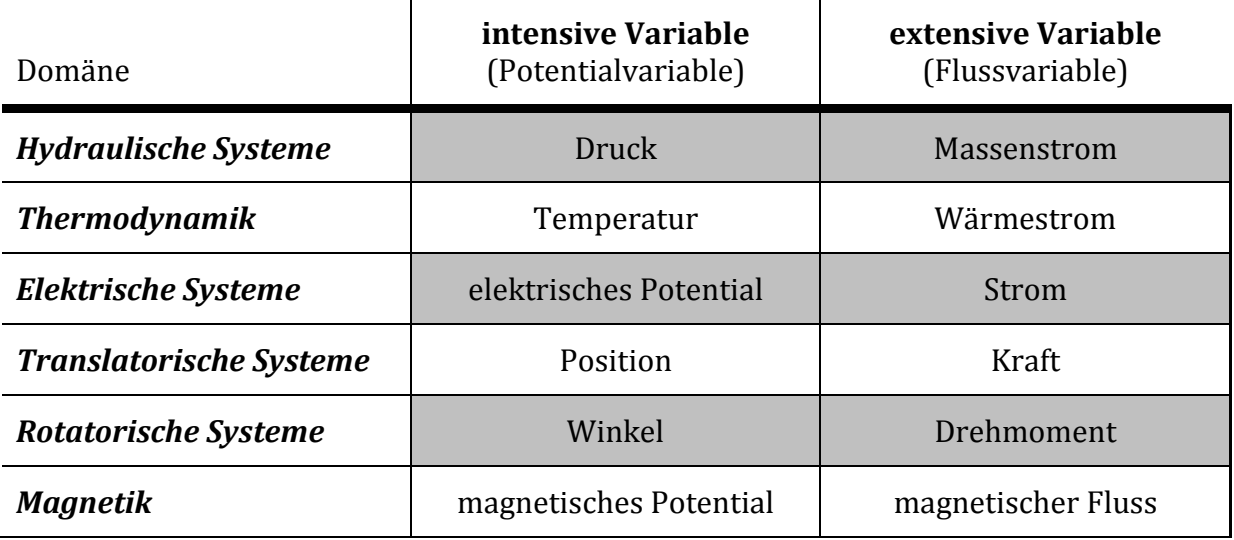

Tab. 1 Größenpaare von intensiven und extensiven Variablen aus unterschiedlichen Disziplinen [1]

## **2.2 Beschreibung physikalischer Systeme mit differential-algebraischen Gleichungen (DAE) [1]**

Die Modellierung von Komponenten verläuft in nahezu allen technischen Anwendungen mit folgenden Schritten.

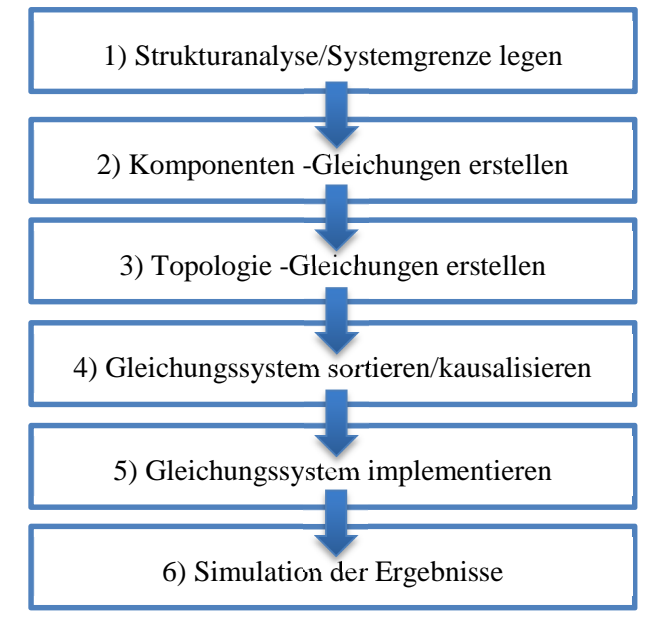

Abb. 5 Vorgehensweise bei der Erstellung eines Modells [1]

## *1) Strukturanalyse*

Im ersten Schritt ist es zunächst wichtig eine sinnvolle Systemgrenze zu wählen. Dabei sollen alle grundlegenden Elemente, die für die jeweilige Modellierungstiefe notwendig sind, enthalten sein. Die Elemente innerhalb der Systemgrenze müssen durch mathematische Gleichungen beschreibbar sein. Als Beispiele für einen Wasserkreislauf können Ventile, Rohrmodelle, Ausgleichsvolumen oder Pumpen angeführt werden.

Grundsätzlich sollte man sich in diesem Schritt überlegen, in welchem Detaillierungsgrad das betrachtete System beschrieben werden soll. Eine große Herausforderung ist dabei einen Kompromiss zwischen Modellierungsgenauigkeit und dem damit einhergehenden Berechnungsaufwand zu finden. Vom Einfachen zum Genauen ist dabei eine sehr häufige gewählte Vorgehensweise.

### *2) Komponenten -Gleichungen erstellen*

In diesem Schritt werden die einzelnen Komponenten des Systems durch mathematische Gleichungen beschrieben. Eine zwingende Voraussetzung ist dabei, dass die Anzahl der Gleichungen gleich der Anzahl der Unbekannten ist.

## *3) Topologie -Gleichungen erstellen*

Topologie -Gleichungen beschreiben im Unterschied zu den Komponenten -Gleichungen die Beziehungen/Verknüpfungen der einzelnen Elemente/Komponenten zueinander. Komponenten -Gleichungen und Topologie -Gleichungen zusammen ergeben meist implizite differential-algebraische Gleichungen (DAE).

#### *4) Gleichungssystem sortieren/kausalisieren*

In diesem Schritt werden die DAEs in eine explizite Darstellung umgeformt und somit in eine lösbare Form gebracht. Die lösbare Form bedeutet im Konkreten, dass die Gleichungen von einem mit der Programmiersprache C erstellten Programm verarbeitet werden können. Daraus resultierend stehen auf der rechten Seite des Gleichheitszeichens nur noch bekannte Größen. Die linke Seite einer Gleichung ist der Output. Aus den Gleichungen werden somit Zuweisungen, gekennzeichnet durch ein ":=". Dieser Vorgang wird als *kausalisieren* oder *horizontales Sortieren* bezeichnet.

Weiters müssen diese kausalisierten Gleichungen *vertikal sortiert* werden. Darunter versteht man die Bestimmung einer vertikalen Reihenfolge damit die Gleichungen in einem sequentiellen Programm richtig abgearbeitet werden können. Die Lösung eines Zeitschritts wird im darauffolgenden Berechnungsschritt wieder verwendet.

Der gesamte Prozess wird auch als symbolische Vorverarbeitung bezeichnet. Die differentialalgebraischen Gleichungen (DAEs) werden somit durch die symbolische Vorverarbeitung in explizite gewöhnliche Differentialgleichungen (ODEs) umgewandelt. Grundsätzlich sind zwar DAE Gleichungslöser (Solver) vorhanden, aber ODE Solver sind bereits gut erforscht und deswegen vielfach erprobt und verwendet.

#### *5) Gleichungssystem implementieren*

Die Implementierung des Gleichungssystems ist davon abhängig mit welchem Programm gearbeitet wird.

In der Ingenieursanwendung werden am häufigsten folgende Darstellungsmöglichkeiten gewählt:

a) Zustandsraumdarstellung

Die expliziten DAEs werden ineinander übergeführt. Dies geschieht durch gegenseitiges Verschachteln der Gleichungen, was schlussendlich zu einer gewöhnlichen expliziten Differentialgleichung 1. Ordnung (ODE) führt.

b) Blockschaltbild

Diese Form der Gleichungsimplementierung ist aus der Regelungstechnik bekannt. Es werden die Zuweisungen in Form von Blöcken miteinander verbunden. Die Topologie -Gleichungen werden durch Summationsblöcke dargestellt. Es ergibt sich ein Blockschaltbild wie es für MATLAB Simulink typisch ist.

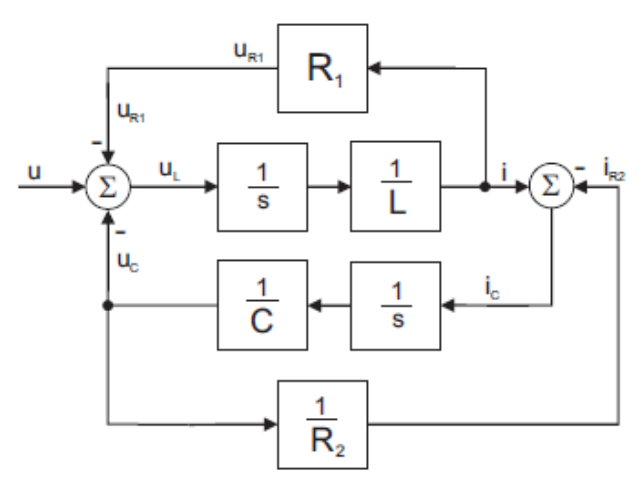

Abb. 6 Blockschaltbild: Beispielhaft für eine elektrische Schaltung [1]

c) Übertragungsfunktion

Dies ist ebenfalls eine Methode aus der Regelungstechnik. Hier wird versucht das vollständige Verhalten zwischen Ein- und Ausgangsgrößen durch eine einzige Übertragungsfunktion abzubilden. Dabei werden die Zuweisungen mit Hilfe von Laplace Transformationen modifiziert und ineinander verschachtelt.

#### *6) Simulation der Ergebnisse*

Nach erfolgreicher Implementierung und numerischer Berechnung der Gleichungen können die Simulationsergebnisse auf ihre Plausibilität überprüft werden. Abhängig vom verwendeten Programm können diese in unterschiedlichsten Formen visuell dargestellt werden.

#### **2.3 Motivation für objektorientierte Modellierung**

Der enorme Vorteil der sich durch die Modellierung mit Dymola 2015 ergibt ist, dass nur die Abgrenzung des Systems und die das System beschreibenden Gleichungen gefunden werden müssen. Nach oben beschriebener Vorgehensweise also nur die Punkte *1) Strukturanalyse*  und *2) Komponenten -Gleichungen erstellen* durchgeführt werden müssen. Den Rest also die Topologie -Gleichungen und die Sortierung des Gleichungssystems erledigt das Programm selbstständig. Der Modellierer hat somit nur die Aufgabe das gewünschte System zu beschreiben. Die mathematischen Abläufe verlaufen im Hintergrund und müssen aber können auch nun nicht mehr beeinflusst werden (Abb. 7).

Vor allem ist eine Modellierung in der alle im Abschnitt 2.2 angeführten Schritte durchgeführt werden sehr fehleranfällig und sehr aufwändig. Je komplexer das betrachtete System ist, desto schwieriger gestaltet sich natürlicherweise dieser Prozess. Darüber hinaus besteht bei klassischen Modellierungsansätzen die Möglichkeit, dass ein mühsames erstelltes Gesamtmodell nur für einen einzigen Modellfall gilt. Sind Erweiterungen oder Modifikationen am Modell wie das Austauschen von Submodellen notwendig, dann sind diese mit erheblichen Aufwand verbunden, da die Schritte 3) bis 5) aus Abschnitt 2.2 selbstständig wiederholt werden müssen.

In der objektorientierten Modellierung sollen diese mathematischen Herausforderungen umgangen werden, indem das verwendete Programm diese Aufgaben übernimmt. Diese Schritte werden unter dem Begriff symbolische Vorverarbeitung in der Literatur angeführt. Für detaillierte Informationen sei an dieser Stelle auf [1] verwiesen.

Die Schwierigkeit für den Modellierer ist hierbei ohne die Schritte 3) bis 5) ein vollständiges Verständnis des Systems aufzubauen. Dieses wäre vor allem bei der Suche nach Modellierungsfehlern ein erheblicher Vorteil. Es gibt somit, wie in allen Bereichen der Technik, keinen Vorteil ohne Nachteil, wobei natürlich auf den ersten Blick die Vorteile überwiegen.

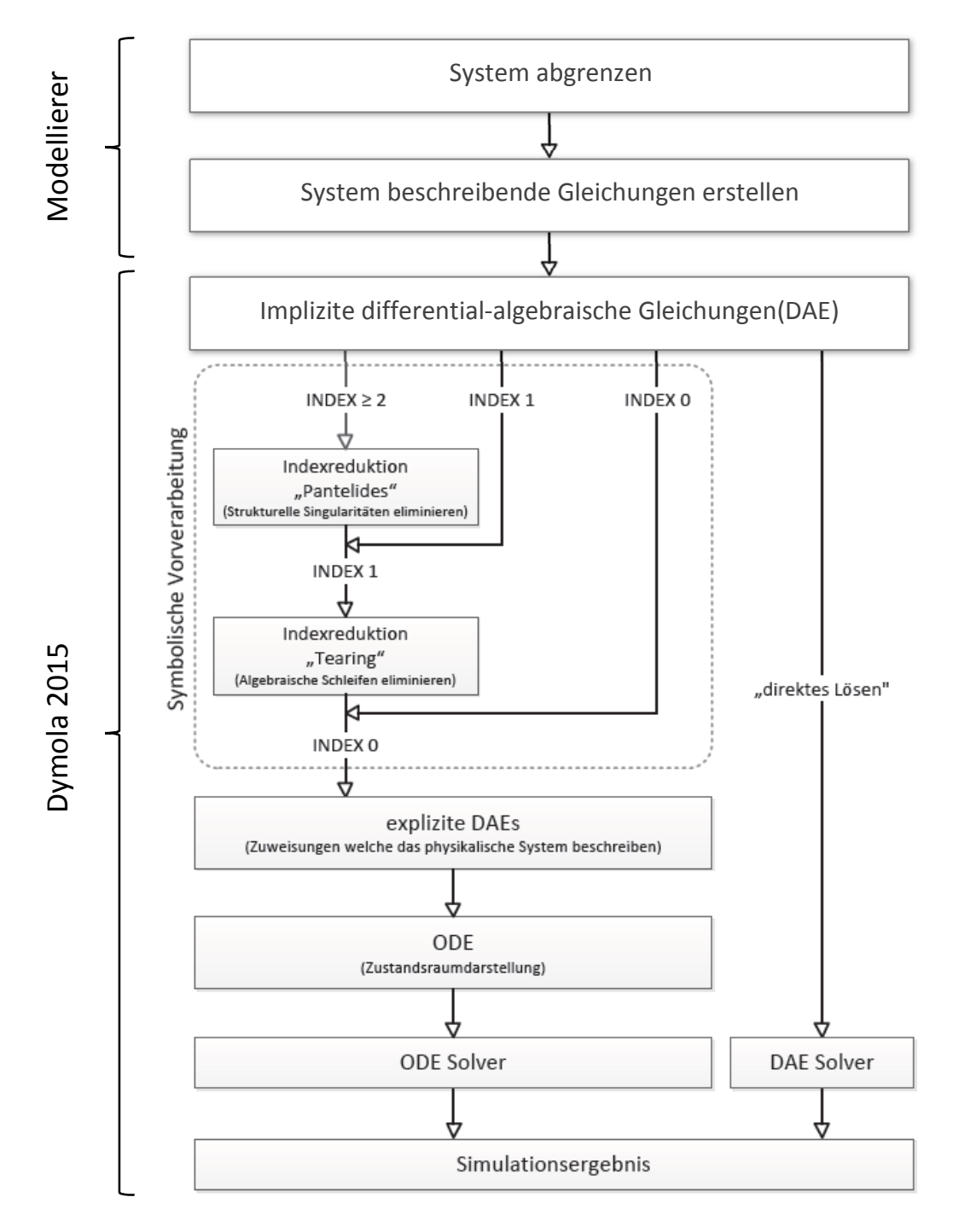

Abb. 7 Ablauf einer Modellierung in Dymola 2015 [1]

## **2.4 Thermodynamische Grundlagen [2]**

Die klassische oder phänomenologische Thermodynamik enthält grundlegende und allgemeingültige Gesetze der Physik und Chemie. Kennzeichnend für die klassische Thermodynamik ist dabei die makroskopische Betrachtung der Größen. Damit trennt sie sich klar von der statistischen Thermodynamik, die im 19. Jahrhundert, von Boltzmann und Gibbs entwickelt wurde und den atomaren Aufbau miteinbezieht. Im Vordergrund der Betrachtungen stehen Energieumwandlungen und deren Bewertung von Nutzen zu Aufwand verglichen mit Idealprozessen.

Die Thermodynamik basiert dabei auf einigen wenigen Hauptsätzen. Im ersten Hauptsatz wird die Energieerhaltung beschrieben und somit auch die Umwandlung der verschiedenen Energieformen ineinander dargestellt. Der zweite Hauptsatz ist im Wesentlichen eine Art Nebenbedingung für den ersten Hauptsatz und schränkt die Umwandlungsmöglichkeiten des ersten Hauptsatzes ein (z.B. fließt Wärmeenergie vom höheren zum niedrigeren Temperaturniveau und nicht umgekehrt).

#### **2.4.1 Zustand und Zustandsgrößen [2]**

Um ein thermodynamisches System beschreiben zu können, ist eine Abgrenzung gegenüber seiner Umgebung notwendig. Die Eigenschaften des Systems werden durch Variablen oder physikalische Größen beschrieben. Man beschränkt sich dabei auf makroskopisch messbare Eigenschaften wie Volumen, Druck und die Masse. Es ist also nicht notwendig den Aufenthaltsort jedes Gasmoleküls durch Ortsvektoren, die Geschwindigkeit oder den Impuls zu beschreiben. Nehmen die physikalischen Größen bzw. die Variablen einen fixen Wert an, so wird damit ein bestimmter Zustand beschrieben. Diese Variablen werden in weiterer Folge als Zustandsgrößen bezeichnet.

Man unterscheidet verschiedene Arten von Zustandsgrößen [4]:

*Intensive Zustandsgrößen* sind von der Größe des Systems unabhängig (Druck, Temperatur).

*Extensive Zustandsgrößen* sind proportional der Stoffmenge (Masse, Volumen, innere Energie).

Wird eine extensive Zustandsgröße durch die Masse bzw. Stoffmenge dividiert so ergibt sich die *spezifische* bzw. *molare Zustandsgröße*.

*Thermische Zustandsgrößen* charakterisieren den Zustand eines homogenen Stoffes durch Druck, Temperatur und spezifisches Volumen. Sie sind durch die thermische Zustandsgleichung miteinander verbunden.

Die bekanntesten *kalorischen Zustandsgrößen* sind die innere Energie sowie die Enthalpie. Die *Entropie* wird als eigene Zustandsgröße definiert.

#### **2.4.2 Der erste Hauptsatz [8]**

Der 1. Hauptsatz der Thermodynamik beschreibt die Erhaltung der Energie in einem System.

$$
\delta W_{\rm t} + \delta Q_{\rm a} + \sum_{\rm i} \mathrm{d} m_{\rm i} \left( h_{\rm i} + e_{\rm ai} \right) = \mathrm{d} U + \mathrm{d} E_{\rm a}
$$

In ihm werden alle über die Systemgrenze transportierten Größen auf der linken Seite des Gleichheitszeichens angeführt. Der Transport von Energie über die Systemgrenze kann in Form von Arbeit  $\delta W_t$ , Wärme  $\delta Q_a$  oder mit den zu- und abgeführten Massen d $m_i$  erfolgen. Verknüpft mit der Masse d $m_i$  wird deren innere und äußere Energie  $u_i + e_{ai}$  sowie die Volumenänderungsarbeit  $p_i dV_i = p_i v_i dm_i$  zugeführt. Wobei die innere Energie und Volumenänderungsarbeit der transportierten Masse üblicherweise zur Enthalpie ℎ<sup>i</sup> zusammengefasst wird. Die rechte Seite stellt die Änderung der inneren Energie  $dU$  und äußeren Energie d $E_a$  des Systems dar. Die Energie innerhalb eines Systems kann sich somit nur durch den Transport von Energie über die Systemgrenzen verändern.

Zugeführte Energien werden positiv, abgeführte negativ eingesetzt. Das Zeichen für das unvollständige Differential  $\delta$  soll darauf hinweisen, dass dies eine Prozessgröße ist und somit vom Integrationsweg abhängig ist. Der Index i der transportierten Massenelemente bezieht sich auf den Zustand an der Systemgrenze.

#### **2.4.3 Bernoulli-Gleichung**

Ohne nähere Herleitung sei hier die 2. Form des 1. Hauptsatzes eingeführt [4].

$$
w_{\rm t} = \int_{1}^{2} v \, \mathrm{d}p + q_{R} + e_{\rm a2} - e_{\rm a1}
$$

Für eine stationäre, reibungsfreie, adiabate und inkompressible Strömung ohne verrichtete oder zugeführte Arbeit gilt:

$$
\frac{1}{\rho_1}(p_2 - p_1) + g(z_2 - z_1) + \frac{c_2^2}{2} - \frac{c_1^2}{2} = 0
$$

Dies entspricht der bekannten Bernoulli-Gleichung.

$$
p + \frac{\rho}{2}c^2 + \rho\ g\ z = \text{konst.}
$$

#### **2.4.4 Der zweite Hauptsatz [8][2]**

Der zweite Hauptsatz beruht auf Erfahrung und trifft Aussagen über die Ausführbarkeit von Prozessen. Das heißt, dass nicht alle Prozesse, die mit dem 1. Hauptsatz beschrieben werden können, auch tatsächlich in der Realität möglich sind. Die Aussagen des 2. Hauptsatzes werden durch Einführung der Zustandsgröße Entropie beschrieben.

#### **Alle natürlichen Prozesse sind reibungsbehaftet.**

#### **Alle natürlichen Prozesse sind irreversibel. Reversible Prozesse sind idealisierte Grenzfälle irreversibler Prozesse.**

Folgende Postulate führen zur quantitativen Formulierung des 2. Hauptsatzes:

- 1. Jedes System besitzt eine extensive Zustandsgröße Entropie 8.
- 2. Die Entropie wird definiert mit

$$
dS := \frac{\delta Q_{rev}}{T} = \frac{\delta Q_a + \delta Q_R}{T}
$$

- 3. Die Entropie eines Systems ändert sich durch:
	- Entropietransport als Folge eines Wärmetransports über die Systemgrenze  $dS<sub>Q</sub>$  mit

 $dS_Q = \frac{\delta Q_a}{T_{\rm turb}}$  $\frac{\partial Q_a}{\partial T_{WU}}$  wobei  $T_{WU}$  die thermodynamische Temperatur an der Stelle der Systemgrenze ist, wo die Wärme übergeht

- Entropietransport durch Stofftransport über die Systemgrenze  $dS_m = dm \cdot s$
- Entropieerzeugung durch irreversible Prozesse im Inneren des Systems  $dS<sub>irr</sub>$

Die quantitative Formulierung des 2. Hauptsatzes lautet:

#### In jedem natürlichen System wird irreversibel Entropie erzeugt:  $dS_{irr} \geq 0$

#### **2.4.5 Erhaltung der Masse [8]**

Das Erhaltungsprinzip wird nicht aus anderen Gesetzen abgeleitet sondern ist ein Erfahrungssatz. Dieser gilt für die Erhaltungsgrößen Masse, Energie und Impuls. Die Impulserhaltung spielt in thermodynamischen Betrachtungen meist keine Rolle. Es treten nur zeitliche Ableitungen und keine partiellen Ableitungen der Erhaltungsgröße nach dem Ort auf, da ortsunabhängige Zustandsgrößen innerhalb einer Phase angenommen werden.

Masse kann weder erzeugt noch vernichtet werden. Das heißt bei einer definierten Systemgrenze kann die Änderung der Masse nur durch Transport der Masse über die Systemgrenze verändert werden. Die Summe der zufließenden Massenströme minus der Summe der abfließenden Massenströme ergibt die Massenänderung im System.

$$
\sum_{\text{ein}} dm_{\text{e}} - \sum_{\text{aus}} dm_{\text{a}} = dm
$$

$$
\sum_{\text{ein}} \dot{m}_{\text{e}} - \sum_{\text{aus}} \dot{m}_{\text{a}} = \frac{dm}{d\tau}
$$

Für einen stationären Strömungsvorgang gilt damit nach dem Kontinuitätsgesetz:

$$
\dot{m} = \frac{\mathrm{d}m}{\mathrm{d}\tau} = 0 = \text{konst.}
$$

### **2.5 Wärmeübertragung**

Die Wärmeübertragung zwischen zwei unterschiedlichen Medien erfolgt immer dann, wenn unterschiedliche Temperaturen auftreten – also wenn ein Temperaturgradient zwischen beiden Wärmeträgern vorhanden ist [14]. Man unterscheidet prinzipiell folgende Wärmeübertragungsmechanismen:

- Wärmeleitung
- Wärmekonvektion
- Wärmestrahlung

#### **2.5.1 Wärmeleitung [7]**

Wärmeleitung findet innerhalb eines Körpers oder beim Kontakt zweier fester Körper mit unterschiedlicher Temperatur aufgrund des durch die Temperatur bedingten unterschiedlichen Schwingungszustands der Moleküle statt. Dabei ist der Schwingungszustand und somit die kinetische Energie umso größer je höher die Temperatur ist. Die Energie wird dann vom höher angeregten Molekül (höhere kinetische Energie) auf das schwächer angeregte (niedrigere kinetische Energie) durch Stöße übertragen und somit die Temperatur ausgeglichen. Da diese mikroskopische Wechselwirkung schwer zu beschreiben ist, begnügt man sich der vereinfachten Beschreibung dieses Phänomens nach Fourier [5]:

$$
\dot{q} = -\lambda \frac{\partial T}{\partial x}
$$

Wobei  $\lambda$  die Wärmeleitfähigkeit in  $\left[\frac{W}{m\,\mathrm{K}}\right]$  ist.

#### **2.5.2 Wärmekonvektion [7]**

Bei der Konvektion wird die Wärmeenergie mit einem strömenden Medium transportiert. Kennzeichnend ist die zusätzlich zur Wärmeleitung auftretende makroskopische Bewegung des Mediums. Es findet somit ein Transport von kinetischer Energie und innerer Energie statt. Zusätzlich wird mit der über eine Systemgrenze transportierten Masse auch die Einschiebearbeit eingebracht. Der Energietransport ist somit zusätzlich zur Abhängigkeit von den Stoffwerten auch an Strömungsparameter wie Geschwindigkeit, Richtung oder Turbulenzgrad gebunden.

In vielen technischen Anwendungen ist insbesondere der Wärmeübergang zwischen einem strömenden Fluid und der Wand von Interesse. Dabei bilden sich typischerweise ein Strömungsprofil nach Abb. 8 links sowie ein Temperaturprofil Abb. 8 rechts aus.

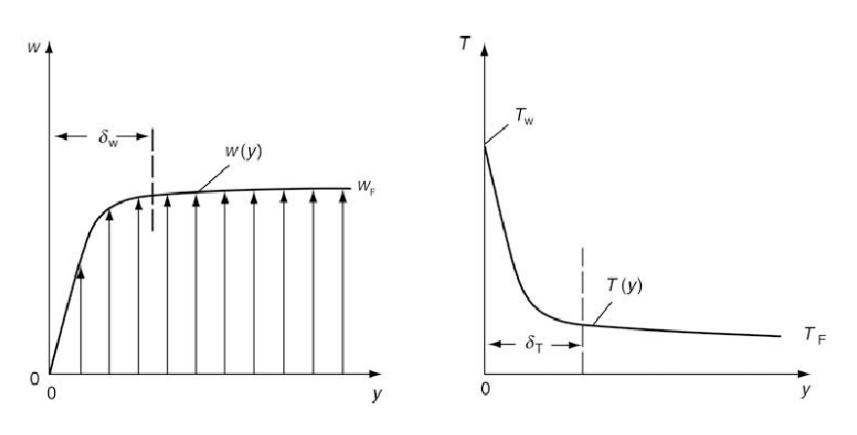

Abb. 8 Strömungsprofil (links) und Temperaturprofil (rechts) [7]

Die Bereiche in der Nähe der Wand ( $\delta_w$  *und*  $\delta_T$ ) werden als Geschwindigkeits- bzw. Temperaturgrenzschicht bezeichnet. Erstmalig beschrieben wurden die Vorgänge in den Grenzschichten von Ludwig Prandtl im Jahr 1904.

Im Falle von Abb. 8 ( $T_F < T_W$ ) wird Energie von der Wand in das Fluid übertragen. die Wärmestromdichte  $\dot{q}$  ist von der Temperaturdifferenz abhängig und wird mit folgender Gleichung beschrieben.

$$
\dot{q} = \alpha \cdot (T_W - T_F)
$$

Die komplexen Wechselbeziehungen der Wärmestromdichte mit der Form des Geschwindigkeits- und Temperaturprofils, dem Turbulenzgrad, den temperaturabhängigen Stoffeigenschaften, der Geometrie und der Oberflächenrauigkeit werden bei diesem Ansatz in den Wärmeübergangskoeffizienten  $\alpha \left[ \frac{W}{m^2 \cdot K} \right]$  verschoben. Für viele Anwendungsfälle wird dieser aus empirischen Korrelationen ermittelt. Die Korrelationen werden mit Hilfe von Messung von  $\dot{q}$  und der Temperaturdifferenz  $(T_W - T_F)$  erstellt. Dabei wird unter Einbeziehung der dimensionslosen Ähnlichkeitsgesetze die Anzahl der Einflussparameter erheblich reduziert. Die dimensionslose Wärmeübergangszahl wird durch die Nußelt – Zahl

$$
Nu = \frac{\alpha \cdot L}{\lambda}
$$

repräsentiert.  $L$  ist die charakteristische Länge und  $\lambda$  die Wärmeleitfähigkeit des Fluids. Die Korrelationen werden in jene für freie bzw. erzwungene Konvektion aufgeteilt. Wird die Strömung des Mediums von einer Pumpe bzw. einem Ventilator aufgeprägt, so spricht man von erzwungener Konvektion. Freie Konvektion hingegen bedeutet, dass die Strömung rein durch Dichteänderungen als Folge einer Temperaturschichtung im Fluid hervorgerufen wird.

Eine charakteristische Größe für den Strömungszustand ist die Reynolds-Zahl.

$$
\text{Re} = \frac{c \cdot L}{\nu}
$$

 $w$  ist die charakteristische Geschwindigkeit,  $v$  die kinematische Viskosität des Fluids und  $L$ ist wiederum die charakteristische Länge des betrachteten Systems. Die Reynolds-Zahl beschreibt das Verhältnis von Trägheitskräften zu Reibungskräften.

Für die freie Konvektion wird die Grashof-Zahl

$$
Gr = \frac{L^3 \cdot g \cdot \beta \cdot \Delta T}{\nu}
$$

verwendet.  $g$  steht für die Gravitationskonstante,  $\beta$  für den thermischen Ausdehnungskoeffizienten und  $\Delta T$  für die Differenz zwischen Wand- und Fluidtemperatur  $T_W - T_F$ .

Weiters hängen freie sowie erzwungene Konvektion von der Prandtl-Zahl

$$
\Pr = \frac{\nu}{a} = \frac{\nu}{\left(\frac{\lambda}{\rho \cdot c_p}\right)}
$$

ab. a wird als Temperaturleitfähigkeit bezeichnet und ist wiederum eine Funktion von Wärmleitfähigkeit  $\lambda$ , Dichte  $\rho$  und der spezifischen Wärmekapazität  $c_p$ .

Zusammengefasst kann festgehalten werden, dass die erzwungene Konvektion eine Funktion von Reynolds- und Prandtl-Zahl und die freie Konvektion eine Funktion von Grashof- und Prandtl-Zahl ist.

#### **2.5.3 Wärmestrahlung [3]**

Im Unterschied zur Konvektion und der Wärmeleitung ist diese Art von Wärmeübertragung nicht an Materie gebunden. Die elektromagnetischen Wellen werden auch im luftleeren Raum übertragen. Ein weiterer wesentlicher Unterschied ist auch, dass nicht die lineare Temperaturdifferenz bzw. der Temperaturgradient die treibende Größe ist, sondern typischerweise die vierte Potenz der (absoluten) thermodynamischen Temperatur der strahlenden Körper. Bei der Emission der Strahlung wird die innere Energie des Körpers in Energie in Form von elektromagnetischen Wellen umgewandelt und abgestrahlt. Ein Teil dieser Wellenenergie wird von dem Körper auf dem die Strahlung eintrifft absorbiert und wiederum in innere Energie umgewandelt. Ein bekanntes Beispiel für diesen Vorgang ist das System Sonne und Erde.

Emission und Absorption findet bei festen Körpern meist nur an der Oberfläche statt. Es kann somit keine Strahlung aus dem Inneren eines Festkörpers nach außen dringen. Man spricht deswegen von wärmestrahlenden und absorbierenden Flächen.

Ein Körper der die maximale Wärmestromdichte aussendet, wird als Schwarzer Strahler bezeichnet und seine flächenspezifische Strahlungsenergie (Strahlungsdichte) kann mit folgender Gleichung

$$
\dot{q}_{\rm s, ideal} = \sigma \cdot T^4
$$

beschrieben werden. Hierbei ist  $\sigma = 5.6705 \cdot 10^{-8} \left[ \frac{W}{m^2 K^4} \right]$  die Stefan-Boltzman-Konstante. Ein Schwarzer Strahler ist somit ein idealer Strahler, dessen Wärmestromdichte von keinem anderen Körper mit derselben Temperatur übertroffen wird. Die Strahlung realer Körper wird mit dem Korrekturfaktor  $\varepsilon \leq 1$  (Emissionsgrad) beschrieben.

$$
\dot{q}_s = \varepsilon(T) \cdot \sigma \cdot T^4
$$

Dieser hängt vom Material sowie dessen Oberflächenbeschaffenheit ab.

Bei Einstrahlung auf einen Körper wird je ein Teil dieser Strahlung absorbiert, reflektiert und durchgelassen.

#### **2.6 Kreiselpumpe**

In diesem Kapitel wird kurz auf das Betriebsverhalten einer Pumpe eingegangen. Eine Besonderheit in der Hydraulik ist die Umrechnung von Druckdifferenzen in Höhen. Die Umrechnung ergibt sich mit  $H = \frac{dp}{dx}$  $rac{ap}{\rho \cdot g}$ .

#### **2.6.1 Euler'sche Hauptgleichung für Strömungsmaschinen [13]**

Für die Berechnung der spezifischen theoretischen Schaufelarbeit  $Y_{Sch\infty}$ wird für den Idealfall von einem Laufrad mit unendlich vielen und dünnen Schaufeln ausgegangen. Die Herleitung der Gleichung wird anhand des Impuls- bzw. Drallsatzes ausgeführt. In Abb. 9 sind die Strömungsverhältnisse (aus Sicht eines ruhenden Beobachters), die Drücke sowie die Impulsströme durch ein radiales Pumpenlaufrad dargestellt.

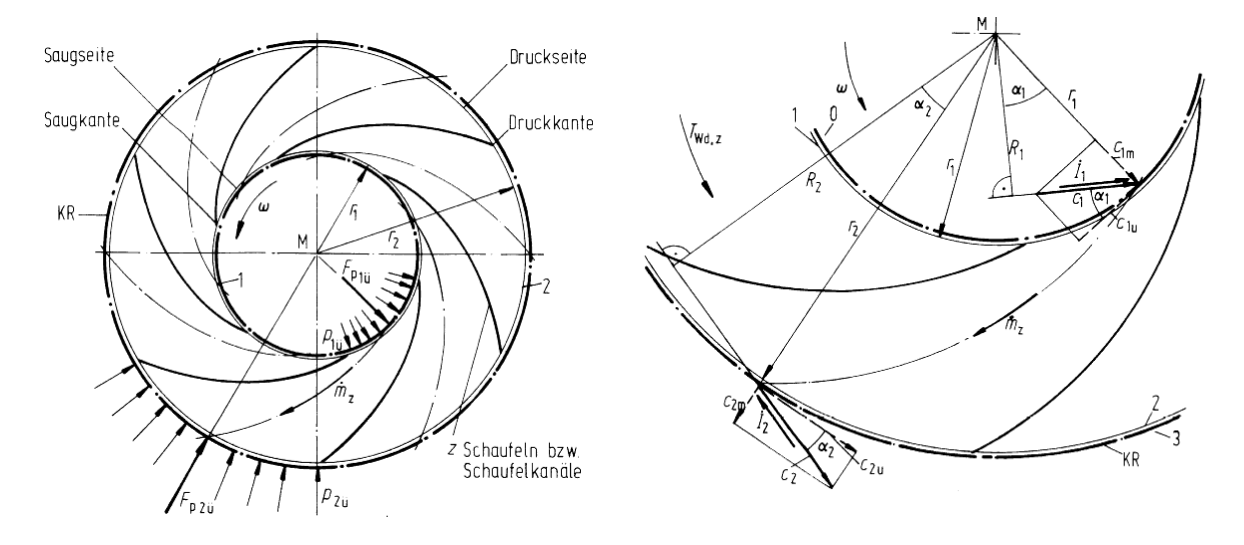

Abb. 9 Kreiselpumpe insgesamt (links), einzelner Schaufelkanal (rechts) [13]

Mit dem Index z wird angedeutet, dass die Herleitung für einen Schaufelkanal durchgeführt wurde. Der Impuls- bzw. Drallsatz ergibt:

 $\dot{I}_2 \cdot R_2 - \dot{I}_1 \cdot R_1 - T_{\text{Wd},z} = 0$ -

Das aufzubringende Moment wird mit  $T_{Wd,z}$  bezeichnet und wird durch Multiplikation mit der Schaufelzahl z zu  $T_{\text{the}} = z \cdot T_{\text{Wd},z}$ .

 $\dot{l}$  bezeichnet den Impulsstrom und ist mit  $\dot{l} = \dot{m}_z \cdot c$  definiert. Er ist die Kräftewirkung, die der Flüssigkeitsstrom in das Laufrad im betrachten Punkt einbringt. Wie in Abb. 9 ersichtlich ist ergibt sich für  $R = r \cdot \cos \alpha$ .

$$
T_{\text{Wd},z} = \dot{m}_z \cdot c_2 \cdot r_2 \cdot \cos \alpha_2 - \dot{m}_z \cdot c_1 \cdot r_1 \cdot \cos \alpha_1 = \dot{m}_z \cdot (r_2 \cdot c_{2u} - r_1 \cdot c_{1u})
$$

Mit  $\dot{m} = z \cdot \dot{m}_z$  ergibt sich somit für ein theoretisches Moment bei schaufelkongruenter Strömung und einer unendlich großen Anzahl an unendlich dünnen Schaufeln:

$$
T_{\text{th}\infty} = \dot{m} \cdot (r_2 \cdot c_{2u} - r_1 \cdot c_{1u})
$$

Wird dieses Moment mit der Winkelgeschwindigkeit  $\omega$  multipliziert, ergibt sich die theoretisch aufzubringende Leistung der Pumpe.

$$
P_{\text{th}\infty} = T_{\text{th}\infty} \cdot \omega = \dot{m} \cdot (\omega \cdot r_2 \cdot c_{2u} - \omega \cdot r_1 \cdot c_{1u})
$$

$$
P_{\text{th}\infty} = \dot{m} \cdot (u_2 \cdot c_{2u} - u_1 \cdot c_{1u})
$$

Darin wird der Teil in der Klammer als die theoretische spezifische Schaufelarbeit bzw. als die Euler'sche Strömungsmaschinen-Hauptgleichung bezeichnet.

$$
Y_{\text{Sch}\infty} = (u_2 \cdot c_{2u} - u_1 \cdot c_{1u}) = g \cdot H
$$

Damit kann die spezifische Arbeit einer Pumpe in Abhängigkeit von ihrer Ein- und Ausströmgeschwindigkeit beschrieben werden, ohne die genaue Kenntnis der Vorgänge zwischen dem Ein- und Austritt.

#### **2.6.2 Kennlinie der Pumpe [6] [9] [11]**

Kennlinien von Kreiselpumpen beschreiben die Förderhöhe, die Leistungsaufnahme bzw. den Wirkungsgrad als Funktion des Volumenstroms. Die Kennlinie einer Pumpe wird meist am Prüfstand ermittelt. Dabei werden bei konstant gehaltener Drehzahl durch Regelung eines Drosselorgans verschiedene Betriebszustände eingestellt. Werden die Kennlinien mehrerer Drehzahlen in ein Diagramm gezeichnet, ergibt sich ein Kennfeld.

Das Betriebsverhalten einer idealen Pumpe wird mit einer linearen Kennlinie beschrieben. Ideal bedeutet, dass keine Verluste berücksichtigt und eine unendliche Schaufelanzahl zur Strömungsführung angenommen wird. Der Stoßverluste und die Reibung im Kanal werden vernachlässigt.

Unter Stoßverlust versteht man den Impulsverlust der sich aufgrund der Anströmung mit einem zu großem Anstellwinkel einer Schaufel ergibt. Das heißt es tritt entweder eine vergrößerte Grenzschicht infolge dieser falschen Anströmung auf oder die Strömung löst sogar von der Schaufelkontur ab. Der Verlust an kinetischer Energie äußert sich in einem Druckverlust, der quadratisch mit der mittleren Strömungsgeschwindigkeit zusammenhängt.

Die Kanalreibung ist von der Strömungsgeschwindigkeit durch die Schaufel abhängig. Zieht man diese beiden Werte von der idealen Kennlinie ab, so ergibt sich das tatsächliche Verhalten einer Pumpe. Trotz der bereits enorm leistungsfähigen 3-dimensionalen CFD-Berechnungen lässt sich das tatsächliche Verhalten nur auf einem Prüfstand ermitteln.

In Abb. 10 ist die theoretische ideale spezifische Arbeit der Schaufel  $Y_{th}$  dargestellt. Es ist auch der Stoßverlust  $\Delta Y_{\text{VerlSt}}$  und der Verlust in Folge der Kanalreibung  $\Delta Y_{\text{VerlR}}$  eingezeichnet.

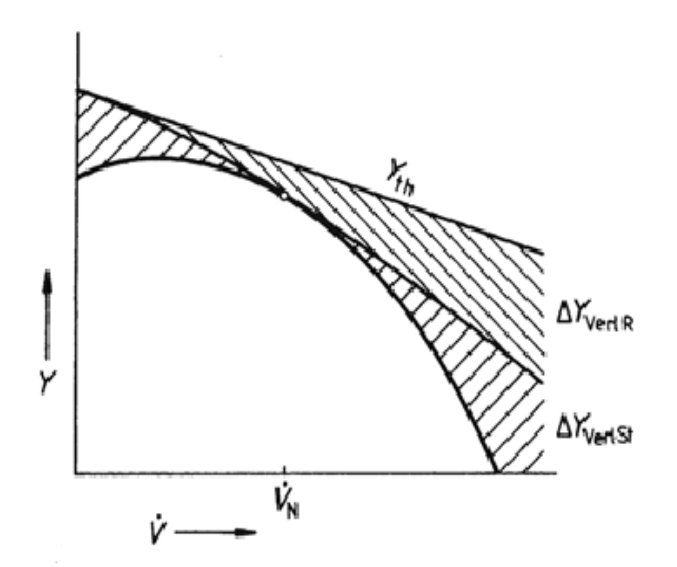

Abb. 10 spezifische Arbeit über Volumenstrom [9]

#### **2.6.3 Affinitätsgesetz [15]**

Die Drosselkurven (Kennlinien) werden wie bereits erwähnt für eine konstante Drehzahl ermittelt. Wird die Pumpe mit einer anderen ebenfalls konstanten Drehzahl betrieben so ergibt sich eine neue Kennlinie, welche der ursprünglichen geometrisch ähnlich ist. Es ist möglich mit Hilfe einfacher Skalierungsfaktoren das Verhalten der Pumpe auf andere Drehzahlen zu erweitern und somit ein Kennfeld wie in Abb. 11 dargestellt, ausgehend von nur einer Kennlinie näherungsweise zu ermitteln.

$$
\frac{\dot{V}_2}{\dot{V}_1} = \frac{n_2}{n_1}, \qquad \frac{H_2}{H_1} = \left(\frac{n_2}{n_1}\right)^2, \qquad \frac{P_2}{P_1} = \left(\frac{n_2}{n_1}\right)^3
$$

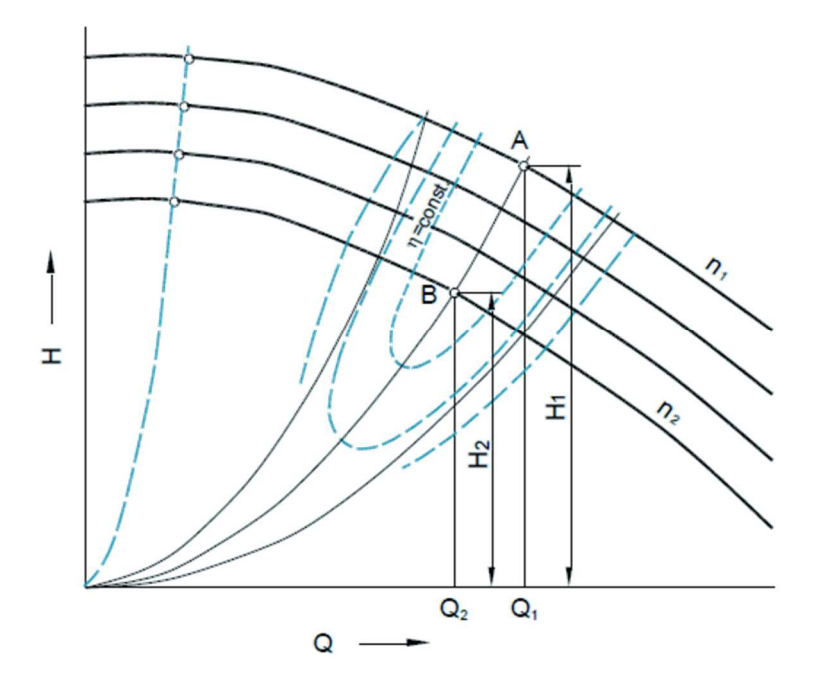

Abb. 11 Kennfeld einer Kreiselpumpe [17]

Auf Drosselkurven mit verschiedenen Drehzahlen liegen somit äquivalente Punkte (bezogen auf den Strömungszustand) auf einer Parabel deren Scheitelpunkt sich im Nullpunkt des Koordinatensystems befindet. Entlang einer solchen Parabel sind somit die Geschwindigkeitsverhältnisse in der Pumpe geometrisch ähnlich. Die Geschwindigkeiten verhalten sich proportional zur Drehzahl. Nachdem die Förderhöhe ein Produkt zweier Geschwindigkeiten ist, verhält sich diese proportional dem Quadrat der Drehzahl. Die Leistung wird aus dem Produkt von Drehmoment mal Drehzahl gebildet und ist deswegen der dritten Potenz der Drehzahländerung proportional.

Diese Zusammenhänge gelten streng genommen nur für ein reibungsfreies, inkompressibles, nicht kavitierendes Fluid mit konstanter Dichte.

#### **2.6.4 Anlagenkennlinie und Betriebspunkt[6]**

Der Förderstrom einer Kreiselpumpe wird von der aufzubringenden Druckdifferenz bestimmt. Im Gegensatz dazu wird bei einer Verdrängerpumpe bei fixer Drehzahl nahezu unabhängig vom Gegendruck derselbe Volumenstrom geliefert. Die Druckdifferenz d $p = H_A \cdot \rho \cdot g$  wird von der Anlage bestimmt in der die Pumpe betrieben wird. Die Strömungsverluste in der Anlage hängen hauptsächlich vom Volumenstrom  $\dot{V}$  ab. Die Anlagenkennlinie beschreibt den Totaldruckunterschied der von der Pumpe gefördert wird, um einen bestimmten Durchfluss zu ermöglichen. Der Betriebspunkt wird durch den Schnittpunkt der Anlagen- mit der Pumpenkennlinie bestimmt.

Die Kennlinie der Anlage setzt sich aus einer statischen Höhendifferenz  $H_{stat}$  und einem dynamischen also durchflussabhängigen Anteil  $H_{dyn}$  zusammen:

$$
H_{\rm A} = H_{\rm stat} + H_{\rm dyn}
$$

Die statische Höhendifferenz  $H_{stat}$  ergibt sich aus dem geodätischen Höhenunterschied.

Der Anteil an dynamischer Höhendifferenz ergibt sich aus den Druckverlusten bzw. Förderhöhenverlusten in den Fluidkanälen. Diese Verluste entstehen aufgrund von Wandreibung, Strömungsteilern, Strömungsumlenkungen, oder Drosselung durch Querschnittsveränderungen. Der allgemeine Ansatz für den Förderhöhenverlust  $H_V$  von turbulenten Strömungen ist quadratisch und wird mit

$$
H_V = \xi \frac{c^2}{2 \, g}
$$

beschrieben. Aus diesem Grund ergibt sich die Parabelform der Anlagenkennlinie. Mit dem Zuwachs an kinetischer Energie wird der dynamische Anteil wie folgt zusammengefasst.

$$
H_{\rm dyn} = \frac{c_A^2 - c_E^2}{2 \, g} + H_{\rm V}
$$

Der Betriebspunkt B, wie in Abb. 12 darstellt, ergibt sich als Schnittpunkt der Pumpenkennlinie (durchgezogene Linie) mit der Anlagenkennlinie (blaue Linie). Eine Pumpe muss somit genau die Druckdifferenz erzeugen, die durch das strömende Medium in der Anlage verloren wird.

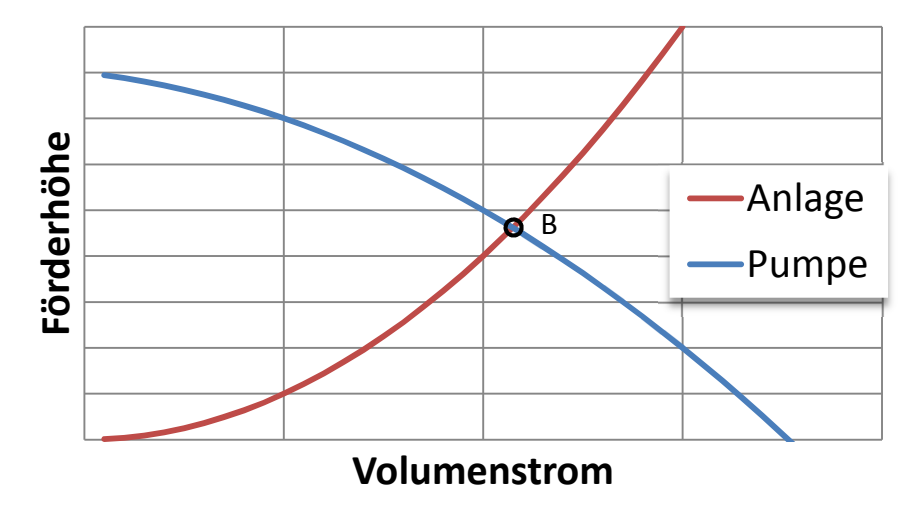

Abb. 12 Betriebspunkt einer Pumpe

## **3 Versuchsträger**

Beim Versuchsträger, der im Rahmen dieses Projekts untersucht wird, handelt es sich um einen Sechszylinder Reihendieselmotor. In enger Abstimmung von Simulation und Experiment wurde der Motor mit umfangreicher Messtechnik ausgestattet und ein entsprechendes Messprogramm erstellt. Dieses wurde parallel zur Modellentwicklung am Institut für Verbrennungskraftmaschinen und Thermodynamik abgearbeitet. Das Messprogramm umfasste dabei stationäre Kennfeldmessungen und transiente Normfahrzyklen. Die Umgebungsbedingungen wurden während der Versuche konstant gehalten und variierten während des Versuchsprogramms von 20°C bis zu Tieftemperaturtests bei -15°C.

## **3.1 Messstellen**

Um eine möglichst breite Datenbasis über den transienten Motorbetrieb für die Modellerstellung und Modellabstimmung zur Verfügung zu haben, wurde ein detailliertes Messprogramm mit sorgfältig ausgewählten Messstellen für den Versuchsmotor erarbeitet. Dabei war die Vorgabe, dass umfangreiche und möglichst repräsentative Informationen sowohl für die Fluidkreisläufe (Öl, Kühlmittel) als auch für die Motorstruktur mit Hilfe der experimentellen Messungen gesammelt werden.

## **3.2 Aufbau des Kühlmittelkreislaufes**

Das Besondere an dem vorliegenden Kühlkreislauf sind die unterschiedlichen Variabilitäten und Eingriffsmöglichkeiten. Mit einem Primär-Thermostat (Prim.-Thst.), Sekundär-Thermostat (Sek.-Thst.) und einem Schaltventil (SV) nach der Kühlmittelpumpe (PU) ergeben sich in Abhängigkeit der Kühlmitteltemperatur unterschiedliche Strömungspfade. Der einfachste Fall mit verschlossenem Schaltventil und geschlossenen Thermostaten wird im Weiteren als AGR-Kreis bezeichnet. Der AGR Kreis ist somit jener Pfad des Kühlmittelkreislaufes, der zu jeder Zeit von Kühlmittel durchströmt wird.

In Abb. 13 ist dieser Kreis rot eingezeichnet. Die Grundidee dieser Schaltung ist die Kühlung des in den Ansaugsammler rückgeführten Abgases. Die abgegebene Wärme des Abgases wird an das Kühlmittel übertragen. In der Kaltstartphase wird diese Wärme im Öl-Wasser-Wärmetauscher (ÖWWT) genutzt, um das Motoröl zu erwärmen. Die Motorölviskosität ist primär von der Temperatur abhängig und ist mit verantwortlich für die erhöhte Reibung in der Phase des Motorwarmlaufs. Ein Motoröl, das schneller warm wird, trägt somit zur Verringerung des Kraftstoffverbrauches bei.

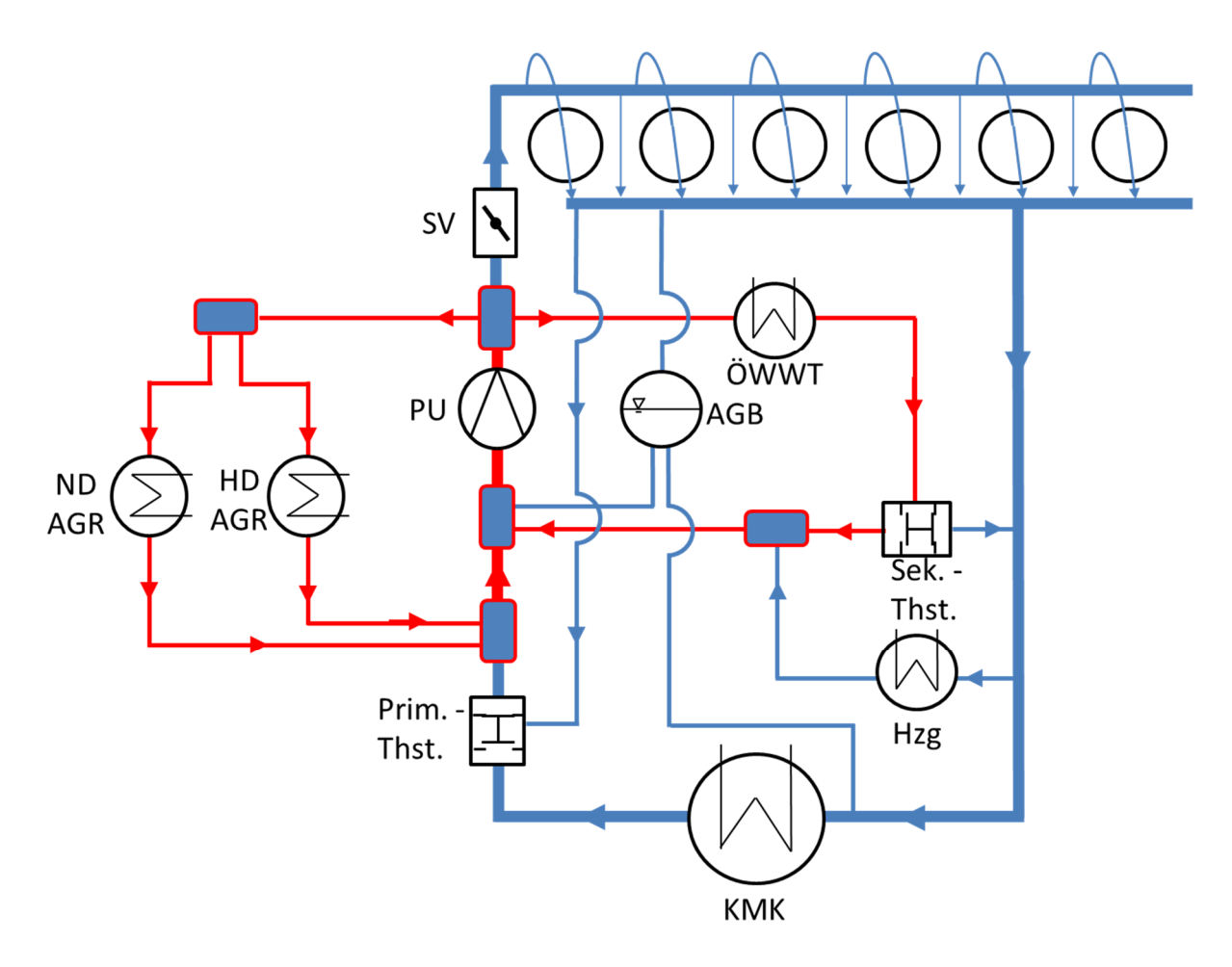

Abb. 13 Aufbau des Kühlmittelkreislaufs

Das geschlossene Schaltventil verhindert die Durchströmung des Zylinderkurbelgehäuses und in weiterer Folge des Zylinderkopfs. Der Vorteil ergibt sich dadurch, dass eine geringe Menge an Kühlmittel erwärmt werden muss. Das Zylinderkurbelgehäuse sowie der Zylinderkopf erwärmen sich dadurch schneller. Eine schneller erwärmte Motorstruktur bedeutet eine höhere Öltemperatur und somit eine geringere Ölviskosität aber auch einen verringerten Temperaturgradient für den Wandwärmeverlust. Damit kann mehr der zugeführten Energie in Volumenänderungsarbeit umgesetzt werden.

Das Schaltventil wird über ein in der ECU hinterlegtes Kennfeld in Abhängigkeit der Motorlast, der Motordrehzahl und der Kühlmitteltemperatur im Zylinderkopf geschaltet. Dadurch ergibt sich der in Abb. 14 gelb eingezeichnete Strömungspfad durch den Motorblock. Dieser wird in weiterer Folge als Kurzschlusspfad bezeichnet. Das Kühlmittel strömt dabei nach dem Schaltventil zunächst auf die auf das Arbeitsgas bezogene Auslassseite des Zylinderkurbelgehäuses. Über den Zylinderkopf und die Stegbohrungen gelangt das Kühlmittel auf die Gaseinlassseite. Von hier strömt es über den Kurzschlusspfad des Primär-Thermostat zurück zur Kühlmittelpumpe. Der Ausgleichsbehälter (AGB) im Kühlmittelkreis hat mehrere Aufgaben: Zum einen dient er als Vorratsbehälter für das Kühlmittel und zum anderen als Ausgleichsvolumen zur Kompensation der temperaturabhängigen Dichteänderungen. Zusätzlich übernimmt der AGB die Entlüftungsfunktion für den Fluidkreis im Motorblock, sowie des Kühlmittelkühlers.

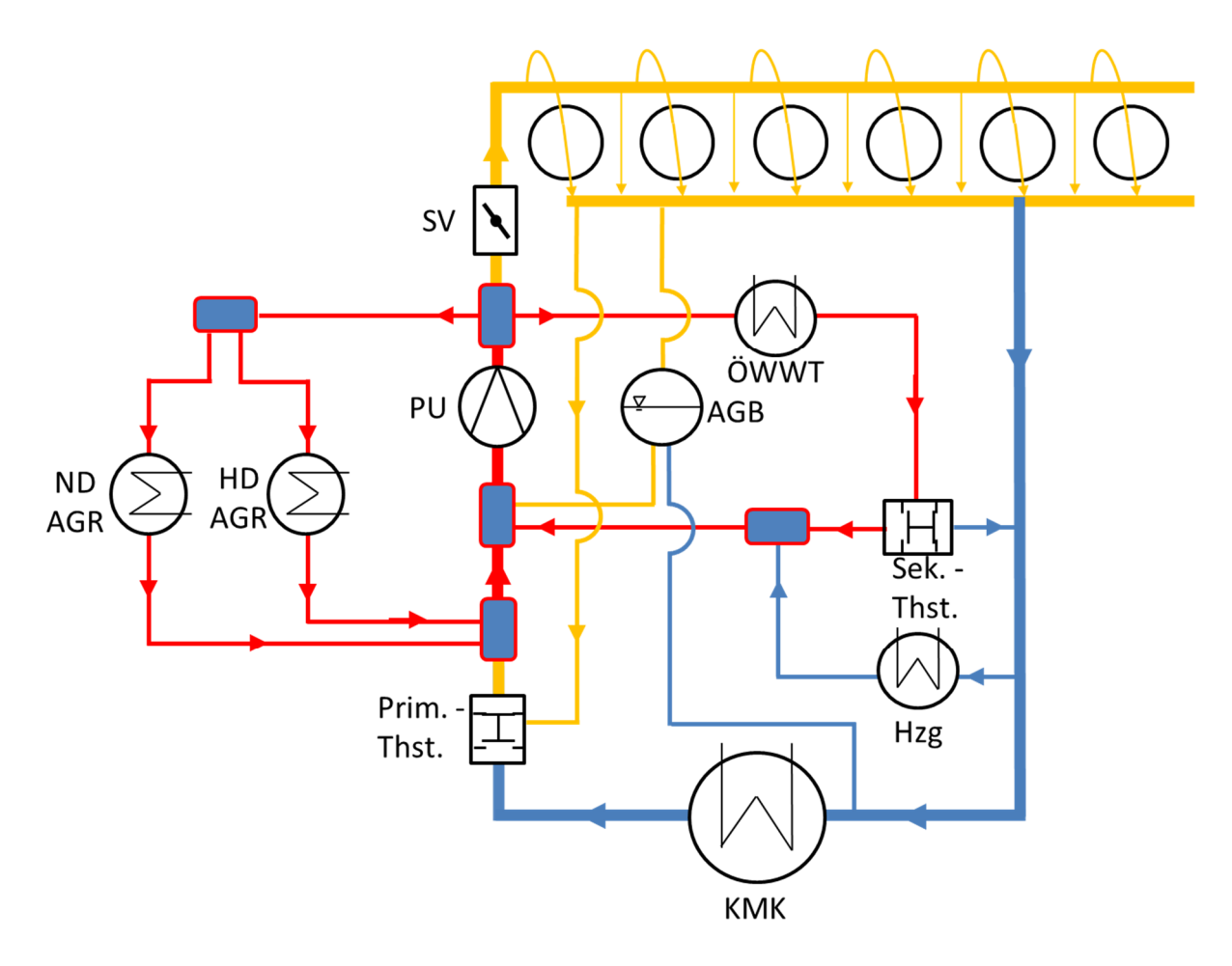

Abb. 14 Kreislauf bei geöffnetem Schaltventil

Erreicht das am Primär-Thermostat vorbeiströmende Medium die Öffnungstemperatur des Thermostaten, gibt dieser den Strömungskreis über den Kühlmittelkühler (KMK) frei. Beim Öffnen des Kühlmittelkühlerkreises wird gleichzeitig der Kurzschlusspfad solange gedrosselt, bis über diesen nur mehr ein geringer Leckagekühlmittelstrom fließt. In weiterer Folge wird dieser Strömungspfad als großer Kreis bezeichnet. Der Kühlmittelkühler führt Kühlenergie des Motors an die Umgebung ab.

Eine weitere Strömungsmöglichkeit ergibt sich, wenn die Kühlmitteltemperatur nach dem ÖWWT die Öffnungstemperatur des Sekundär-Thermostates übersteigt. In diesem Fall wird das im ÖWWT erwärmte Kühlmittel nicht mehr zur Kühlmittelpumpe sondern zum KMK geleitet.

An beiden Thermostaten können während des gewöhnlichen Betriebs Zwischenstellungen auftreten. Das Öffnungs- und Schließverhalten ist nicht wie beim Schaltventil offen oder geschlossen, sondern über eine Temperaturschwelle kontinuierlich. Dadurch ergeben sich Strömungssituationen wie sie in Abb. 15 dargestellt sind.

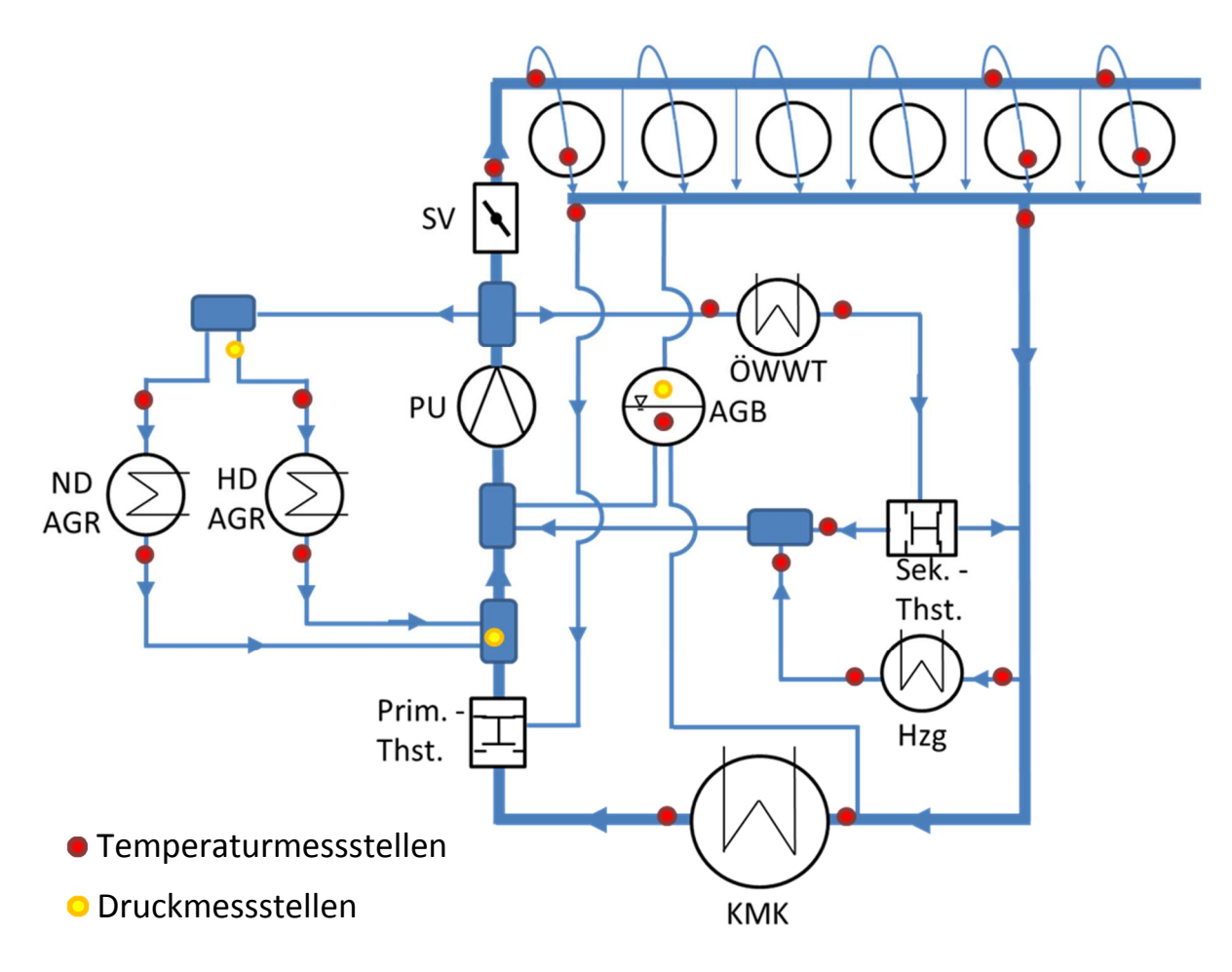

Abb. 15 Kühlmittelkreis, alle Variabilitäten offen

Um die Strömungsverhältnisse in diesem Kreislauf während des Betriebs am Motorprüfstand bestmöglich abzubilden, wurden zahlreiche Messstellen verbaut. Die am Versuchsmotor verbauten Temperaturmessstellen sind in Abb. 15 rot, die Druckmessstellen gelb eingezeichnet.

## **4 Modellierung**

In diesem Kapitel wird auf die Modellierung der Einzelkomponenten des Kühlmittelkreislaufs eingegangen. Die erstellten Teilmodelle sind in der Regel als 0-dimensional oder auch zeitdimensional bekannt. Dabei werden vereinfachend räumlich, aber nicht zeitlich konstante Stoffeigenschaften im jeweiligen Berechnungsvolumen angenommen. Auf die detaillierte Abbildung komplexer physikalischer Phänomene wie beispielsweise Strömungs- oder Temperaturgrenzschichten wird bei diesem Ansatz bewusst verzichtet. Die Modelle sollen die Haupteinflussgrößen miteinbeziehen und eine energetisch richtige Beurteilung des gesamten Kreislaufes ermöglichen. Dabei wurden die einzelnen Teilmodelle so einfach wie möglich gehalten um den Rechenaufwand im Kontext der Gesamtmotorsimulation in vertretbaren Grenzen zu halten. Während der gesamten Modellentwicklung wurde der Grundsatz "So einfach wie möglich und so genau wie nötig" verfolgt. In jedem Modell werden die getroffen Vereinfachungen dargestellt und beschrieben.

Durch die Umstellung der Simulationsumgebung von Dymola 6.1 auf die aktuelle Version Dymola 2015 wurde es wegen der Implementierung einer neuen Modelica Standard Library notwendig, dass die in vergangenen Projekten erstellen Modelle neu entwickelt werden mussten.

Dymola 2015 basiert auf der Modelica Version 3.2.1. Diese Modelica Release ist dadurch gekennzeichnet, dass ein erheblicher Aufwand unternommen wurde, um wesentliche und grobe Unzulänglichkeiten früherer Releases vor allem in Bezug auf die Modellierung thermodynamischer Systeme zu korrigieren. Zur richtigen Abbildung 1-dimensionaler Strömungen wurden beispielsweise neue Operatoren wie inStream oder actualStream eingeführt. Dies hat allerdings zur Folge, dass die alten Modelle, die auf mittlerweile überarbeiteten Modelica Releases basieren, den neuen Spezifikationen nicht mehr genügen und damit nicht mehr mit den weiterentwickelten Modellen koppelbar sind. Eine Konsequenz für diese Arbeit war damit, dass die ursprünglichen Modelle zum Teil erheblich überarbeitet oder gar neu entwickelt werden mussten. Aufgrund der neuen Funktionalitäten der Version 3.2.1 und den implementierten Korrekturen ist dieser Aufwand nicht nur sinnvoll sondern auch zwingend notwendig.

## **4.1 Vergleich unterschiedlicher Bibliotheken**

Bedingt durch die Vorteile die eine Modellierung mit sich bringt, gibt es viele Themengebiete in der Automobilbranche wo das Programm Dymola seine Anwendung findet. Beispielsweise wird die Berechnung von Fahrzeugklimaanlagen bei vielen großen Automobilherstellern mit diesem Programm durchgeführt. Auch die Untersuchung von Hybridantriebsträngen kann mit Dymola durchgeführt werden. Es gibt aus diesem Grund bereits für jede spezifische Anwendung vorgefertigte, teils frei zugängliche oder kommerzielle Modellbibliotheken.

Auch für die thermodynamische Betrachtung von Fluidkreisläufen gibt es eine ganze Reihe an verfügbaren Modellbibliotheken. Aus diesem Grund wurden die vielversprechendsten ausgewählt und einem Vergleich unterzogen. Dabei wurden die kommerziellen Bibliotheken

- TIL Library von TLK-Thermo GmbH
- Hydronics Library von XRG Simulation GmbH
- Standard Library von der Modelica Association

mit den einfachen, im Rahmen dieser Arbeit erstellten Modelle verglichen.

Der Hauptgrund für die Evaluierung liegt darin, dass kommerzielle Datenbanken von den externen Anbietern gewartet und somit am neuesten Entwicklungsstand gehalten werden. Des Weiteren wurde davon ausgegangen, dass die Verwendung bereits erstellter Modelle im Hinblick auf die Durchführung des Gesamtprojektes einen Zeitvorteil mit sich bringen könnte.

Zum Vergleich wurden die wichtigsten Teilmodelle des Kühlkreislaufberechnung herangezogen.

In den folgenden Abschnitten sind eingangs jeweils die Mindestanforderungen an das jeweilige Modell für den Einsatz in ein Gesamtkreislaufsimulationsmodell ausformuliert und anschließend die Evaluierungsergebnisse zusammengefasst.

#### **4.1.1 Rohr- bzw. Volumenmodell**

*Anforderungen:* 

- Richtige Abbildung der instationären Massenbilanz.
- Richtige Berechnung der Mischenthalpien an Verzweigungen bzw. Zusammenführungen.
- Die Implementierung konstanter Druckverlustbeiwerte soll möglich sein. Bei den geometrisch grob aufgelösten Modellen werden Ersatzmassen über größere Volumenbereiche gebildet. Aus der 3D Strömungsanalyse werden für diese Abschnitte konstante Druckverlustbeiwerte ermittelt.
- Im Modell soll ein Wärmeübergang über die Systemgrenze möglich sein.

#### *Zusammenfassung:*

Unter den oben genannten Gesichtspunkten wurden zunächst die Rohr- bzw. Volumenmodelle auf ihre Eignung getestet. Mit einem einfachen Testaufbau nach Abb. 16. ist vor allem auf das instationäre Aufwärmverhalten des Volumenmodells geachtet worden.

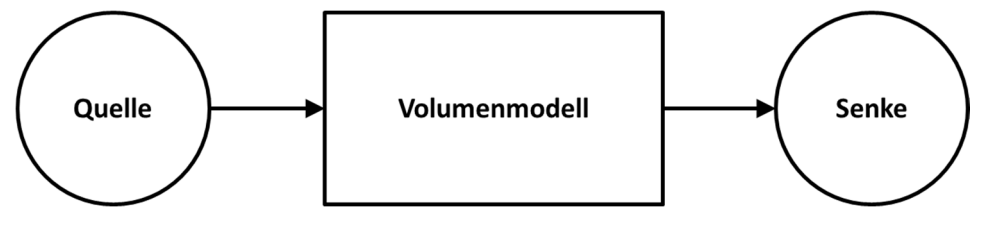

Abb. 16 Aufbau zum Vergleich der Volumenmodelle

Einer der wesentlichsten Unterschiede ist die Anzahl der mathematischen Gleichungen die während der transienten Simulation gelöst werden. Einen dahingehenden Vergleich der unterschiedlichen Modellbibliotheken zeigt die folgende Tab. 2.

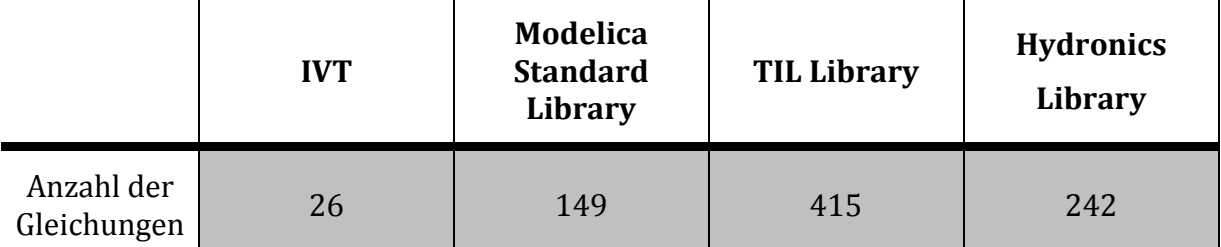

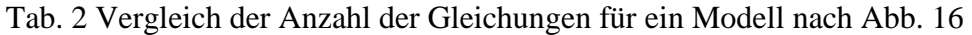

Die Anzahl der Gleichungen hat den größten Einfluss auf die Berechnungsgeschwindigkeit der Simulation. In Hinblick auf die Modellierung des gesamten Kühlmittel- und Ölkreislaufs, in dem eine Vielzahl dieser Volumenmodelle verwendet werden muss, ist es daher naheliegend, dass ein großer Unterschied in der Berechnungsgeschwindigkeit zu erwarten ist. Dies liegt vor allem daran, dass die kommerziellen Bibliotheken einen sehr allgemeinen Ansatz verfolgen, um ein theoretisch möglichst breites Anwendungsgebiet abdecken zu können. Daraus resultierend ist eine große Zahl zusätzlichen Funktionalitäten eingebaut, welche in der Kühlmittelkreislauf-Simulation nicht zur Anwendung kommen.

#### **4.1.2 Pumpenmodell**

*Anforderungen:* 

- Die Kennlinie bei konstanter Drehzahl der Pumpe soll implementierbar sein.
- Zusätzlich soll diese Kennlinie für verschiedene Drehzahlen skalierbar sein. Im gesamten Modell ist die Drehzahl der Pumpe direkt mit der Motordrehzahl gekoppelt. Diese ändert sich während eines Testzyklus dementsprechend.

#### *Zusammenfassung:*

Beim Vergleich der unterschiedlichen Pumpenmodelle fällt auf, dass in der TIL Library nur eine Pumpenkennlinie basierend auf zwei Stützpunkten (dp bei  $\dot{V} = 0$  und  $\dot{V}$  bei dp = 0) erstellt wird. Inwieweit sich diese Ungenauigkeit schlussendlich auf die Qualität der Gesamtsimulation auswirkt, lässt sich zum Zeitpunkt der Beurteilung nicht eindeutig feststellen. Die Pumpenmodelle von Hydronics und Modelica Library wären für die Anwendung brauchbar.

#### **4.1.3 Thermostatmodell**

#### *Anforderung:*

• Wenn kein vordefiniertes Thermostatmodell vorhanden ist, soll zumindest die Modellierung eines Thermostatmodells wie es in Abschnitt 4.7 dargestellt ist, möglich sein.

#### *Zusammenfassung:*

In keiner der gegenübergestellten Bibliotheken ist ein detailliertes Thermostatmodell vorhanden. Es muss somit aus Standartkomponenten der jeweiligen Bibliothek zurückgegriffen werden. Eine Koppelung der externen Bibliotheken mit der Modelica Standard Library, in der die notwendigen Komponenten vorhanden sind, ist nur bei der Hydronics Library gegeben.

### **4.1.4 Ausgleichsbehälter**

#### *Anforderungen:*

- Der Ausgleichsbehälter soll es ermöglichen die durch die Erwärmung im System entstehende Volumenänderung aufzunehmen.
- Zusätzlich soll ein Druckverlust beim Ein- und Ausströmen berücksichtigt werden.

#### *Zusammenfassung:*

Sowohl die TIL, sowie die Hydronics und die Modelica Library weisen entsprechende Modelle auf. In der TIL Bibliothek ist der Ausgleichsbehälter mit einem recht einfachen Modell beschrieben. Der *Hydraulic capacitor* ist über eine Kapazität modelliert welche einfach die Zunahme von Flüssigkeitsmaße pro Zunahme von Druck angibt. Das detaillierteste Modell ist in der Hydronics Bibliothek abgebildet.

#### **4.1.5 Fazit**

Generell kann festgehalten werden, dass eine Bedatung bereits erstellter Modelle mit einigem Aufwand verbunden ist. Um die unterschiedlich aufgebauten Modelle parametrisieren zu können, sollte man über den Aufbau und Inhalt der Modelle im Bild sein. Wie in Modelica selbst fehlt auch bei den externen Libraries eine durchgängige Dokumentation. Zur vernünftigen Verwendung der Einzelbauteile ist es daher notwendig den Modellierungstext zu verstehen. Vor allem durch den modularen Aufbau der Untermodelle ist es sehr mühsam sich in die vordefinierten Bauteilmodellierungen einzuarbeiten. Dies gilt nicht nur für die kommerziellen Bibliotheken. Ein Konzept, das von der objektorientieren Softwareentwicklung übernommen wurde, ist die Vererbung. Vererbung heißt, dass für jedes erstellte Modell mehrere bereits erstellte Basismodelle verwendet werden. Zum durchgängigen Parametrisieren der Modelle muss man sich also von Untermodell a nach Untermodell b und von diesem nach Untermodell c durchdenken, ohne dabei den Überblick zu verlieren. Dadurch ist eine schlechte Lesbarkeit der Modelle gegeben. Dies trifft vor allem für die Modelle der TIL Library zu, wo der Quellcode nicht zugänglich war. Ohne aber den vollständigen Modellierungscode ist eine ordentliche und sinnvolle Modellbildung schlicht und einfach nicht möglich. Natürlich ist hier ein Zielkonflikt der kommerziellen Bibliotheken vorhanden. Zum einen soll das Know-how, welches zur Erstellung des Modells notwendig ist, geschützt bleiben, zum anderen ist es für einen Modellierer ohne Kenntnis der zu Grunde liegenden Gleichungen nicht möglich, das Modell sinnvoll zu verwenden.

Aus diesem Grund scheidet eine Verwendung der TIL Library von TLK-Thermo GmbH für den weiteren Verlauf des Projektes aus.

Die Hydronics Library ist in ihren Umfängen für unsere Modellierung prinzipiell geeignet. Größtes Bedenken in diesem Fall ist aber die Berechnungsgeschwindigkeit. Was bereits bei der Gegenüberstellung des einfachsten Modells im Kreislauf, dem Volumenmodell, erkennbar ist. Es ist deswegen sinnvoll, dass die Teilmodelle möglichst einfach gehalten werden und nur jene Funktionalitäten enthalten, die auch in der Gesamtmodellierung zur Umsetzung kommen. Mit den vordefinierten Modellen der Hydronics Library steigert sich somit nicht nur die Gesamtsimulationsdauer, sondern auch die Komplexität der Einzelmodelle und der damit verbundenen Initialisierung. Natürlich erschwert sich durch zunehmende Funktionalitäten auch die aufzuwendende Zeit in der Fehlersuche. Aus diesem Grund wurde für den weiteren Verlauf des Projektes auf die Modellierung eigener Modelle gesetzt. Dabei wurde darauf geachtet, dass auch die Koppelung mit Standard Modelica Modellen möglich ist um eventuelle Zusatzmodelle anwenden zu können.

## **4.2 Fluid Ports**

Die Ports dienen als Schnittstelle zwischen den einzelnen Modellen. Sie sollen den Schnittstellen im realen System möglichst nachempfunden werden. In Modelica ist es üblich zwischen Flow- und Across- Variablen zu unterscheiden. Im Fall von Fluid-Connectoren wird der Druck als Across-Variable oder Potentialvariable bezeichnet. Der Massenfluss  $\dot{m}$  wird als Fluss bzw. Flow-Variable bezeichnet. Neuerdings wurde mit der Modelica Version 3.2.1. auch eine neue Connector Variable eingeführt, die als Stream-Variable bezeichnet wird. Kennzeichnend für diese ist, dass sie mit dem Massenfluss gekoppelt ist. D.h. sie wird nur in Verbindung mit  $\dot{m}$  verwendet. Damit ist es möglich konvektive Transportphänomene zu beschreiben, ohne dabei nicht-lineare Gleichungen zu generieren und Singularitäten beim Nulldurchgang zu erzeugen. In den Fluid Ports werden mit dieser Variable die spezifische Enthalpie  $h$  bzw. wenn nötig der Molanteil  $X$  übertragen. Die Richtung des Stofftransportes spielt hierbei die entscheidende wichtige Rolle und daher muss der absolut transportierte Strom einer Größe (z.B. der Enthalpiestrom  $\dot{H} = \dot{m} \cdot h$ ) von der Flussrichtung des Massenstroms abhängig gemacht werden. Die Berechnung des für beide Strömungsrichtungen korrekten Enthalpiestroms war in der letzten Modelcia Version nicht möglich.

Zu beachten ist, dass Modelica beim Verbinden von zwei Connectoren die Potentialvariablen gleich setzt  $p_{\text{ein}} = p_{\text{aus}}$ . Bei Flussvariablen wird die Summe aller ein- bzw. ausströmenden Ströme aufsummiert und zu Null gesetzt, z.B. die Massenströme  $\sum \dot{m} = 0$ .

#### **4.2.1 inStream**

Wichtig hierbei ist die Semantik zu beachten instream mit klein geschriebenem "s" erkennt der Compiler zwar irgendwie und markiert den Operator mit der entsprechenden Farbe, jedoch funktioniert dieser nur, wenn inStream mit großem "S" geschrieben wird.

Mit inStream wird es ermöglicht, beim Verbinden von mehreren Modellen mit einem Port eines Modells die ideale Mischenthalpie zu berechnen. Dabei erkennt der Operator selbstständig, ob die Masse zu- oder abfließt. Wichtig ist auch, dass der inStream-Operator wie ein eigenes kleines Mischvolumen vor dem eigentlichen Fluid Port behandelt wird. Somit muss die eigentlich klare Zuweisung port a.m flow = inStream(port a.m flow) in den *equation*-Teil des Modells eingefügt werden.

#### **4.2.2 actualStream**

actualStream ermöglicht es, eine if-Bedingung zu implementieren mit der Modelica 3.2.1. sonst Probleme bekommen würde.

```
actualStream(port.h_outflow) = if port.m_flow > 0 then 
inStream(port.h_outflow) else port.h_outflow;
```
if-Bedingungen sind deshalb so problematisch in Modelica, weil nur in der Zeit integriert wird und das Programm vorab nicht sagen kann, wann dieser Event eintritt. Aus diesem Grund bleibt die erste if-Bedingung solange "true" bis der Rechner erkannt hat, dass die Bedingung "false" ist. Er muss somit von dem Zeitpunkt an dem sie "false" geworden ist weiterrechnen, was zu erheblichen Problemen führt. Man sollte deswegen jeglichen if-Zweig tunlichst vermeiden, außer man verwendet nur Bool'sche Variablen zum Umschalten.

Eine sehr gute Alternative dazu bildet das when. when ermöglicht es auch eventbasierte Gleichungen zu implementieren. Der größte Unterschied zum if besteht darin, dass im if-Statement immer eine der Gleichungen im jeweiligen Simulationsschritt ausgeführt wird. Im Gegensatz dazu werden die Gleichungen im when nur dann ausgeführt wenn sich die Bedingung von "true" auf "false" ändert [1].

### **4.3 Volumenmodell**

Das Gesamtmodell soll stabil und schnell rechnen. Damit sich der Rechenaufwand in Grenzen hält, wurde ein eigenes Volumenmodell, bzw. auch als Rohrmodell bezeichnet, erstellt. Die Anforderungen an das Modell sind dabei:

- Instationärer Transport von Masse
- Wärmeübergang über die Systemgrenze
- Richtungsunabhängige Durchströmung
- Berechnung der Mischenthalpien beim Zusammenschluss mehrerer Teilmodelle (z.B. T-Stück)
- Koppelbar mit Modelica Standard Library

Der 1. Hauptsatz ergibt sich somit für das instationäre Modell wie in Abb. 17 dargestellt unter Vernachlässigung der äußeren Energien mit:

$$
\dot{m}_{\text{ein}} \cdot h_{\text{ein}} - \dot{m}_{\text{aus}} \cdot h_{\text{aus}} + \dot{Q}_{\text{a}} = m \cdot \frac{\mathrm{d}u}{\mathrm{d}\tau} + u \cdot \frac{\mathrm{d}m}{\mathrm{d}\tau}
$$

Sowie die Massenbilanz:

$$
\dot{m}_{\text{ein}} - \dot{m}_{\text{aus}} = \frac{\text{d}m}{\text{d}\tau}
$$

Die von der angrenzenden Wand übertragene Wärmeleistung wird mit:

$$
\dot{Q}_{\rm a} = \alpha \cdot A \cdot (T_{\rm W} - T_{\rm F})
$$

berechnet.

Wobei die Wärmeübergangszahl  $\alpha$  aus der Dittus-Boelter Korrelation ermittelt wird:

Nu =  $0,023 \cdot \text{Re}^{0,8} \cdot \text{Pr}^{0,4}$ 

mit

$$
\text{Nu} = \frac{\alpha \cdot L}{\lambda}, \qquad \text{Re} = \frac{c \cdot L}{\nu}, \qquad \text{Pr} = \frac{\nu}{a}, \qquad \text{a} = \frac{\lambda}{\rho \cdot c_p}, \qquad \nu = \frac{\eta}{\rho}
$$

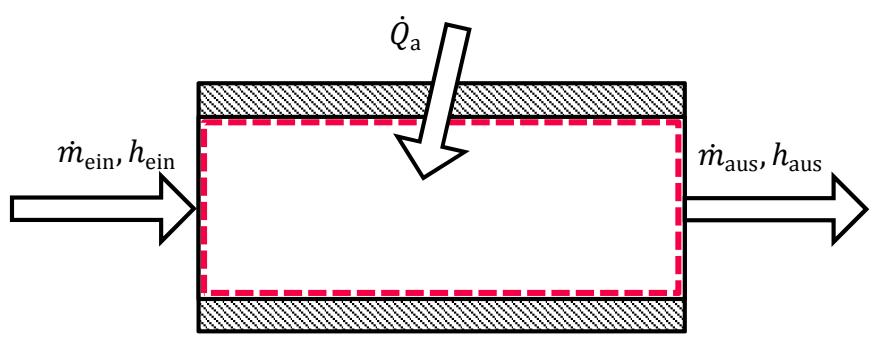

Abb. 17 Volumenmodell

Der Druckverlust der sich beim Durchströmen eines solchen Modells ergibt wird mit

$$
\mathrm{d}p = \xi \cdot \rho \cdot \frac{c^2}{2}
$$

beschrieben. Die quadratische Abhängigkeit von der mittleren Strömungsgeschwindigkeit bedeutet in diesem Fall, dass von einer turbulenten Durchströmung ausgegangen wird. Was im Falle einer Strömung durch den Zylinderblock mit den sich verengenden und erweiternden Verzweigungen und Krümmungen sicher der Fall sein wird. Bei den Strömungen in den Kühlmittelschläuchen ergibt sich je Betriebspunkt des Motors auch eine unterkritische Reynoldszahl und somit eine laminare Durchströmung.

Die Schwierigkeit ergibt sich, wenn das Programm bei der symbolischen Vorverarbeitung die Gleichungen ineinander so umformt, dass die sequentielle Abfolge der Gleichungsberechnung d*p* aus einem vorhergehenden Schritt berechnet und daraus die mittlere Strömungsgeschwindigkeit ermittelt. Das Problem ist der Nulldurchgang der Wurzelfunktion. Aus diesem Grund steht in Modelica die Funktion *regroot2* zur Verfügung, die die Unstetigkeit um die Nullstelle behebt und somit die Ableitbarkeit der Funktion auch unmittelbarer Nähe um die Nullstelle gewährt. Dies ist dann notwendig wenn im erstellten Gleichungssystem eine Gleichung als algebraische Schleife erkannt wird. Das Programm eliminiert diese und dadurch fehlt dann eine Gleichung zur Lösung des gesamten Systems. Deshalb wird einfach die algebraische Schleife abgeleitet und als Ersatz für die fehlende Gleichung verwendet.

Um diese Unstetigkeiten und auch um den daraus folgenden Singularitäten bei der Verwendung der Druckfunktion aus dem Weg zu gehen wurden in weiterer Folge die Druckverlustmodelle aus der Modelica Standard Bibliothek verwendet. Auch wenn die Verwendung einen erhöhten Rechenaufwand bedeutet so wurde der Vorteil der numerischen Stabilität als wichtiger erwogen.

#### **4.3.1 Druckverlust in den** *VolumeFlowRate* **Modellen**

In diesen Modellen wird im Wesentlichen der Druckverlust durch einen quadratischen und linearen Teil beschrieben.

 $dp = a \cdot \dot{V}^2 + b \cdot \dot{V}$ 

Die Bedatung der Druckverlustmodelle basiert dabei auf den bereits gerechneten 3D CFD Simulationen von des Projektpartners. Für einen gewissen Abschnitt im Kühlmittelkreislauf wurden die Druckverluste und die dazu gehörigen Volumenströme mit einer dreidimensionalen Rechnung bei konstanter Temperatur und konstanter Drehzahl berechnet. Daraus lassen sich durch Umformen der Gleichung die Konstanten a bzw. b bestimmen.

#### **4.3.2 Vereinfachungen**

Es werden nur gemittelte Werte für das gesamte Volumen ermittelt und keine Grenzschichten aufgelöst oder Druckstöße berechnet.

## **4.4 Ausgleichsbehälter**

Ein Ausgleichsbehälter ist in einem transienten Modell hauptsächlich dafür da, die durch die Erwärmung einstehende Dichteänderung und die damit verbundene Volumenänderung aufzufangen.

Der modellierte Behälter ist im Wesentlichen ein Volumenmodell. Der einzige Unterschied ergibt sich dadurch, dass der Ausgleichsbehälter als Druckrandbedingung für das Gesamtsystem dient. Das bedeutet er bestimmt das Gesamtdruckniveau im System. Da in unserem Modell die genaue Modellierung von Druck abhängigen Phänomenen wie Blasensieden oder Kavitation keine Beachtung finden und unsere Stoffwerte als inkompressibel angesehen werden, spielt es im Grunde keine Rolle auf welchem Druckniveau das gesamte System liegt. Das Niveau des Druckes wird aus diesem Grund im Behälter während der Simulation auf einem konstanten Niveau von 1 bar gehalten. Dies entspricht eigentlich nicht den real gemessenen Bedingungen. In der Realität ist der Druckbehälter ein geschlossener Behälter, dessen Druck natürlich bei Volumenänderung steigt. Mit der Modellierung von konstantem Druck wird jedoch implizit ein offener Behälter modelliert. Da jedoch wie bereits erwähnt, druckabhängige Erscheinungen zweitrangig, sind ist die Annahme hinreichend genau.

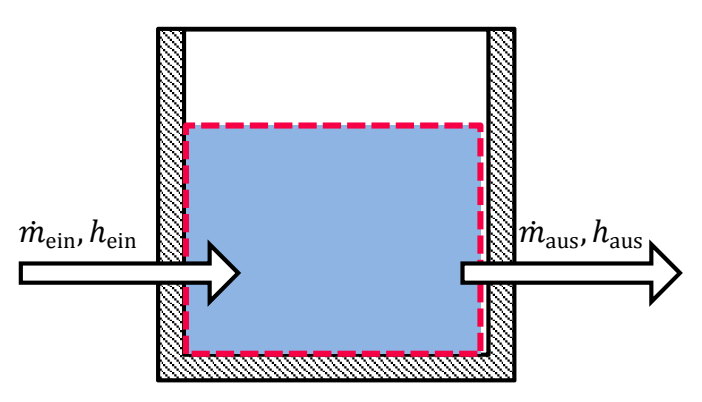

Abb. 18 Ausgleichsbehälter

Eine weitere Vereinfachung ergibt sich durch Vernachlässigung des Wärmeübergangs nach außen. Die Durchströmung und Umströmung des Behälters sind während eines Testzyklus so gering, dass sich durch diese Vereinfachung kein größerer Fehler zu erwarten ist.

Es wird somit der 1. Hauptsatz für ein instationäres, offenes und adiabates System formuliert.

$$
\dot{m}_{\text{ein}} \cdot h_{\text{ein}} - \dot{m}_{\text{aus}} \cdot h_{\text{aus}} = \frac{dU}{d\tau} = m \cdot \frac{du}{d\tau} + u \cdot \frac{dm}{d\tau}
$$

Sowie die Massenbilanz:

$$
\dot{m}_{\text{ein}} - \dot{m}_{\text{aus}} = \frac{\text{d}m}{\text{d}\tau}
$$

#### **4.5 Kreiselpumpe**

Wie bereits in den Grundlagen erwähnt, ergibt sich der Betriebspunkt einer Strömungsmaschine durch den Schnittpunkt der Pumpenkennlinie mit der Anlagenkennlinie. Im vorliegenden Kühlmittelkreislauf verändert sich jedoch die Anlagenkennlinie abhängig von der Stellung der beiden Thermostate sowie dem Schaltventil. Diese unterschiedlichen Druckverluste überwindet die Pumpe und erzeugt genau jenen Massenstrom im aktuell durchströmten Kühlmittelpfad, der dem neuen Schnittpunkt von Anlagen- und Pumpenkennlinie entspricht.

Die Drehzahl der Pumpe ist mit einem Übersetzungsverhältnis von 1:1,75 direkt an die Motordrehzahl gekoppelt. Das bedeutet die Kennlinie ändert sich mit der aktuellen Drehzahl des Motors. Die Skalierung der Drosselkurve erfolgt im vorliegenden Modell mit dem Affinitätsgesetz (siehe Abschnitt 2.6.3).

#### **4.5.1 Implementierung**

In Dymola wird die Pumpe mit dem 1. Hauptsatz beschrieben. Die Systemgrenze wurde dabei so wie in Abb. 19 eingezeichnet gelegt. Somit wird die genaue Strömung innerhalb der Systemgrenze nebensächlich und es wird eine energetische Betrachtung der Pumpe durchgeführt.

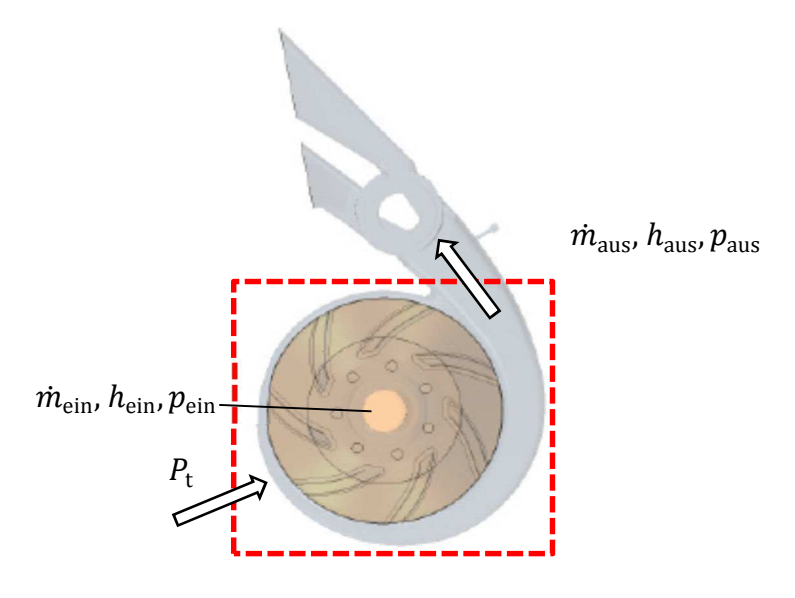

Abb. 19 Kreiselpumpe mit Schaltventil

$$
P_{\rm t} + \dot{m}_{\rm ein} \cdot h_{\rm ein} - \dot{m}_{\rm aus} \cdot h_{\rm aus} = \frac{\mathrm{d}U}{\mathrm{d}\tau} = m \cdot \frac{\mathrm{d}u}{\mathrm{d}\tau} + u \cdot \frac{\mathrm{d}m}{\mathrm{d}\tau}
$$

Die über die Systemgrenze zugeführte Leistung setzt sich dabei sich aus

$$
P_{\rm t} = \dot{V} \cdot {\rm d}p = \dot{V} \cdot (p_{\rm aus} - p_{\rm ein})
$$

zusammen.

Das erforderliche d $p$  ergibt sich dabei durch der Differenz der Drücke an den Schnittstellen<br>der Pumpe d $p = p_{\text{aus}} - p_{\text{ein}}$ . Mit diesem Druckunterschied berechnet das der Pumpe  $dp = p_{\text{aus}} - p_{\text{ein}}$  . Mit diesem Druckunterschied berechnet das Simulationsprogramm dann aus der implementierten Kennlinie den Volumenstrom für den nächsten Rechenschritt.

$$
H = \frac{dp}{\rho \cdot g} = r^2 \cdot (a \cdot \dot{V}^2 + b \cdot \dot{V} + c)
$$

$$
r = \frac{n_{\text{mot}}}{n_{\text{Bezug}}}
$$

 *ist der Skalierungsfaktor der es ermöglicht ausgehend von der Bezugskennlinie andere* Betriebsbereiche abzuschätzen. Die Kennlinie wurde in Förderhöhen  $H$  [m] umgerechnet.

Im Modell wurde zusätzlich zur quadratischen Kennlinie noch eine lineare eingefügt. Diese benötigt der Solver insbesondere bei der Initialisierung von größeren dynamischen Systemen. Die Konvergenz des Solvers hängt sehr stark mit der Auswahl der Initialisierungswerte zusammen. Mit der linearen Funktion ist der Solver in der Lage auch bei nicht genauen Startwerten eine Konvergenz zu erreichen. Im vorliegenden Fall wird deswegen der homotopy-Operator für die Drosselkurve verwendet.

*Syntax:* 

```
homotopy(actual=actual, simplified=simplified)
```
*Beispielhaft für das Pumpenmodell:* 

 $H = \text{homotopy}(\text{actual} = r^2 \cdot (a \cdot \dot{V}^2 + b \cdot \dot{V} + c), \text{simplified} = r^2 \cdot (d \cdot \dot{V} + e))$ 

Somit kann der Solver auch bei nicht durchgängigen Initialisierungswerten eine Lösung finden in dem er das vereinfachte lineare Kennlinienmodell stückweise in das quadratische Funktion rücktransformiert.

```
actual \cdot \lambda + simplified \cdot (1-\lambda)
```
Lambda ist hier ein Parameter mit einem Wert zwischen 0 und 1.

#### **4.5.2 Vereinfachungen**

- Bei der Verwendung des Affinitätsgesetzes wird davon ausgegangen, dass die Strömung reibungsfrei ist und nicht kavitiert. Ebenfalls gilt diese Skalierung nur bei konstanter Temperatur was bedeutet, dass die Dichte auch konstant angenommen wird.
- Die Trägheit der Fluidmasse wurde vernachlässigt. Es ist somit keine Berücksichtigung von Drückstößen im System vorgesehen.

## **4.6 Schaltventil**

Im Kühlmittelkreislauf des Motors ist direkt nach der Kühlmittelpumpe eine Strömungsverzweigung eingebaut. Diese teilt die Strömung zwischen den in jedem Betriebszustand durchflossenen Abgasrückführungskühler (AGR) und den Öl-Wasser-Wärmetauscher (ÖWWT) auf (Abb. 20). In Abb. 15 der Gesamtübersicht der Kühlmittelstruktur ist erkennbar, dass die Strömung im AGR-Zweig weitergehend in Niederund Hochdruckteil aufgeteilt wird. In der Strömungsverzweigung nach der Pumpe ist zusätzlich ein Schaltventil eingebaut, welches ermöglicht, die Strömung im Zylinderkurbelgehäuse sowie im Zylinderkopf völlig abzuschalten. Während einer Warmlaufphase bleibt das Schaltventil bis zu einer oberen Temperaturschwelle geschlossen. Diese Grenze ist von der Drehzahl sowie der Motorlast abhängig. Öffnet das Ventil und erreicht durch das Nachströmen von kühlerem Fluid die Mischtemperatur eine untere Schranke wird das Ventil wieder geschlossen.

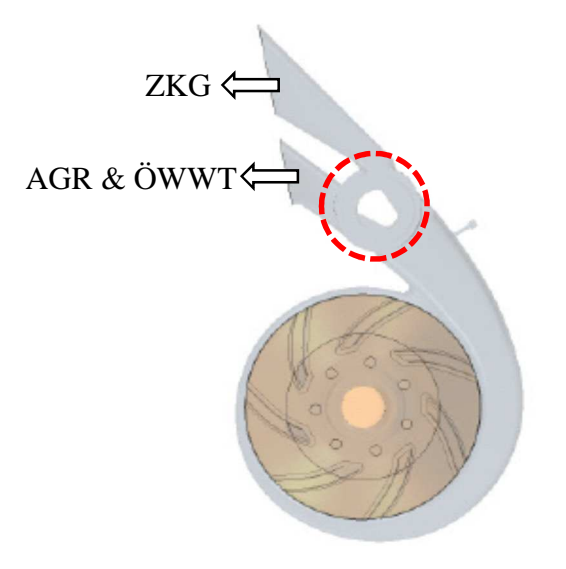

Abb. 20 Position des Schaltventils rot eingezeichnet

Die Implementierung einer solchen Funktionalität stellt sich aus numerischer Sicht sehr schwierig dar. Beim Abschalten ganzer Strömungszweige würde sich damit auch das dahinterliegende Gleichungssystem stark ändern. Die daraus resultierende Variation der Anzahl der Unbekannten sowie der Gleichung von einem Rechenschritt zum nächsten ist nicht darstellbar. Aus diesem Grund ist es unumgänglich eine geringe Restströmung zuzulassen. Die Umsetzung erfolgte hierbei mit einem Druckverlustmodell, dessen Druckverlustbeiwert zwischen einem sehr hohem und einem sehr geringen Wert umschaltet. Modelliert wurde die Umschaltung mit der Verknüpfung von logischen Operatoren und dem when-Statement.

#### **4.6.1 Implementierung**

Die Hystereseschleife die sich durch die oben angeführten Anforderungen ergibt, wird im Programmcode mit einer Zeile beschrieben.

 $y = T > T_{\rm high}$  or  $pre(T)$  and  $T \geq T_{\rm low}$ 

Dahinter verbirgt sich jedoch eine Logiktabelle, die auf den ersten Blick nicht ersichtlich ist. Die Beschreibung dieser Programmzeile erfolgt ausgehend von einer Starttemperatur von 20°C und fiktiven Temperaturschwellen von  $T_{\text{high}} = 120$ °C und  $T_{\text{low}} = 90$ °C. Der Operator  $pre(T)$  liefert in diesem Zusammenhang den booleschen Wert des letzten Rechenschritts.  $pre(T)$  wird mit dem Wert "false" initialisiert.

|                                                                                                    | $T_{\text{high}}$ | pre(T) | <b>ODER</b> | $T \geq T_{\text{low}}$ | <b>UND</b> |
|----------------------------------------------------------------------------------------------------|-------------------|--------|-------------|-------------------------|------------|
| T steigt, $T < 90^{\circ}C$                                                                                 | false             | false  | false       | false                   | false      |
| T steigt, $90^{\circ}$ C $\lt$ T $\lt$ 120 $^{\circ}$ C                                                     | false             | false  | false       | true                    | false      |
| T steigt, $T>120^{\circ}C$                                                                                  | true              | false  | true        | true                    | true       |
| T fällt, 90°C <t<120°c< td=""><td>false</td><td>true</td><td>true</td><td>true</td><td>true</td></t<120°c<> | false             | true   | true        | true                    | true       |
| T fällt, T=89,9 $\mathrm{^{\circ}C}$                                                                        | false             | true   | true        | false                   | false      |

Tab. 3 Logiktabelle für das Schaltventilmodell

Die letzte Spalte in Tab. 3 Logiktabelle für das Schaltventilmodell ist die entscheidende, ob das Schaltventil öffnet oder schließt. Im Weiteren wurde der Programmcode mit einem when ausgeführt. Das bedeutet bei einem booleschen Wert von "false" wird der Druckverlustbeiwert auf einen sehr hohen Wert gesetzt. Bei einem Wert von "true" in der UND-Spalte von Tab. 3 Logiktabelle für das Schaltventilmodell wird der Verlustbeiwert auf einen sehr kleinen positiven Wert gesetzt.

### **4.7 Thermostat**

Das Thermostat ist eines der wichtigsten Bauteile für die Warmlaufphase. Es wurde deswegen besonderes Augenmerk auf eine physikalisch richtige Modellierung gelegt. Die bisherigen Modelle verwendeten gemessene Aufwärm- und Abkühlkurven. Diese Kurven wurden bei einer definierten Aufwärm- und Abkühlgeschwindigkeit gemessen. Üblich ist hierbei eine Temperänderung von 1°C/min. Dadurch wird aber in der Simulation eine Abweichung vom realen Verhalten generiert. Die Bedingungen im Motor sind während eines Warmlaufzyklus nicht konstant. Aus diesem Grund ist die Annahme einer Erwärmung von 1°C/min nicht realistisch. Ziel der neuen Modellierung des Thermostatventils ist es, das Öffnungs- und Schließverhalten abhängig von der aktuellen Temperaturänderungsrate abzubilden.

Im modellierten Gesamtkreislauf sind zwei Stück baugleiche Thermostaten verbaut. Das Primär-Thermostat regelt die Durchströmung des Kühlmittelkühlers bzw. des kleinen Kreises. Das Sekundär-Thermostat öffnet sobald die Temperatur im Öl-Wasser-Wärmetauscher (ÖWWT) eine Grenztemperatur übersteigt. Das bedeutet sobald der ÖWWT nicht mehr in der Lage ist die Wärme aus dem Ölkreislauf selbständig abzugeben, wird das erwärmte Fluid zusätzlich im Kühlmittelkühler abgekühlt.

#### **4.7.1 Grundsätzlicher Aufbau eines Thermostates**

Das Herzstück des Thermostates ist das Wachselement. In einer Messinghülse befindet sich eine Wachsmischung, die das Auf- bzw. Abkühlverhalten bestimmt. Wachs ist eine Mischung aus verschiedenen langkettigen Kohlenwasserstoffen. Es besitzt daher keinen definierten Schmelzpunkt sondern eine Schmelzkurve. In dieser Hülse mit Wachs befindet sich außerdem noch ein Stift. Durch die Volumenänderung während des Phasenübergangs (Dichteänderung) wird dieser das Wachs dicht abschließende Stift nach außen gedrückt. Dadurch wird bei einem definierten Temperaturbereich (Schmelzbereich) das Thermostat geöffnet und so der große Kühlmittelkreislauf mit Kühler durchströmt. Damit das Wachs nicht austreten kann ist wie in Abb. 21 rechts zu sehen ein Dichtkörper angebracht.

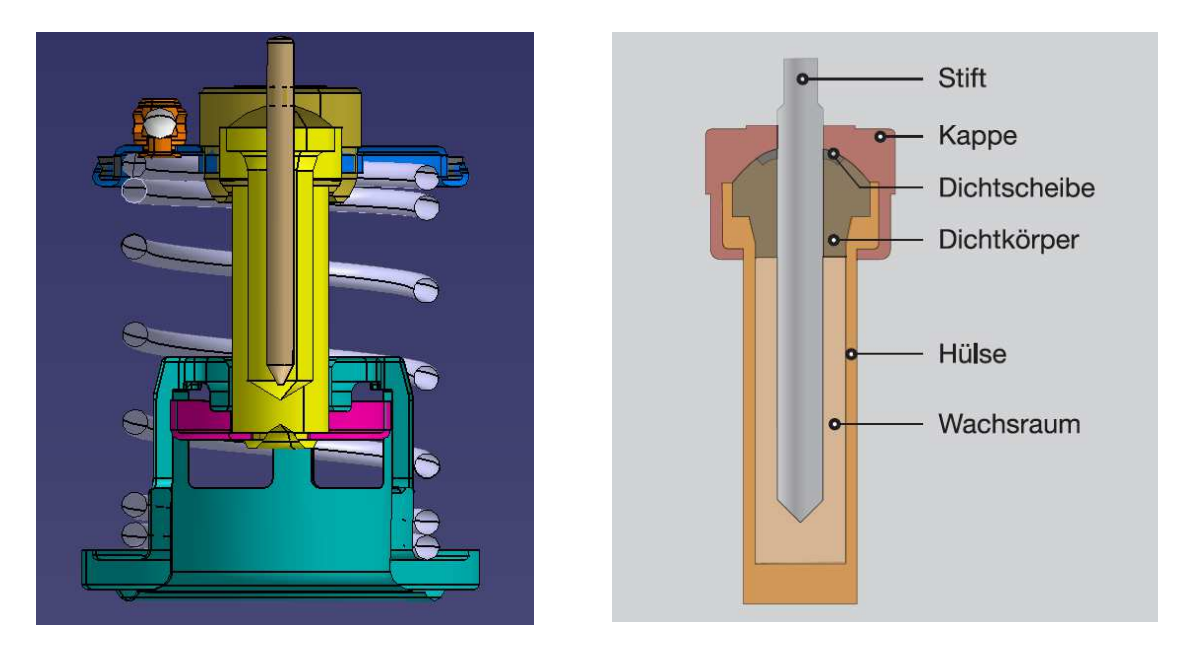

Abb. 21 Schnittbild eines Thermostates (links) sowie eine Detailbeschreibung des Wachselementes (rechts) [18]

Die Feder des Thermostates bestimmt den Druck der im Element mindestens erzeugt werden muss, um das Thermostat zu öffnen. Diese Drücke können auf einige Hundert bar ansteigen. Die Hauptaufgabe der Feder ist es den Pin wieder in seine Ausgangslage zu bringen, sobald das umströmende Fluid abkühlt und das Wachs wieder erstarrt.

Im Kühlmittelkreislauf des modellierten Motors wird die Öffnung des Thermostates von der Mischtemperatur der beiden AGR-Rücklaufströme bestimmt. Die Temperatur im Zylinderkurbelgehäuse sowie im Zylinderkopf bestimmt jedoch das Verhalten des Schaltventils. Erst wenn das Schaltventil offen und das Primär-Thermostat noch verschlossen ist, hat das erwärmte Fluid des Motorblocks Einfluss auf das Öffnungsverhalten des Thermostates.

#### **4.7.2 Implementierung**

Das typische Aufwärm- und Abkühlverhalten eines Thermostates wird in einem Hub über Fluidtemperatur Diagramm gezeichnet (Abb. 22).

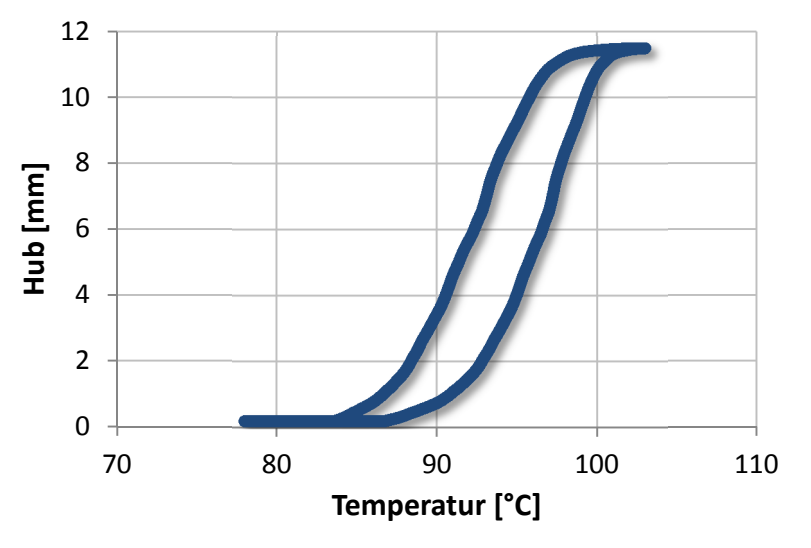

Abb. 22 Aufwärm- und Abkühlverhalten eines Wachsthermostats

Der Ansatz der vorliegenden Modellierung geht davon aus, dass der Mechanismus dieses typischen Verhalten hauptsächlich von der Trägheit des Wärmedurchgangs vom umgebenden Fluid in das Wachs abhängt. Der Wärmeübergang findet somit vom Fluid an die Messinghülse und in weiterer Folge in das Wachs statt.

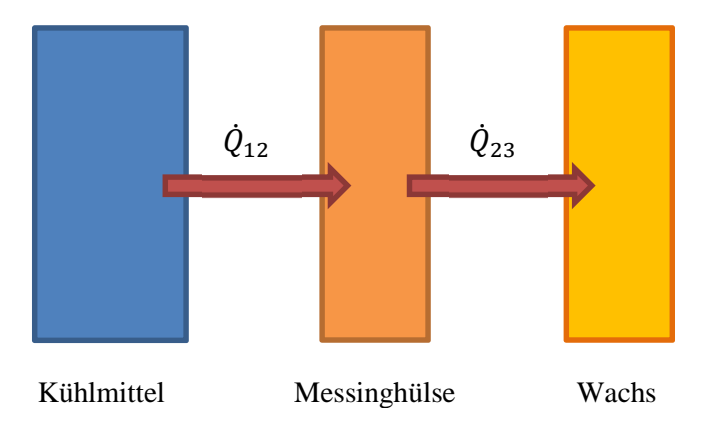

Abb. 23 Aufwärmvorgang vom Thermostat

Im nachfolgenden wird nur der Aufwärmvorgang betrachtet. Analoges gilt natürlich für den Abkühlvorgang nur das Vorzeichen von der Wärmeenergie dreht sich um.

Systemgrenze Kühlmittel

$$
\dot{H}_{\text{ein}} - \dot{H}_{\text{aus}} - \dot{Q}_{12} = m_{\text{Fluid}} \cdot \frac{\mathrm{d}u_{\text{Fluid}}}{\mathrm{d}\tau} + u_{\text{Fluid}} \cdot \frac{\mathrm{d}m_{\text{fluid}}}{\mathrm{d}\tau}
$$

mit

 $\dot{Q}_{12} = \alpha \cdot A \cdot \Delta T$ 

Systemgrenze Messinghülse

$$
\dot{Q}_{12} - \dot{Q}_{23} = m_{\text{Hülse}} \cdot \frac{du_{\text{Hülse}}}{d\tau}
$$

mit

$$
\dot{Q}_{23} = \frac{\lambda}{d} \cdot A \cdot \Delta T
$$

Systemgrenze Wachs

$$
\dot{Q}_{23} = m_{\text{Wachs}} \cdot \frac{du_{\text{Wachs}}}{d\tau}
$$

Wärmeenergie wird dem strömenden Fluid entnommen und an die Messinghülse abgegeben. Diese Energiemenge wird in die innere Energie der Messinghülse übergeführt. Die Temperaturdifferenz zwischen der Hülse und dem Wachs ist in weiterer Folge die treibende Kraft für die Wärmeleitung zwischen Hülse und Wachs.

Über die innere Energie vom Wachs kann schlussendlich die Wachstemperatur bestimmt werden. Im Modell wird dabei von den gemessenen Aufwärm- und Abkühlkurven der Hubverlauf abhängig von der Wachstemperatur bestimmt. Die zugrundeliegende Idee ist, dass bei unendlich langsamen Aufwärmen bzw. Abkühlen die beiden Kurven deckungsgleich sind. In Abb. 24 ist exemplarisch eine solche Hubverlaufskurve angeführt.

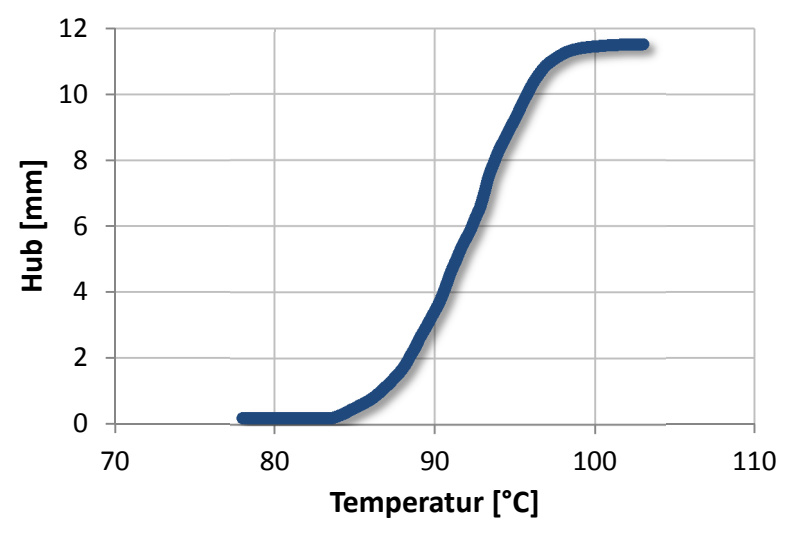

Abb. 24 Hubverlauf über der Wachstemperatur

Um diese Theorie zu bestätigen wurden vom Thermostathersteller Messungen angefordert. Das Aufwärm- und Abkühlverhalten sollte dabei bei möglichst stationären Bedingungen erfolgen. Es wurden daher Messungen mit 1°C/min 0,33 °C/min und 0,2°C/min durchgeführt.

Die Ergebnisse der gemessenen Hubverläufe lassen den Schluss zu, dass die getroffene Annahme stimmt. Der Hersteller des Thermostates hat jedoch nur eingeschränkte Möglichkeiten, um die Geschwindigkeit der Erwärmung bzw. Abkühlung einzustellen.

Abhängig von der Wachstemperatur wird im Modell über den Zusammenhang mit der Hubverlaufskurve ein Druckverlustbeiwert eingestellt. Dieser Druckverlustbeiwert führt im selben Druckverlustmodell wie es für das Schaltventil verwendet wurde zu einer gedrosselten Strömung. Wie bereits erwähnt ist es numerisch nicht möglich einen Zweig des Kreislaufes vollständig abzuschalten, da sich die Anzahl der Unbekannten und Gleichungen beim Öffnen bzw. Schließen des jeweiligen Kreises von einem Rechenschritt zum nächsten ändern würde.

Die Druckverlustbeiwerte wurden wiederum aus einer 3D Strömungssimulation vom Projektpartner ermittelt. Es wurden die Volumenströme und Druckverlustwerte daraus in einen Druckverlustbeiwert umgerechnet.

$$
dp = \xi \cdot \rho \cdot \frac{c^2}{2}
$$

$$
dp = \xi \cdot \rho \cdot \frac{\left(\frac{\dot{V}}{A}\right)^2}{2}
$$

Das Dymola-Modell für den Thermostaten ist in Abb. 25 dargestellt.

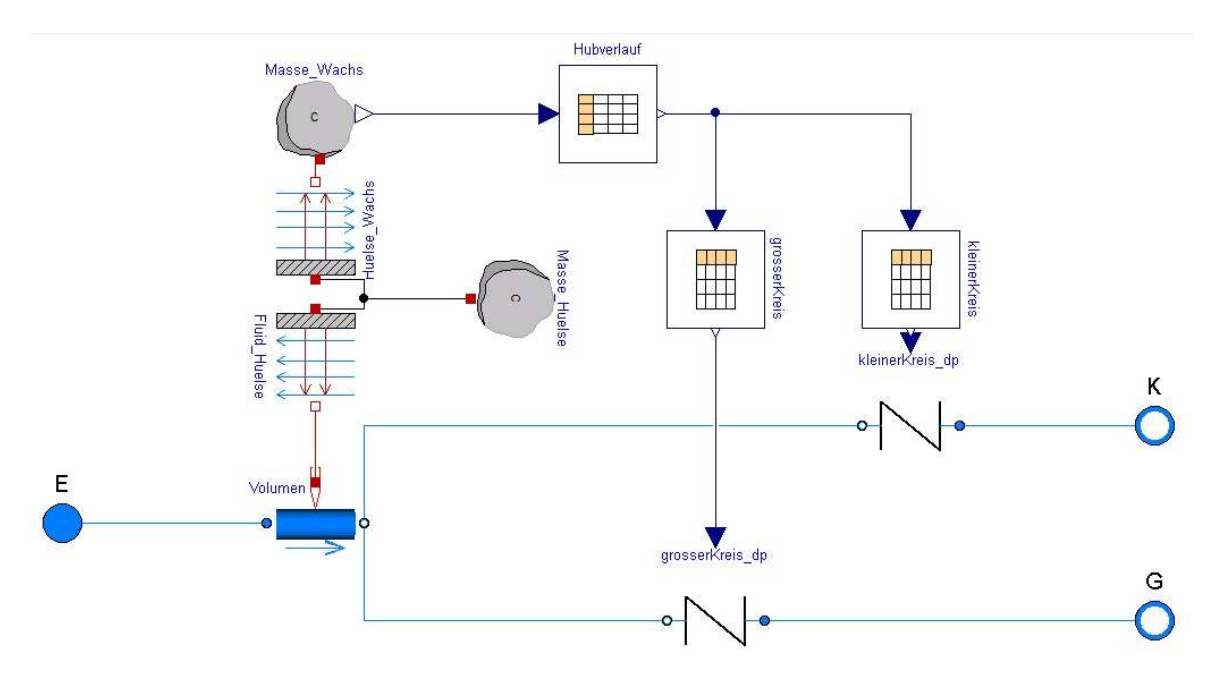

Abb. 25 Thermostatmodell in Dymola 2015

#### **4.8 Wärmetauscher**

Die Modellierung der Wärmetauscher erfolgte mit Hilfe von stationären Effizienzkennfeldern, die von den Herstellern zur Verfügung gestellt wurden (vgl. Abb. 26). Dabei wurde die Annahme getroffen, dass die Effizienz der Wärmetauscher aus den stationären Kennfeldern während des transienten Betriebs gleich bleibt. Die Eingangsgrößen in die Kennfelder sind dabei die Massenströme der eintretenden Fluide und deren Eintrittszustände, die über die Temperatur festgelegt sind.

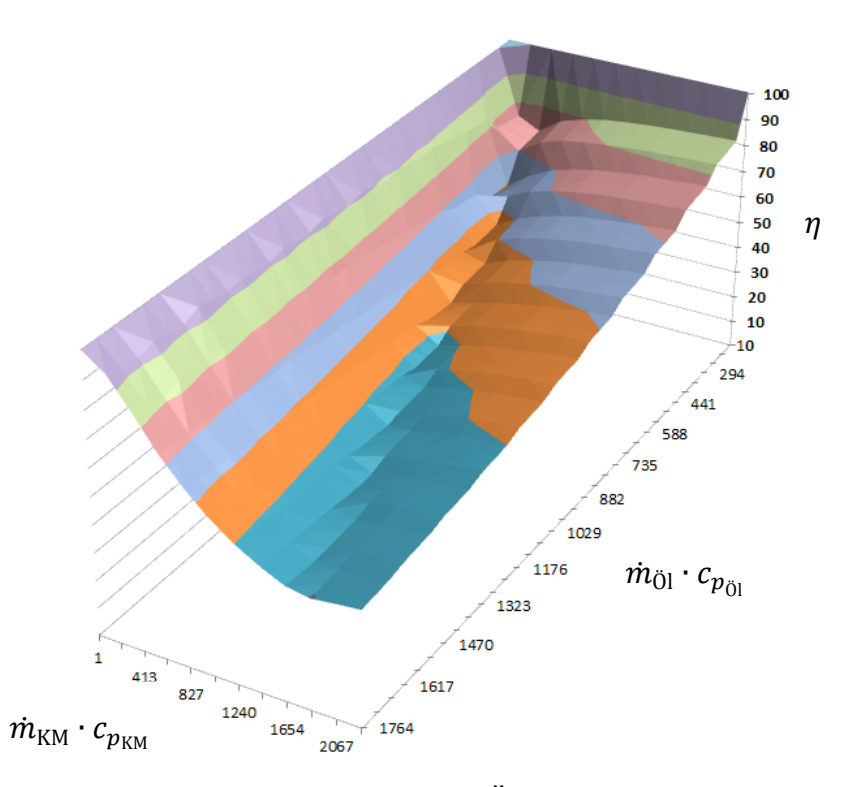

Abb. 26 Effizienzkennfeld des Öl-Wasser-Wärmetauschers

Mit Hilfe der stationären Effizienzkennfelder wird die übertragene Wärmeleistung berechnet. In den betrachteten instationären Fällen wird der Teil dieser Wärmeleistung, der in die Wärmetauscherstruktur fließt, abgeschätzt.

#### **4.9 Medium**

Im Kühlkreislauf des Versuchsträgers wurde das Kühlmittel Glysantin G48 im Mischungsverhältnis von 50:50 mit Wasser verwendet. Die Stoffdaten, die dieses Fluid beschreiben, wurden aus der Stoffdatenbank von KULI 8.0-1-02 (Stand 2011) entnommen. Im modellierten Kreislauf herrschen Druckverhältnisse, die größer als 1 bar und kleiner als 5 bar sind. Aus diesem Grund kann das Medium als inkompressibel angesehen werden. Das heißt konkret, dass die Werte für Dichte und Wärmekapazität bei konstantem Druck verwendet werden. Aufgrund der kleinen Druckdifferenzen von weniger als 2 bar ergibt sich für diese Annahme kein großer Modellierungsfehler. Im vorliegenden Modell wurde somit die Wärmekapazität  $c_p$  sowie die Dichte nur in Abhängigkeit der Temperatur implementiert. Die innere Energie wird einfach über  $u = h - p \cdot v$  berechnet. Die Berechnung der Enthalpie erfolgt dabei so, dass das Programm die hinterlegten Stützstellen zur Erstellung eines Polynoms nützt. Das Polynom wird dann zwischen den zwei Temperaturgrenzwerten ausgewertet und damit die Enthalpiedifferenz berechnet.

## **5 Abstimmung**

Die Parametrisierung und Abstimmung der einzelnen Bauteile erfolgte basierend auf 3D CFD Simulationen des Projektpartners. Diese wiederum wurden mit Messungen auf einem Kühlkreislaufprüfstand validiert. Der Thermostat sowie die thermische Abstimmung erfolgten basierend auf Messdaten. Wie bereits erwähnt wurde parallel zur Modellentwicklung ein entsprechendes Messprogramm abgearbeitet. Dieses umfasste stationäre Kennfeldmessungen und transiente Normfahrzyklen.

### **5.1 Pumpe**

Die Kennlinie der Pumpe wurde mit Hilfe von 3D CFD Simulationen des realen Kühlkreislaufs abgebildet. Die numerische Berechnung der gesamten Kreislaufströmung bei unterschiedlichen Thermostathüben wurde vom Industriepartner bei zwei vorab ausgewählten Drehzahlen durchgeführt. Die Bezugsdrehzahlen wurden unter Berücksichtigung der vorwiegenden Betriebsbereiche während eines Fahrzyklus' ausgewählt. In Abb. 27 sind die Betriebspunkte des Motors während eines WLTC Fahrzyklus' dargestellt. Aufgrund der Häufung der Betriebspunkte wurden die Drehzahlen 1250 min-1 und 1500 min-1 ausgewählt.

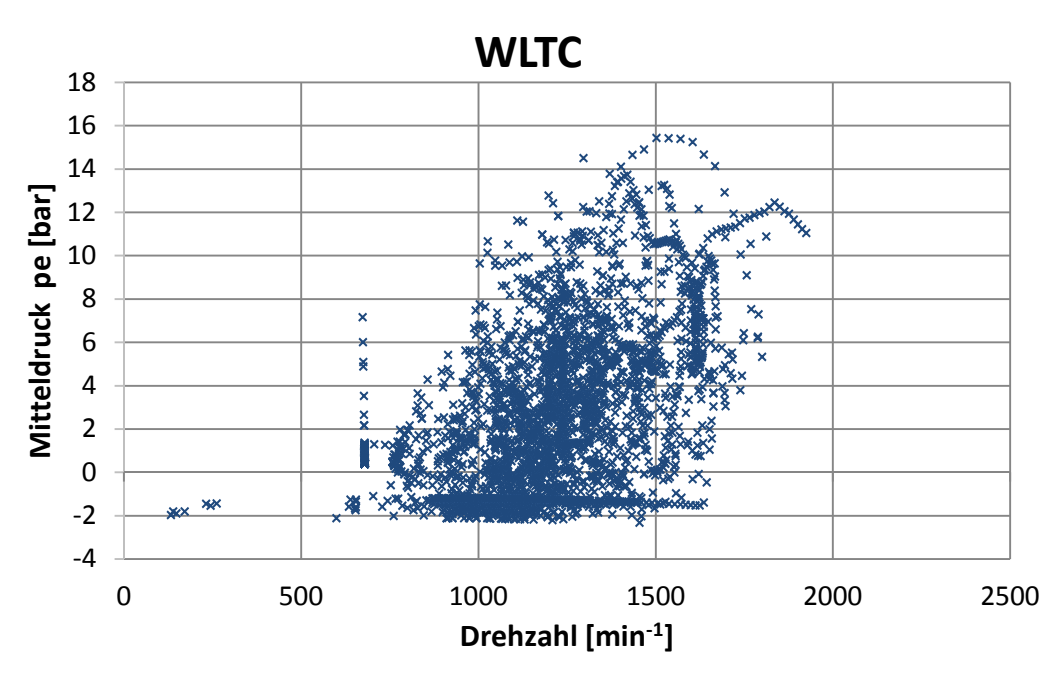

Abb. 27 Mitteldruck über Drehzahl für den Fahrzyklus WLTC

Die Druckvariation an der Pumpe wurde mit Hilfe von veränderlichen Thermostathüben dargestellt. Vom Projektpartner wurden die Wertepaare, wie in Abb. 28 dargestellt, zur Verfügung gestellt. Eine Herausforderung bestand nun darin die Widerstandsbeiwerte zwischen Pumpeneintritt (Punkt 1 in Abb. 28) und dem Pumpenaustritt am AGR-Kreis (Punkt 2 in Abb. 28) sowie zwischen Punkt 1 und Pumpenaustritt ins Zylinderkurbelgehäuse (Punkt 3 in Abb. 28) abzustimmen.

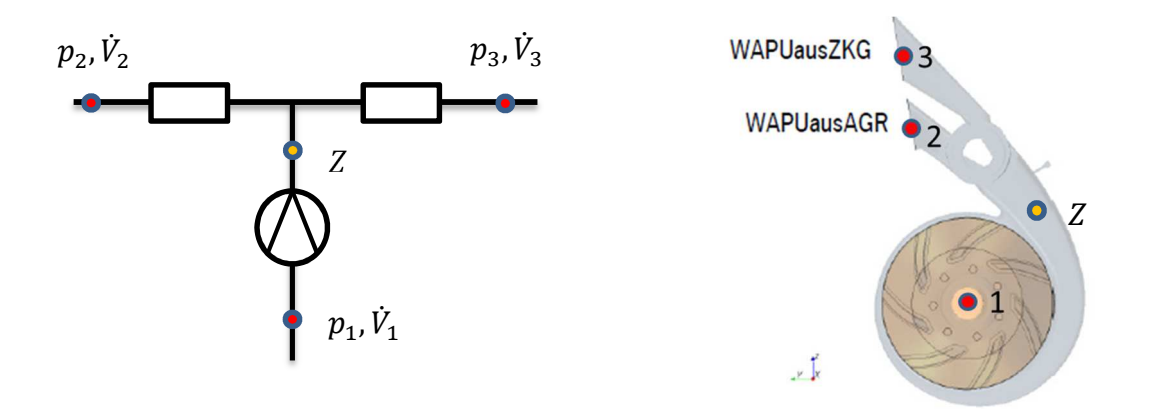

Abb. 28 Wertepaare der Simulation in der Kühlmittelpumpe

Erst durch die Einführung des Zwischenpunktes Z (in Abb. 28 gelb) wurden die Verlustbeiwerte und damit auch die Kennlinie der Pumpe zugänglich. Der Zwischenpunkt wurde mit Hilfe der hydraulischen Pumpenleistung in Kombination mit dem 1. Hauptsatz berechnet. Aufbauend auf die Stützwerte konnte die Kennlinie bei der Referenzdrehzahl von 1500 min-1 implementiert werden. Validiert wurde diese Kennlinie bei der Motordrehzahl  $1250 \text{ min}^{-1}$ .

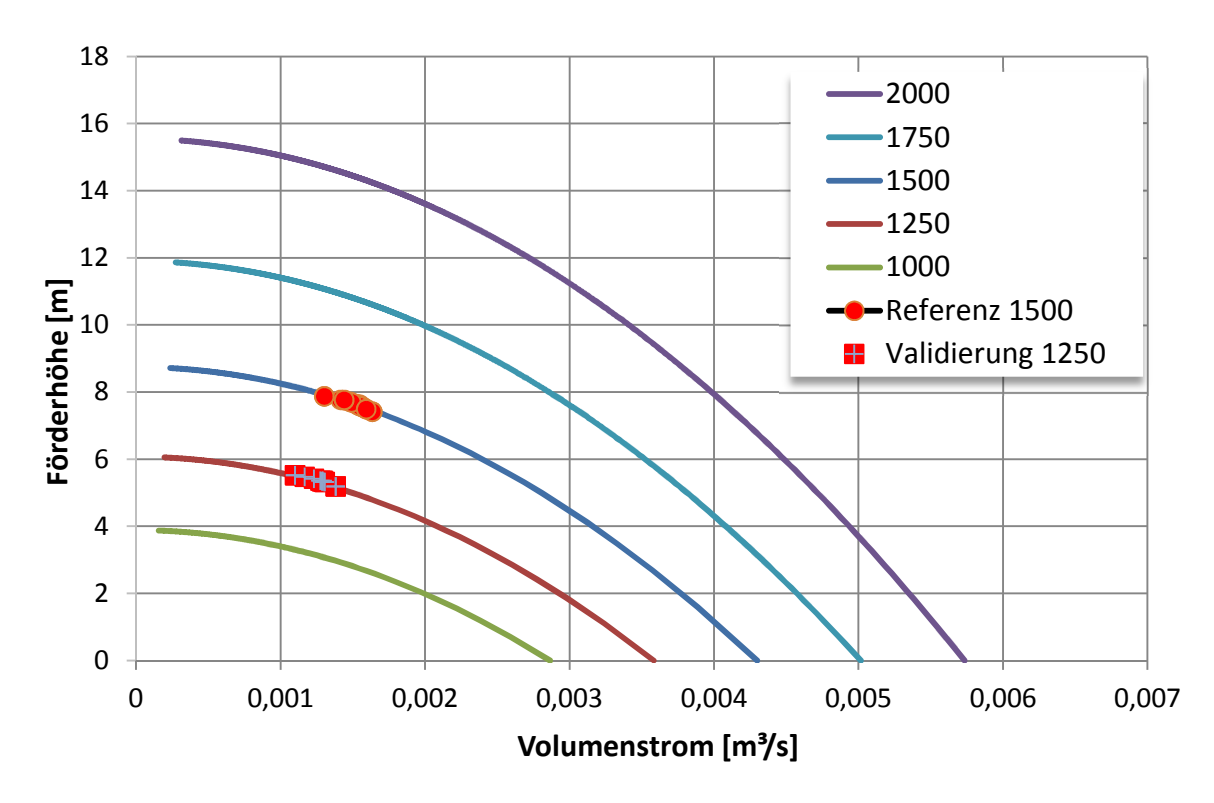

Abb. 29 Berechnete Pumpenkennlinien

In Abb. 29 erkennt man eine gute Übereinstimmung der Validierungspunkte mit den Simulationswerten aus Dymola. Die Validierungspunkte befinden sich in Abb. 29 in einem sehr schmalen Bereich. Für die Simulation des Gesamtmotors entspricht jedoch dieses schmale Band genau dem Betriebsbereich in dem die Anlagenkennlinie während der Simulation variiert. Es kann somit davon ausgegangen werden, dass das Pumpenmodell für eine Gesamtmotorsimulation ausreichend genau ist.

## **5.2 Thermostat**

Das Thermostatmodell wurde mit Messdaten bei einer Temperaturänderungsrate von 1°C/min erstellt. In Abb. 30 ist das Auf- und Abkühlverhalten des Thermostates bei unterschiedlichen Temperaturänderungsraten dargestellt. Die Messung deckt sich auch hier sehr gut mit den simulierten Ergebnissen.

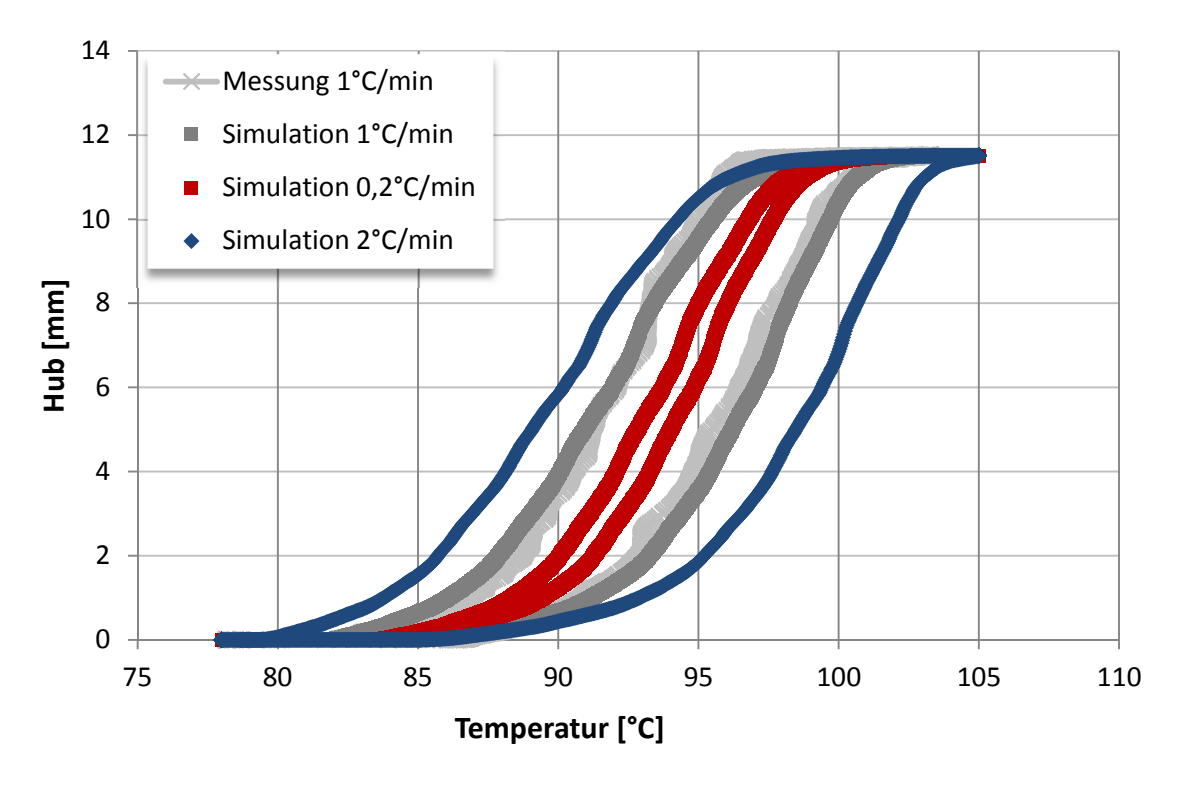

Abb. 30 Thermostat Hubverlauf über Fluidtemperatur

### **5.3 Hydraulische Abstimmung**

Die Aufteilung der Ersatzvolumen wurde unter Berücksichtigung der Strömungsbedingungen und der 3D Geometrien durchgeführt. Der Gesamtkreislauf wurde dabei schrittweise durch die Kopplung der einzelnen Teilmodelle aufgebaut und getestet.

Das Ziel der hydraulischen Abstimmung ist die Erreichung einer bestmöglichen Übereinstimmung der Daten aus dem reduzierten 1D Modell für den Motorwarmlauf und den komplexen und stationären 3D CFD Simulationen. Die hydraulische Abstimmung erfolgte bei einer konstanten Kühlmitteltemperatur von 105°C.

#### **5.3.1 AGR Kreis**

Die Druckverlustbeiwerte der einzelnen Bauteile im AGR-Kreis (siehe 3.2) wurden vorab aus Wertepaaren von mittlerem Volumenstrom und Druckabfall in der jeweiligen Komponente bestimmt. Im nächsten Schritt erfolgte die Umsetzung des noch relativ einfachen Kreislaufs in Dymola 2015 (Abb. 31). Für diesen Spezialfall, in dem das Schaltventil, das Primär-Thermostat sowie das Sekundär-Thermostat geschlossen sind, führte der Projektpartner ebenfalls 3D CFD Untersuchungen durch. Im Zylinderkurbelgehäuse und Zylinderkopf ergibt sich in der Zeitspanne bis zum Öffnen des Schaltventils eine Kühlmittelströmung als Folge der Dichteänderungen durch den Wärmeeintrag.

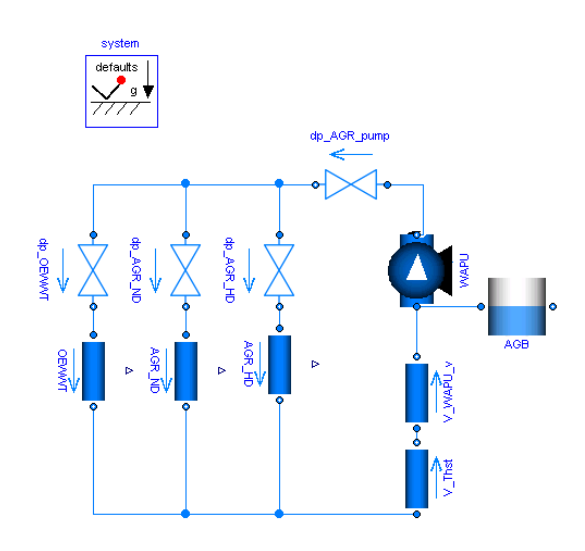

Abb. 31 AGR Kreis in Dymola 2015

Ein Vergleich der Ergebnisse von 1D und 3D CFD Simulation ist in der nachfolgenden Tab. 4 dargestellt. Die Abweichung in Prozent ist der Differenzvolumenstrom bezogen auf den Referenzwert aus der 3D CFD Simulation. Die Abweichung liegt in einem Bereich von kleiner 3%. Bedenkt man, dass hier komplexe 3D Verhältnisse mit den sehr einfach gehaltenen Modellen abgebildet werden, so sind die erreichten Differenzen sehr gut.

|                     | <b>WAPU</b> | AGR_HD | AGR_ND | <b>OEWWT</b> |
|---------------------|-------------|--------|--------|--------------|
| 3D CFD [I/min]      | 42,8        | 13,3   | 12,3   | 17,3         |
| Dymola 2015 [l/min] | 43,8        | 13,7   | 12,3   | 17,7         |
| dV_flow [%]         | 2,2         | 2,7    | 0,0    | 2,3          |

Tab. 4 Ergebnisse der Abstimmung im AGR-Kreis

#### **5.3.2 Kurzschluss**

Der Abgleich der Strömungsverhältnisse mit den Vorgabewerten gestaltete sich beim Kurzschluss-Kreis viel schwieriger, da zum Zeitpunkt der Fertigstellung der vorliegenden Arbeit nur die Volumenströme am Ein- bzw. Austritt der Motorstruktur ausgewertet waren. Das heißt, dass keine Wertepaare von Volumenstrom und Druckverlust innerhalb der Motorstruktur Aufteilung des Kühlmittels bekannt waren. Zur besseren hydraulischen Abstimmung innerhalb der Motorstruktur wurden diese Daten beim Projektpartner angefragt. Für die Peripherie Bauteile (z.B. Heizung) waren sämtliche Daten aus 3D Strömungsuntersuchungen vorhanden. Alle Elemente um die Motorstruktur konnten somit abgestimmt werden. Darauf aufbauend konnte die Volumenstromaufteilung über das Zylinderkurbelgehäuse und dem Zylinderkopf durch Variationsrechnung angenähert werden. In Abb. 32 sind die abzustimmenden Druckverlustmodelle rot markiert.

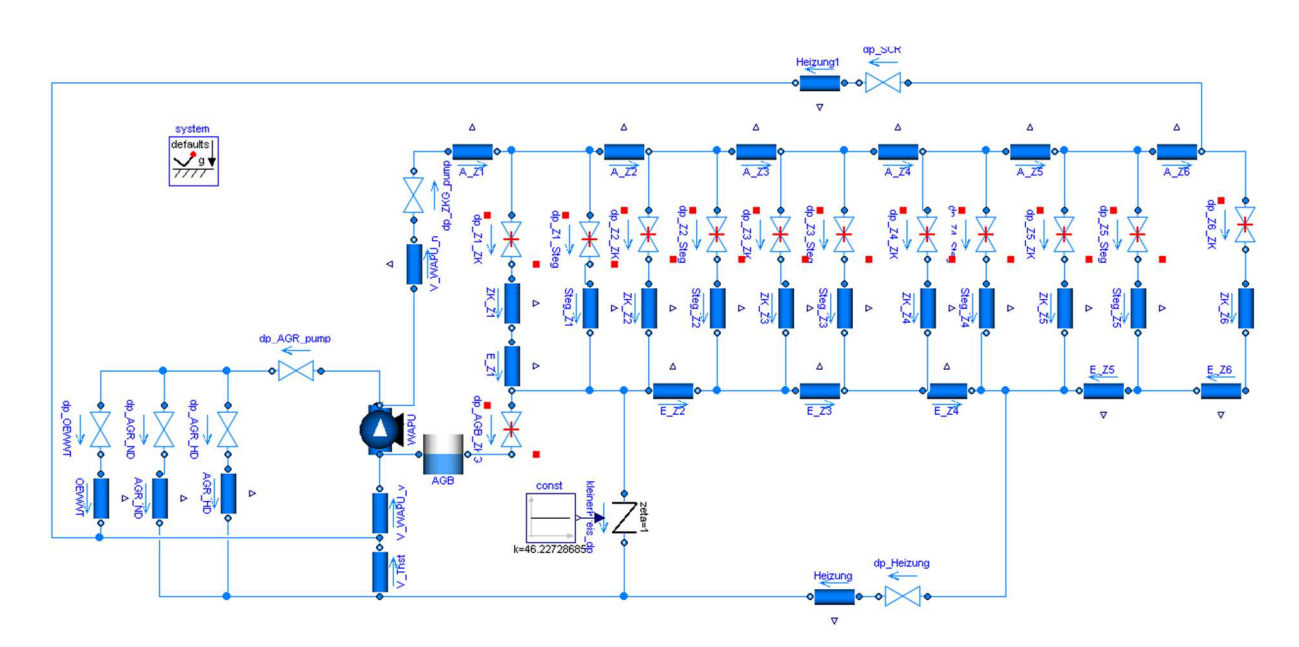

Abb. 32 Abstimmung Kurschlusspfad

Die mit dieser Abstimmungsmethode erreichten Werte sind in Tab. 5 zusammengefasst. Man erkennt, dass vor allem der Volumenstrom über den Zylinderkopf die größte Abweichung aufweist. Dieser Wert ist für das weitere Vorgehen in einem akzeptablen Rahmen, kann jedoch als Verbesserungspotenzial für weiterführende Arbeiten angesehen werden.

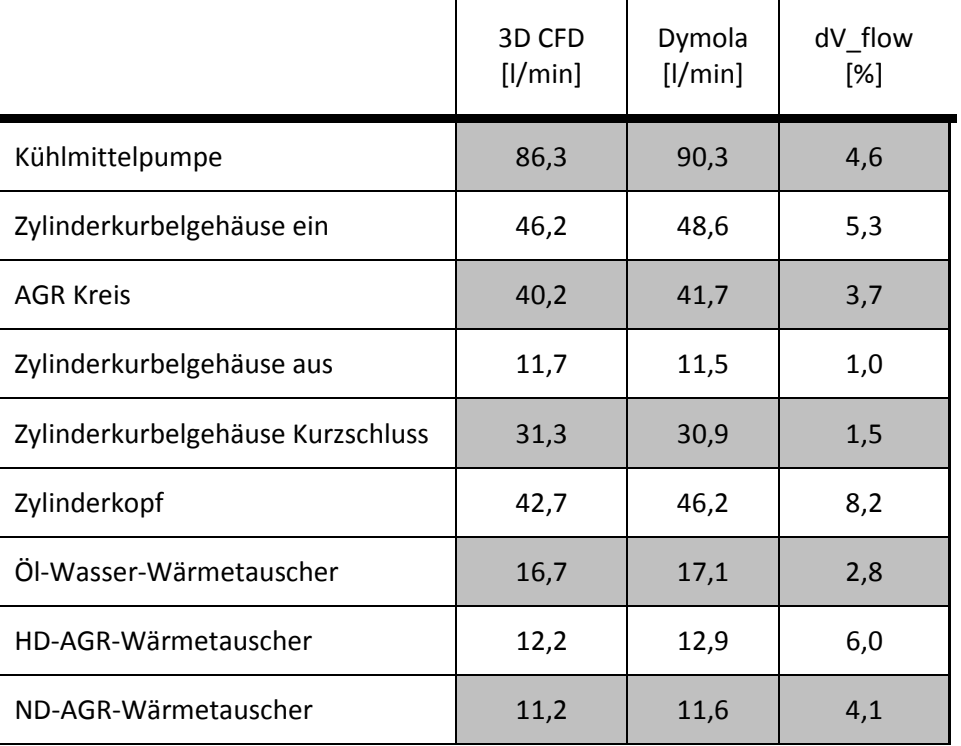

Tab. 5 Ergebnisse der Kurzschlusspfad-Abstimmung

#### **5.3.3 Gesamter Kreis**

Der gesamte Kreislauf ist mit der Abstimmung des Kurzschlusspfades nahezu bestimmt. Lediglich die Abstimmung des Druckabfalls über den Kühlmittelkühler sowie über das Thermostat fehlt. Da für beide Bauteile bereits Wertpaare von Volumenstrom und Druckverlust vorlagen, ist der Druckverlustbeiwert einfach zu berechnen. Somit ist der gesamte Kreislauf bestimmt.

### **5.4 Thermische Abstimmung**

Im zweiten Schritt wurde aufbauend auf den hydraulisch abgeglichenen Kreis die thermische Abstimmung anhand eines stationären Motorwarmlaufs durchgeführt. Bei der hydraulischen Abstimmung wurden konstante Wärmeübergangszahlen angesetzt. Diese wurden nun durch die Dittus-Boelter Korrelation, welche die Abhängigkeit des Wärmeübergangs von der Strömungsgeschwindigkeit und der Kühlmitteltemperatur für Rohrströmungen berücksichtigt, ersetzt. Aufgrund der Tatsache, dass die Bauteiltemperaturen, die in der Gesamtsimulation vom Motorstrukturmodell übergeben werden, noch nicht modelliert wurden, wurde die thermische Abstimmung anhand von Messdaten durchgeführt. Die roten Punkte in Abb. 33 Zylinderkurbelgehäuse Seitenansicht links, sowie Draufsicht rechts sind gemessene Bauteiltemperaturen, die möglichst nahe an den Zylinderlaufflächen des Versuchsträgers platziert wurden. Gelb dargestellt sind die Messpunkte an den Bauteiloberflächen des Zylinderkurbelgehäuses.

Der grüne Punkt in Abb. 33 links deutet auf die gemessene Bauteiltemperatur am Auslass-Ventilsteg hin. Violett dargestellt ist die Bauteiltemperatur am Einlass-Ventilsteg. Für die Simulation des thermischen Verhaltens wurden die gemessenen Temperaturen als Randbedingungen für den jeweiligen Wärmeübergang verwendet. Die Wärmestromdichte  $\dot{q} = \alpha \cdot (T_W - T_F)$  konnte somit bestimmt werden.

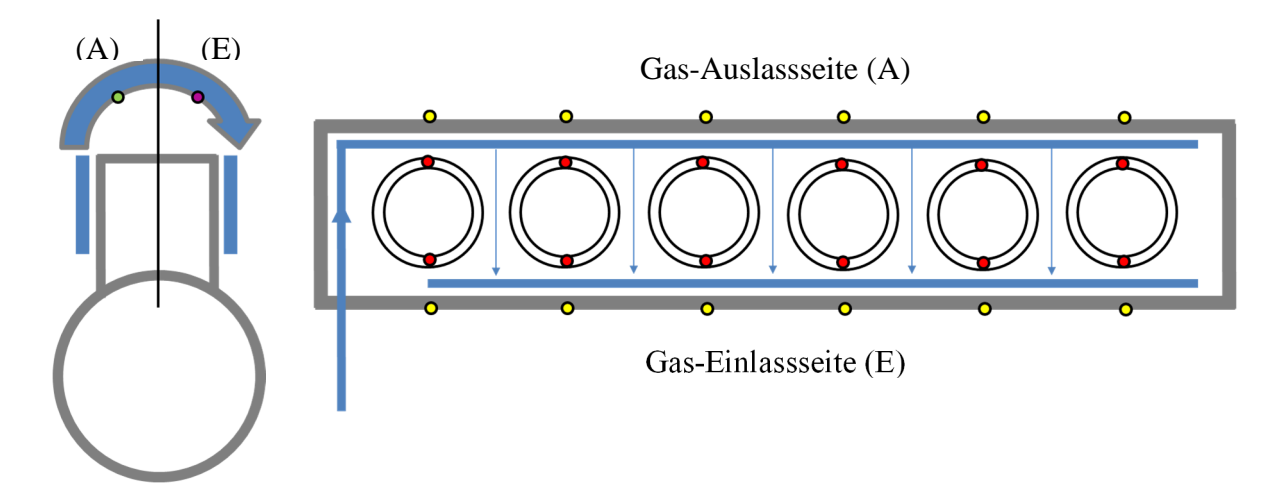

Abb. 33 Zylinderkurbelgehäuse Seitenansicht links, sowie Draufsicht rechts

Die Oberflächen, die zur Berechnung des resultierenden Wärmestroms notwendig sind, wurden direkt aus 3D CAD Daten des Motorherstellers bestimmt. Ein zusätzlicher, wesentlicher Wärmeeintrag in den Kühlmittelkreislauf kommt von der Kühlung des rückgeführten Abgases. Dadurch, dass nur die Temperaturen vor und nach dem jeweiligen Wärmetauscher im AGR-Kreis (HD-, ND-Wärmetauscher und OEWWT) gemessen wurden, musste zur Berechnung des Wärmestroms der simulierte Massenstrom herangezogen werden. Mit den gemessenen Temperaturen konnte in Kombination mit den Stoffwerten die spezifische Enthalpie berechnet werden. Das Ergebnis ist der übertragene Wärmestrom  $\dot{Q}$  =  $\dot{m} \cdot (h_{aus} - h_{ein})$  der Wärmetauscher ins Kühlsystem.

Alle Wärmeeinträge konnten somit bestimmt werden. Dasselbe wurde für die Wärmesenken (z.B. Kühlmittelkühler) durchgeführt. Das gesamte Kühlmittelsystem konnte schließlich berechnet werden. Durch die Vorgabe der Randbedingungen aus der Messung konnte eine Abstimmung der Wärmeübergangszahlen durchgeführt werden. Ein Effekt, der dabei zu beobachten war ist, dass die Wärmeübergangszahl von Zylinderlauffläche an das Kühlmittel  $\alpha_{71\text{ F-KM}}$  sich von der Wärmeübergangszahl von Kühlmittel an das Zylinderkurbelgehäuse  $\alpha_{\text{KM-ZKG}}$  signifikant unterscheidet. Dadurch, dass die beiden Zahlen mit derselben Strömungsgeschwindigkeit berechnet wurden, musste zur Berücksichtigung des realen Verhaltens ein Korrekturfaktor für die Wärmeübergangszahl  $\alpha_{\text{KM-ZKG}}$  eingeführt werden. Dieses Phänomen ist darauf zurückzuführen, dass im Bereich der Laufflächenkühlung ein erhöhter Wärmeübergang aufgrund von Blasensieden auftreten kann. Blasensieden ist ein lokaler Effekt bei dem die Bauteiltemperatur über die Verdampfungstemperatur des Mediums ansteigt und Dampfblasen mit geringer Dichte entstehen, die im Kühlmittel aufsteigen, dort wieder abkühlen und rückkondensieren. Damit entsteht eine für den Wärmeübergang günstige lokale Kühlmittelbewegung.

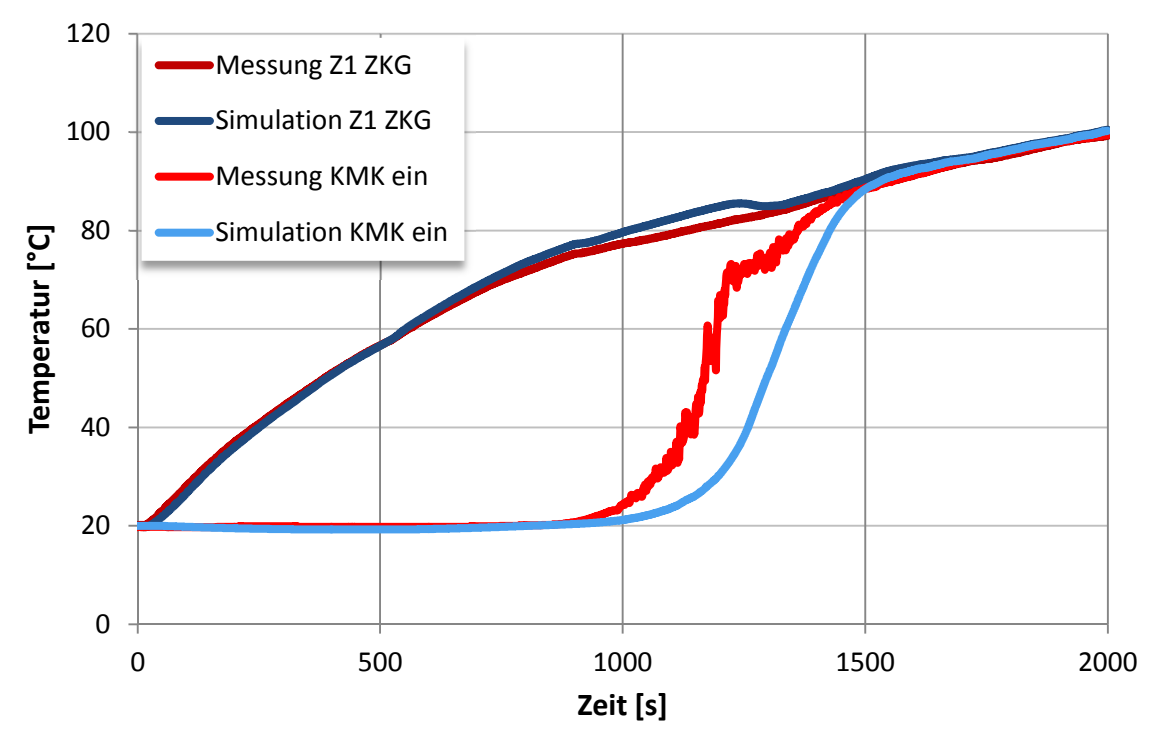

Abb. 34 Gegenüberstellung Messwerte – Simulationswerte am Zylinder 1

Vergleicht man die Simulationsergebnisse im Zylinderkurbelgehäuse auf der Gasauslassseite mit den Messergebnissen für den ersten Zylinder, dann zeigt sich eine sehr gute Übereinstimmung während der gesamten Dauer.

Erst ab ca. Sekunde 900 übersteigt die Simulationskurve (Abb. 34 – dunkelblau) die gemessenen Werte (Abb. 34 – dunkelrot) kurz. Ab Sekunde 1500 decken sich die beiden Wertekurven wieder sehr gut. Dies deutet darauf hin, dass das Öffnungsverhalten des Thermostates noch nicht ausreichend genau abgebildet wird. Die Gegenüberstellung der gemessenen Kühlmittelkühler-Temperatur beim Eintritt in den Motor (Abb. 34 – rot) mit der simulierten Temperatur (Abb. 34 – hellblau) bestätigt diese Aussage. Aus diesem Grund wurden vom Hersteller des Thermostats weitere Messungen angefordert. Diese lagen jedoch zum Zeitpunkt der Fertigstellung der Arbeit noch nicht vor.

Weitere Gegenüberstellungen zeigen ein ähnlich gutes Bild der Übereinstimmung mit den gemessenen Ergebnissen. In Abb. 35 ist die Temperatur am Zylinder 4 auf der Gas-Einlassseite dargestellt. Diese Temperatur ist die Austrittstemperatur aus dem Zylinderkurbelgehäuse in Richtung Kühlmittelkühler und dem Heizungs-Wärmetauscher.

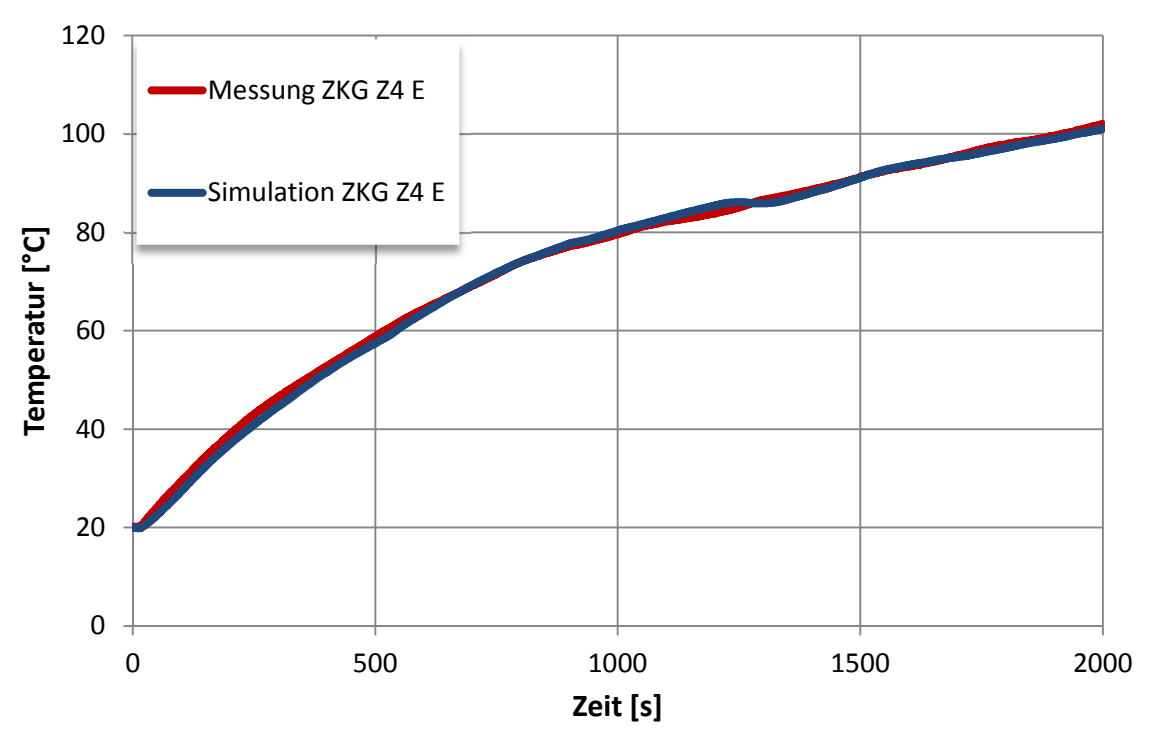

Abb. 35 Messung sowie Simulation Gas-Einlassseite am Zylinder 4

Abb. 36 verdeutlicht, dass die Modellierung des Wärmeeintrags basierend auf der Ein- und Austrittstemperatur gekoppelt mit den simulierten Massenströmen das reale Verhalten gut abbildet. In Abb. 36 sind die gemessenen sowie simulierten Austrittstemperaturen aus dem AGR-Volumen gegenübergestellt. Der Temperatursprung nach ca. 500 Sekunden Simulationsdauer bedeutet, dass der Bypass-Pfad des HD-AGR Abgasmassenstroms geschlossen wird und der gesamte rückgeführte AGR Massenstrom gekühlt wird. Dadurch ergibt sich der erhöhte Wärmeeintrag in das Kühlmedium.

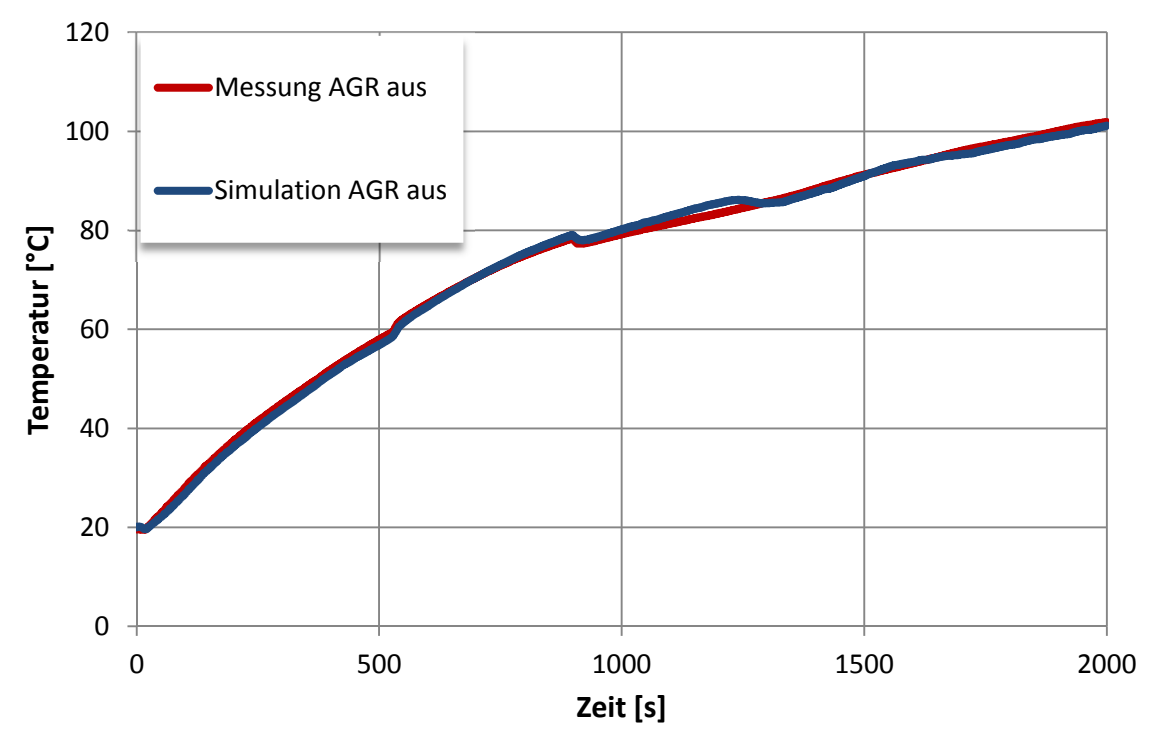

Abb. 36 Gegenüberstellung der Simulation und Messung am Austritt des HD-AGR Kühler

## **6 Schlussfolgerungen und Ausblick**

Im Rahmen dieser Arbeit wurde ein Mehrzylinder-Kühlmittelkreislaufmodell für transiente Warmlaufuntersuchungen unter Verwendung der Simulationsplattform Dymola 2015 erstellt. Es kann festgehalten werden, dass die Abbildung des Kühlkreislaufes gut gelungen ist. Die Reduzierung der komplexen 3D Geometrie auf ein 1D Ersatzmodell sowie die instationäre Berechnung funktionieren einwandfrei und wurden wie oben dargestellt mit den Messwerten validiert. Zukünftige Herausforderungen ergeben sich vor allem durch das praktisch willkürlich schaltbare Ventil nach der Kühlmittelpumpe. Unter realen Bedingungen ist es durchaus möglich, dass die übertragene Wandwärme aus dem Brennraum bei geschlossener Schaltklappe das gesamte Fluid im Zylinderkurbelgehäuse und dem Zylinderkopf aufwärmt und auf eine Temperatur erwärmt, bei der sich das Schaltventil öffnet. Die Schwierigkeit ergibt sich vor allem durch das sprunghafte Absinken der Temperatur sobald ein kalter Volumenstrom aus dem restlichen Kühlkreislauf nachströmt. Das bedeutet, dass das restliche noch nicht erwärmte Kühlmittel die Temperatur im Zylinderkopf und damit die Schalttemperatur innerhalb von zirka einer Sekunde auf einen Wert absenkt, bei dem das Ventil in der Realität wieder schließt. Numerisch sind solche Sprünge immer sehr kritisch umzusetzen, das bestätigen auch erste Versuche. Die Lösung könnte in einer Umsetzung mit einem Verzögerungsglied liegen. Eine weitere Möglichkeit wäre das Nachbilden der thermischen Trägheit des Temperatur-Sensorelementes.

Weiteres Abstimmungspotenzial bietet auch das Verhalten des Thermostaten. Wie bereits erwähnt öffnet der Thermostat in der Simulation um einige Sekunden zu früh. Aus diesem Grund wurden weitere Daten zum Thermostaten angefordert. Zur detaillierteren Abstimmung der Zylinderkopf Massenströme wurden ebenfalls noch 3D Simulationswerte vom Projektpartner angefordert. Zwar ist die momentane Abweichung in einem sehr geringen Bereich, dennoch spielen die Strömungsverhältnisse im Zylinderkopf eine zentrale Rolle in der Warmlaufphase.

Mein Resümee bezüglich der verwendeten Software fällt eher zwiespältig aus. Zwar bietet die Modellierung in Dymola, in der vom Modellierer nur die korrekte Eingabe aller zur Beschreibung des Systems notwendigen Gleichungen verlangt wird, gewisse Vorteile. Dennoch ist das Programm in einigen Bereichen fehlerhaft. Ein Beispiel dafür ist die automatische Erkennung von Operatoren. Beispielsweise hat Dymola den Operator instream mit klein geschriebenen "s" automatisch erkannt und mit der entsprechenden Farbe markiert, tatsächlich funktioniert dieser jedoch nur mit großem "S" geschrieben (inStream). Die Fehlersuche stellt sich generell als sehr mühsam und zeitaufwändig dar. Dies liegt vor allem daran, dass nicht wie in anderen Modellierungsumgebungen nach einem gewissen Programmabschnitt ein "Break Point" gesetzt werden kann bzw. Fehlerbeschreibungen nicht detailliert genug sind und manchmal den Anwender auch auf ein falsche Fährte bringen. Die Suche würde sich dadurch vereinfachen, wenn erkennbar ist, in welchem Gleichungsabschnitt das Problem entsteht.

Für die Abbildung von einfachen Strömungsfällen ist das Programm sehr wohl geeignet und bietet durch die grafische Oberfläche mit "Drag and Drop" gute Möglichkeiten. Für die Anwendung in komplexen instationären Strömungsfällen ist es jedoch nur bedingt weiterzuempfehlen.

## **Literatur**

- [1] Andres, M.; Schmitt T.: Modellbildung und Simulation Mechatronischer Systeme.Vorlesungsskriptum Fachhochschule Vorarlberg, 2011
- [2] Baehr, H.D.; Kabelac S.: Thermodynamik. 15. Auflage, Springer-Verlag Berlin Heidelberg, ISBN 978-3-642-24161-1 (eBook)
- [3] Baehr, H.D.; Stephan K.: Wärme- und Stoffübertragung. 8. Auflage, Springer-Verlag Berlin Heidelberg, ISBN 978-3-642-36558-4 (eBook)
- [4] Eichlseder, H.: Thermodynamik. Vorlesungsskriptum, Technische Universität Graz, 2013
- [5] Fourier, JBJ: Théorie Analytique de la Chaleur. Reprint (2009), Cambridge University Press, 1st edition
- [6] Gülich, J.F.: Kreiselpumpen 3.Auflage, Springer-Verlag Heidelberg Dordrecht London New York; ISBN 978-3-642-05478-5
- [7] Kabelac, S.; Kind, M.; Martin, H.; Mewes, D.; Schaber, K.; Stephan, P.: VDI-Wärmeatlas. 11.Auflage, Springer-Verlag Berlin Heidelberg, ISBN978-3-642- 19982-0
- [8] Klell, M.: Höhere Thermodynamik. Vorlesungsskriptum, Technische Universität Graz, 2013
- [9] Menny K.: Hydraulische und thermische Kraft- und Arbeitsmaschinen. 5.Auflage, B.G. Teubner Verlag / GWV Fachverlage GmbH, ISBN-13 978-3-519-46317-7
- [10] Neuhausen, U.; Klein, H.; Lox, E.; Gieshoff, J.; Kreuzer, T.: Verfahren zur Überprüfung der Funktionstüchtigkeit eines Abgasreinigungskatalysators. Europäisches Patentamt, EP 1 136 671 A1, 2001
- [11] Pfleiderer C.; Petermann H.: Strömungsmaschinen. 7.Auflage, Springer-Verlag Heidelberg New York, ISBN 3-540-22173-5
- [12] Samhaber C.: Simulation des thermischen Verhaltens von Verbrennungsmotoren. 2002, Dissertation TU Graz
- [13] Sigloch H.: Strömungsmaschinen. 5. Auflage, Carl Hanser Verlag München, ISBN 978-3-446-43658-9 (e-book)
- [14] Stan C.: Thermodynamik des Kraftfahrzeuges. 2. Auflage, Springer-Verlag Berlin Heidelberg, ISBN 978-3-642-27630-9 (eBook)
- [15] Wesche, W.: Radiale Kreiselpumpen. Springer-Verlag Berlin Heidelberg, e-ISBN 978-3-642-19337-8

## **Internetquellen**

- [16] derStandard, Presseaussendung 20.02.2012 basierend auf Statistik Austria, Verkehrslclub Österreich (VCÖ) 2012:"Jeder zweite Autofahrt ist kürzer als fünf Kilometer". URL: http://derstandard.at/1329703058776/Verkehr-in-Oesterreich-Jede-zweite-Autofahrt-ist-kuerzer-als-fuenf-Kilometer (abgerufen am 30.3.2015)
- [17] EDUR-Pumpenfabrik Eduard Redlien GmbH & Co.KG: Grundlagen der Projektierung. URL:http://www.edur.com/de/02- Produkte/pdf/Projektierung/WA2.pdf (abgerufen am 30.3.2015)
- [18] Gustav Wahler GmbH & Co.KG: Thermostat Broschüre. URL: http://wahler.de/fileadmin/wahler/Dokumente/pdf\_kataloge/Thermostatbroschuere\_d e.pdf (abgerufen am 30.3.2015)
- [19] Wikipedia, online Enzyklopädie: Differential-algebraische-Gleichungen. URL:http://de.wikipedia.org/wiki/Differential-algebraische\_Gleichung (abgerufen am 30.3.2015)

## **Abbildungsverzeichnis**

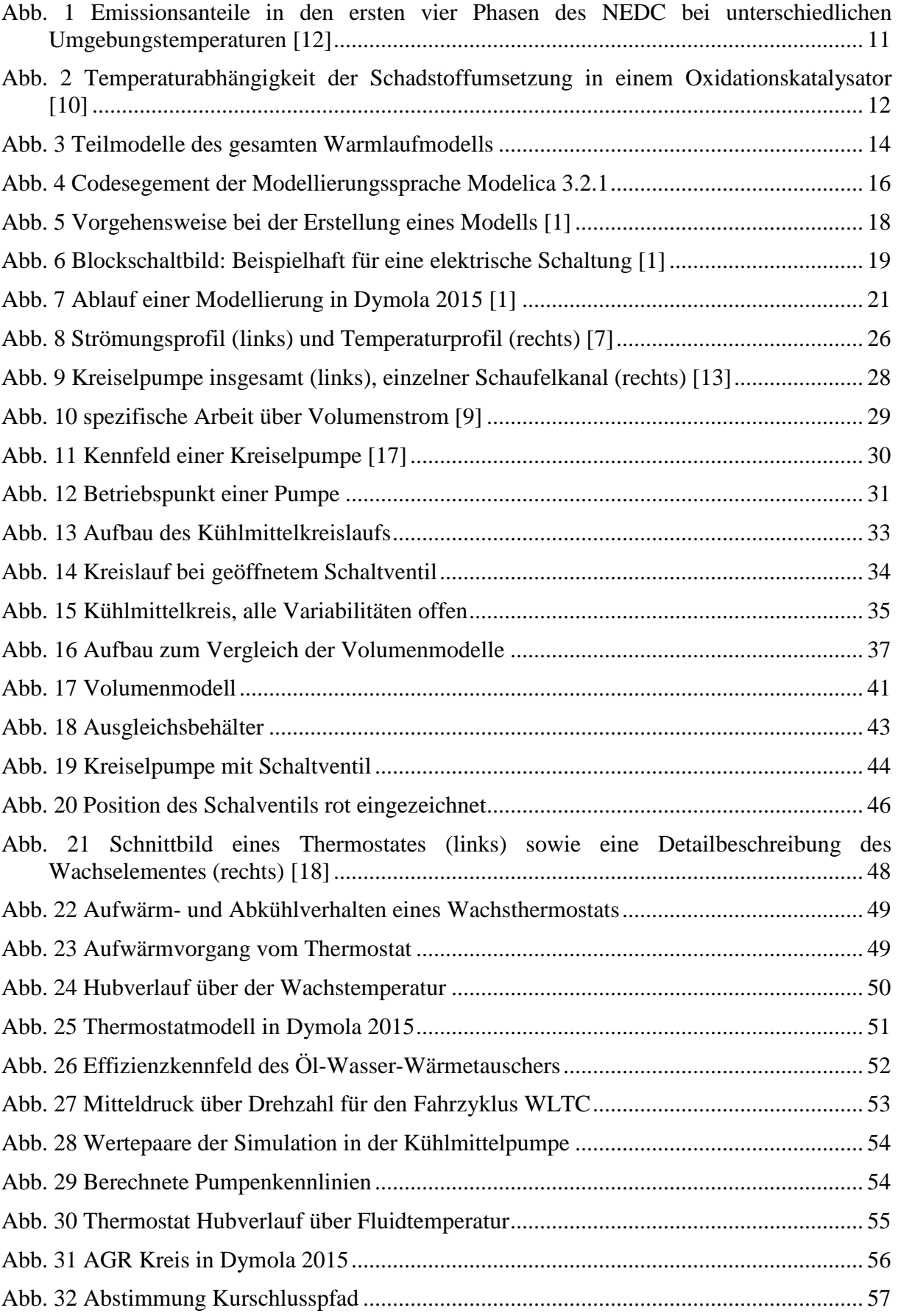

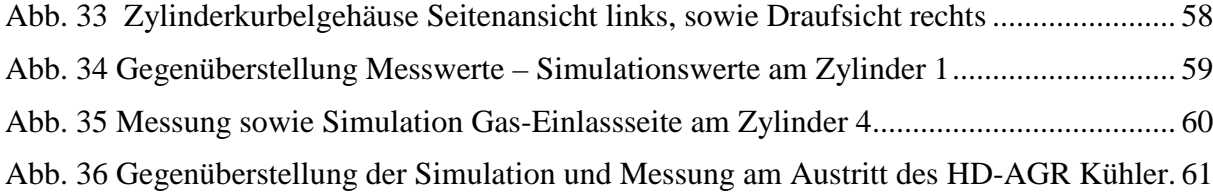

## **Tabellenverzeichnis**

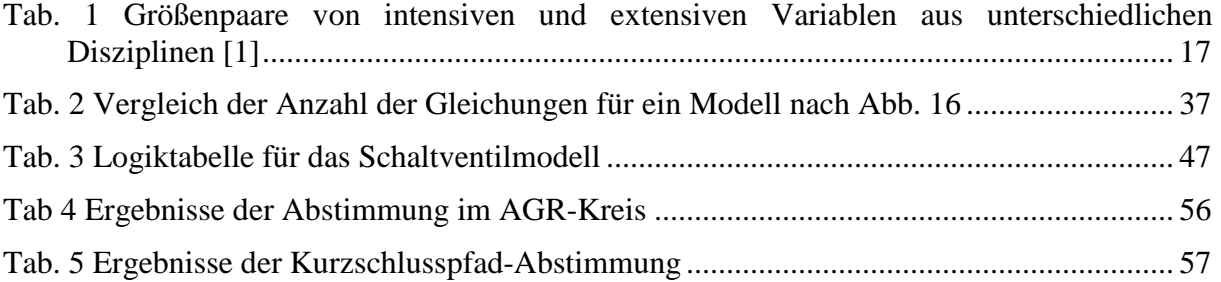

**Anhang** 

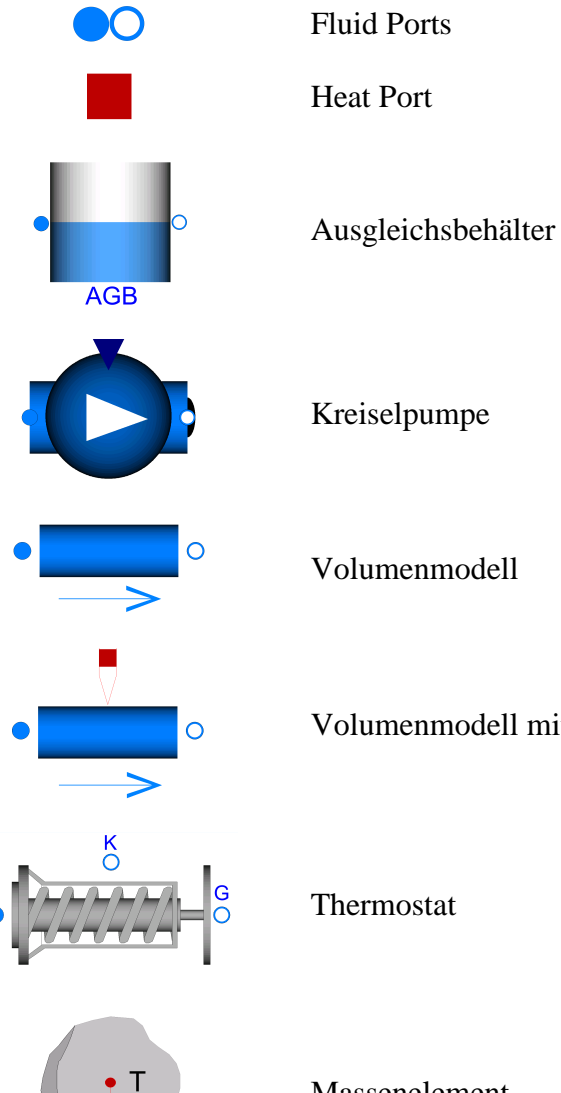

Kreiselpumpe

Volumenmodell

Volumenmodell mit Wärmeübergang

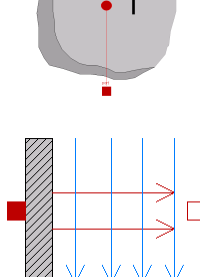

Massenelement

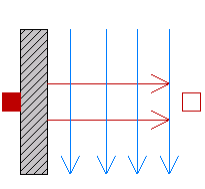

Konvektionselement

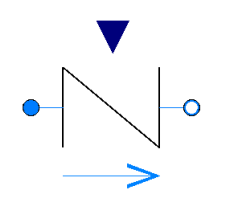

Drossel verwendet für Schaltventil und Thermostat

Druckverlustmodell

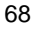

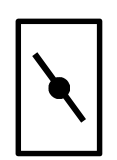

Schaltventil

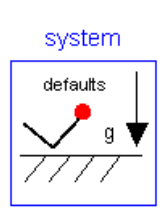

Systemeigenschaften

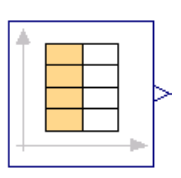

Interpolationstabelle